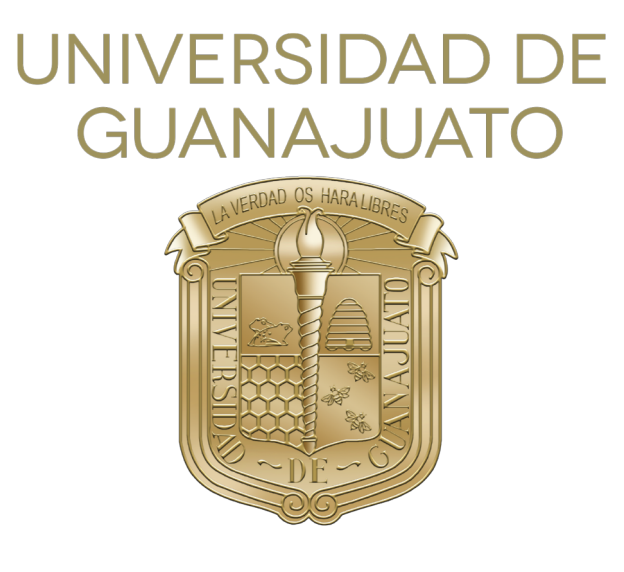

### Universidad de Guanajuato

### CAMPUS LEÓN

### DIVISIÓN DE CIENCIAS E INGENIERÍAS

TESIS QUE PRESENTA: LIC. EDSON OSWALDO RAMÍREZ ESQUEDA

PARA OBTENER EL GRADO DE: MAESTRO EN FÍSICA

Asesor: Dr. Carlos Alberto Vaquera Araujo

### Análisis de las propiedades de los galileones escalares y vectoriales

27 de junio de 2023

## Agradecimientos

Antes que nada agradezco a Dios por permitirme llegar a este punto de mi vida y por todas las bendiciones que he recibido en mi vida.

Dedico mi tesis a todos los que han estado conmigo en este proceso. Primero que nada, agradezco a mi mam´a y a mi pap´a por apoyarme a lo largo de mi vida. Agradezco a mi hermana Edith y a mi hermano Brandon. Agradezco a mi abuelo Fernando y a mi abuela M. Guadalupe, que en paz descanse, por todo el apoyo que me han brindado. Agradezco a mis abuelitos Víctor y Yolanda. Agradezco a Paloma, por todo lo bueno que ha traído a mi vida. Agradezco a mi asesor, Dr. Carlos Alberto Vaquera Araujo por su apoyo e instrucción. Agradezco al CONAHCYT por la beca nacional que me otorgó y con la cual pude llevar a cabo mis estudios de posgrado. Finalmente, agradezco a todos los profesores de la División que han contribuido en mi formación académica.

### Resumen

**Palabras clave—** Galileones, Regularización Dimensional, Renormalización On-shell, Mecanismo de Stueckelberg, Interacción cuártica, correciones a 1 -lazo.

En este trabajo analizamos las propiedades radiativas de los galileones escalares y de los galileones vectoriales. Primero, presentamos los mecanismos de regularización y de renormalización con dos ejemplos ilustrativos: un plano infinito carga y el modelo  $\lambda \phi^4$ . Después, presentamos la construcción de los galileones escalares y los generalizamos agregándoles una masa. Calculamos las amplitudes a nivel de árbol y le imponemos una simetría  $\mathbb{Z}_2$  para calcular las correcciones radiativas a 1 - lazo para el propagador escalar y para el vértice del galileón cuártico. Finalmente, estudiamos un modelo generalizado de Stueckelberg y calculamos las correcciones a 1 - lazo de los propagadores del modelo en cuestión con un galileón cúbico acoplado.

### Abstract

Keywords— Galileons, Dimensional Regularization, Renormalization on-shell, Strueckelberg mechanism, Quartic interaction, One-loop corrections.

In this work we analyse the radiative properties of the scalar galileons and the vector galileons. First, we present the regularization and renormalization mechanisms with two illustrative examples: a infinite charged sheet and the  $\lambda \phi^4$  model. Next, we present the construction of scalar Galileons and generalize them by adding a mass to them. We calculate the amplitudes at the tree level and impose a symmetry  $\mathbb{Z}_2$  on them to calculate the radiative corrections to 1 - loop for the scalar propagator and for the quartic gallileon vertex. Finally, we study a generalized Stueckelberg model and calculate the corrections to 1 - loop of the propagators of the model in question with a coupled cubic gallileon.

# Notación

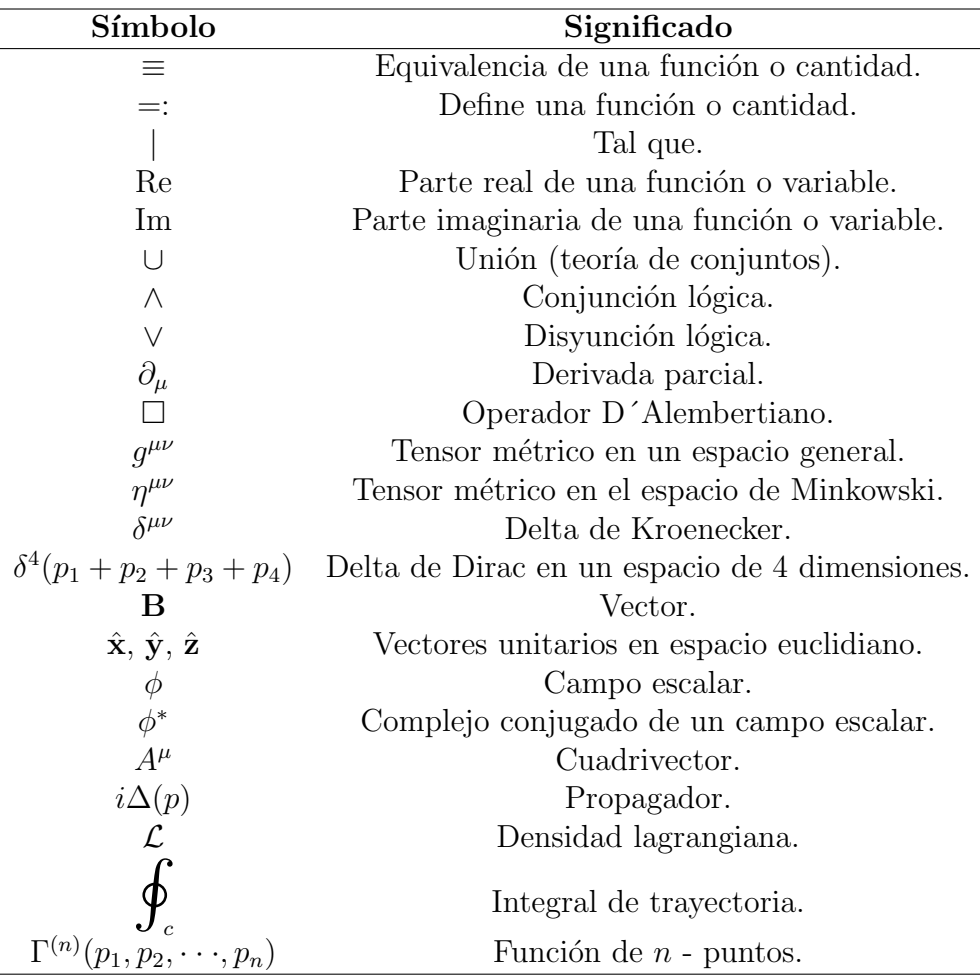

# ´ Indice general

2.1. Tipos de divergencias . . .

2.3. Renormalización . . . . . .

1. Introducción

#### Página

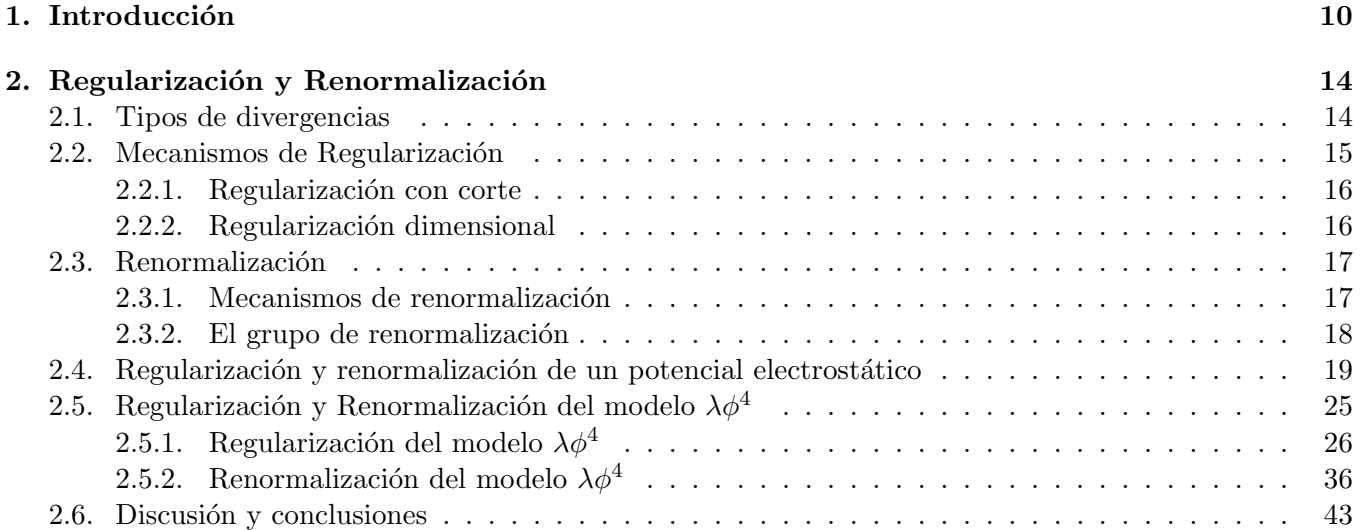

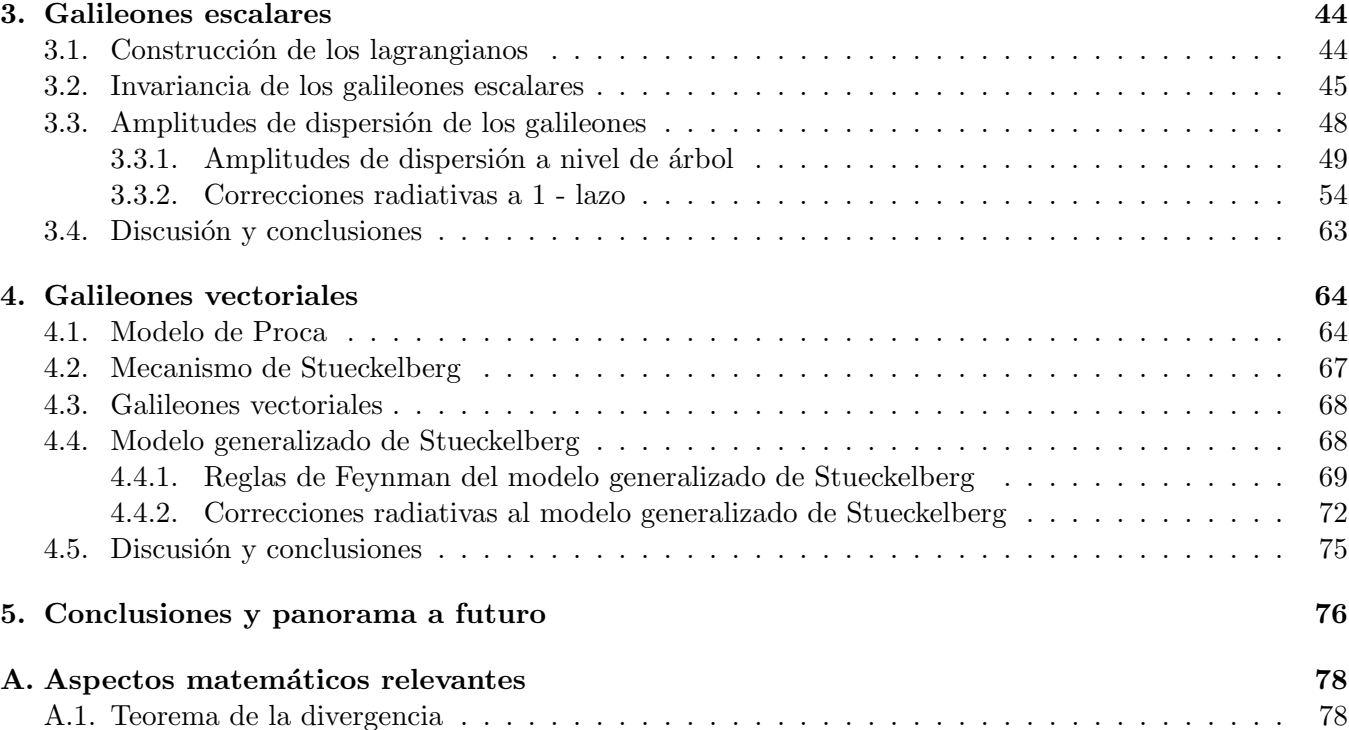

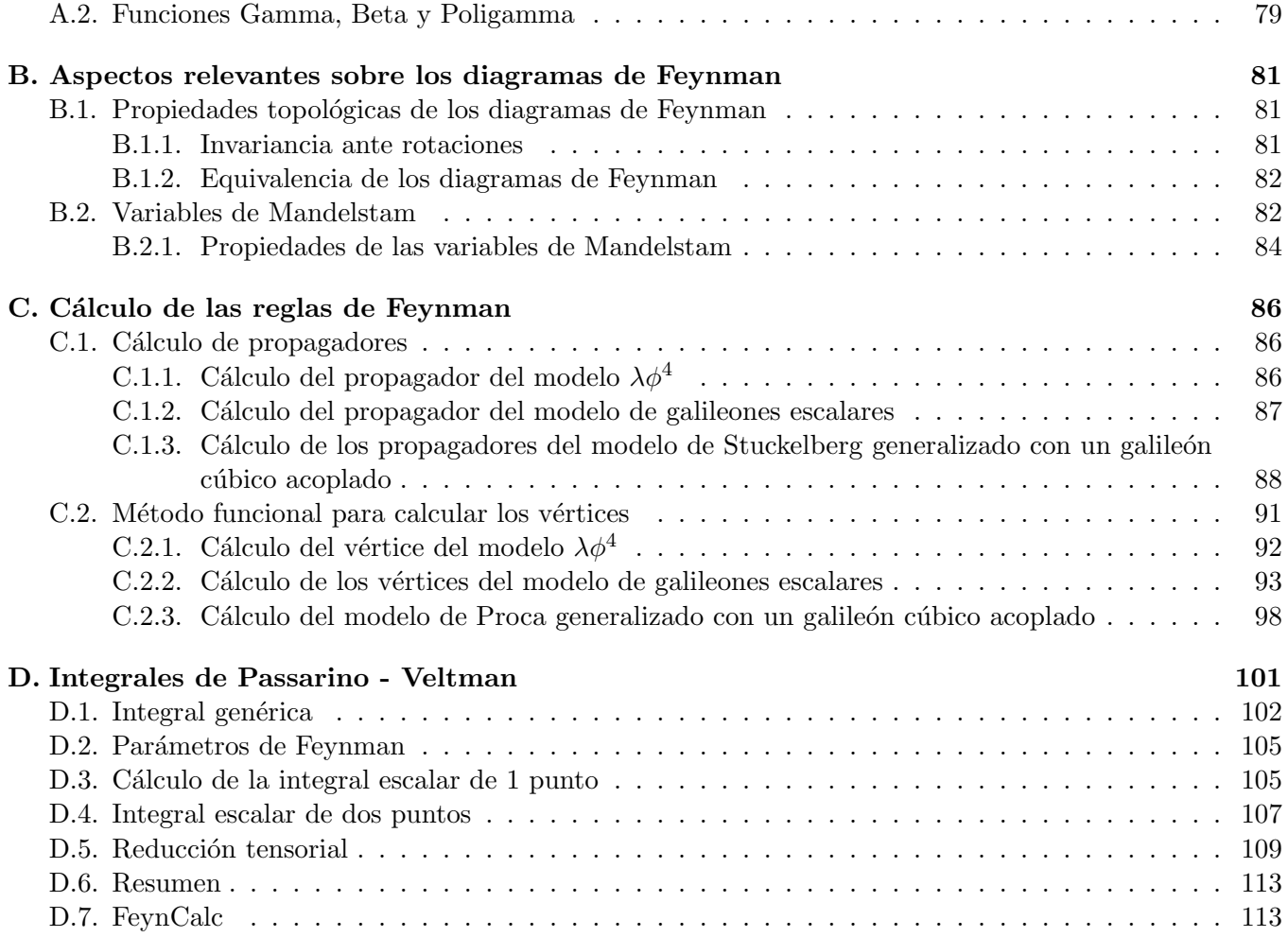

# ´ Indice de figuras

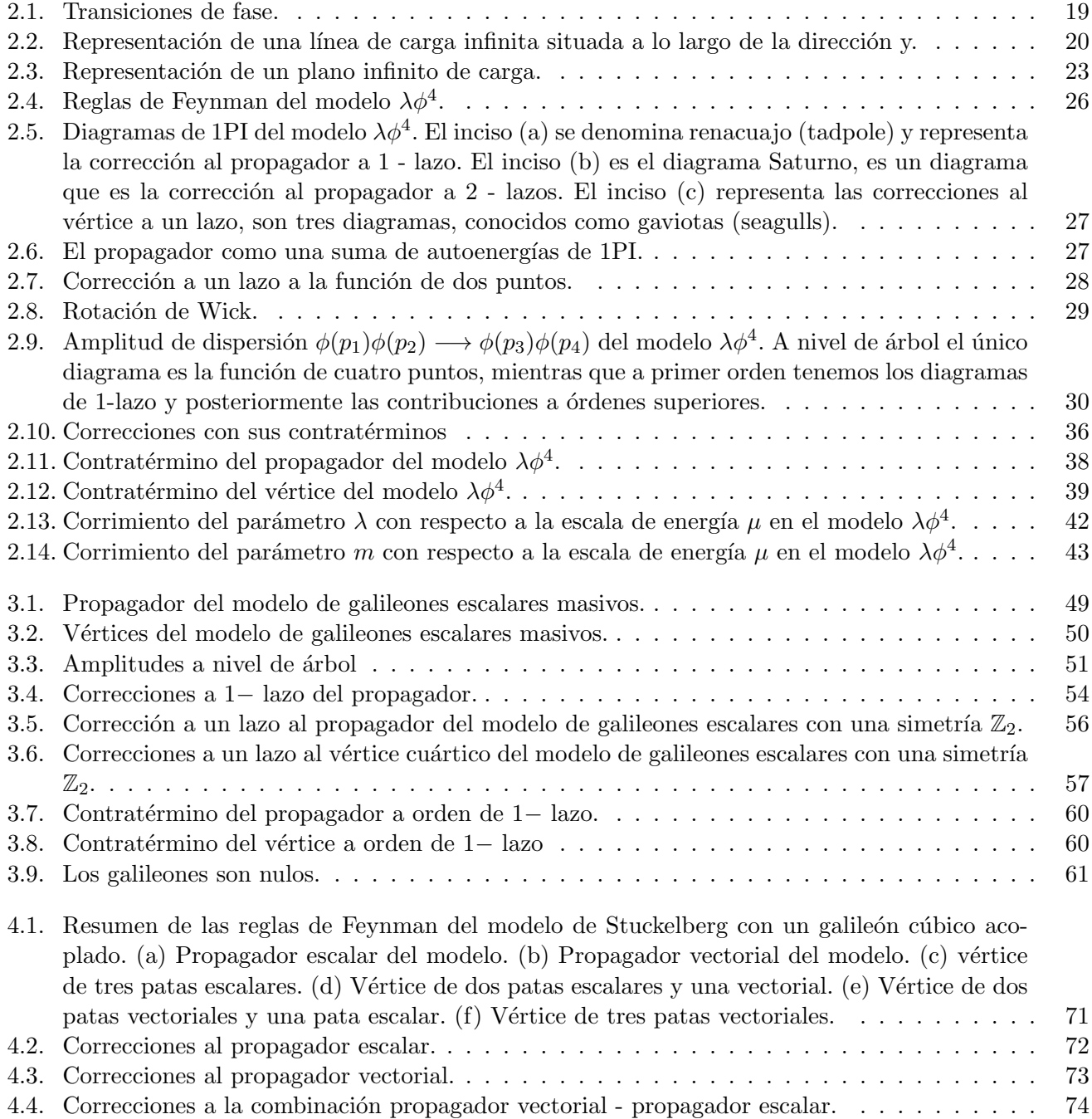

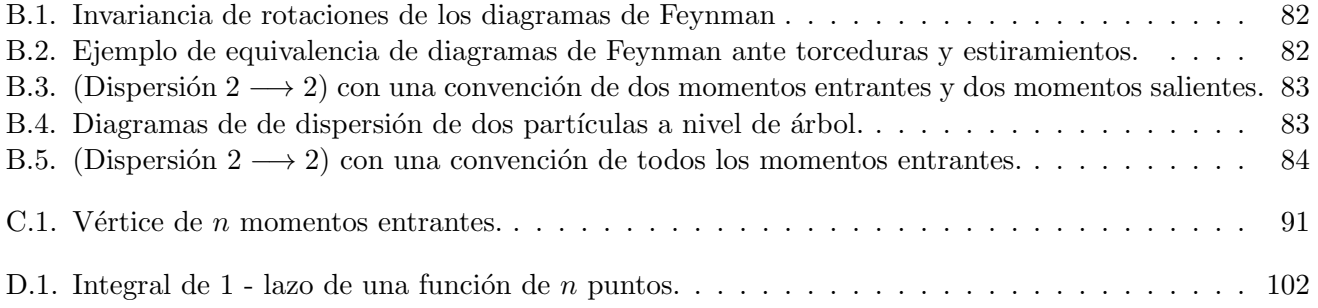

## Capítulo 1

### Introducción

La Física es una Ciencia experimental que estudia las interacciones entre la materia y energía. Todos los resultados obtenidos por medio de observaciones y experimentos permiten construir teorías físicas. Los fenómenos físicos en el Universo se deben a cuatro interacciones: nuclear fuerte, nuclear débil, electromagnética y gravitacional. A nuestra escala podemos describir muchos fenómenos por medio de la Física Clásica, pero tanto a escalas muy pequeñas como a grandes escalas no describe correctamente el comportamiento de los sistemas. De este modo, los fenómenos de la naturaleza se pueden dividir en fenómenos a escalas pequeñas y fenómenos a gran escala.

A escalas pequeñas (escalas microscópcias) los fenómenos de la Física se describen por medio de la Teoría Cuántica de Campos. En el marco de la Teoría Cuántica de Campos el Modelo Estándar de Partículas Elementales describe las interacciones nuclear fuerte, la nuclear débil y la electromagnética. El Modelo Estándar contiene la teoría Cromodinámica cuántica (interacción nuclear fuerte) y la teoría Electrodébil (interacción nuclear débil y electrodinámica cuántica). El Modelo Estándar se caracteriza por las simetrías asociadas a una ley de conservación, por ejemplo: la simetría ante traslación temporal está asociada a la conservación de energía, la invariancia ante traslación espacial está asociada a la conservación de momento y la simetría ante rotación se asocia a la conservación del momento angular. También existen otras simetrías como las simetrías de gauge. Uno de los fenómenos de mayor interés en la Física de partículas es la dispersión. La teoría cuántica de la dispersión emplea una expansión perturbativa del operador de evolución temporal en la imagen de interacción. Cada término en la expansión se representa por medio de uno o varios diagramas de Feynman, los cuales al incrementar el orden van presentando lazos. A los términos a primer orden (1– lazo) se les denominan correcciones radiativas. Una propiedad importante del Modelo Estándar es que al realizar correcciones radiativas las simetrías se mantienen, eso implica que la teoría es libre de anomalías. El Modelo Estándar de Partículas Elementales es extremadamente preciso y se han verificado experimentalmente casi todas sus predicciones. Un resumen de las partículas y sus propiedades lo podemos encontrar en [1].

Del otro lado, a escalas macroscópicas la física se describe por medio de la Relatividad General. Hasta ahora, el Modelo Estándar no describe la gravedad, pero hay muchos intentos de incluir la interacción gravitacional en el modelo. La Relatividad General describe la gravedad en un espacio - tiempo cuadridimensional por medio de un tensor métrico. El tensor métrico describe la geometría del espacio - tiempo, es decir, la forma de medir longitudes y ángulos. Además, el tensor métrico no posee masa, la masa está codificada en el tensor de energía - momento. Y las ecuaciones de movimiento del sistema se conocen como ecuaciones de campo y son ecuaciones diferenciales parciales de segundo orden con respecto a la m´etrica. La Relatividad General ha superado una gran cantidad de pruebas. La primera verificación de la Relatividad General fue la deflección de la luz, esto lo demostraron Eddington y Dyson cuando midieron la desviación de la luz estelar al borde del disco solar en el eclipse solar total el 29 de mayo de 1919 [2]. Otra prueba a favor de la Relatividad General fue la precesión del perihelio de Mercurio [3]. Otros experimentos posteriores continuaron comprobando la validez de la teoría. Por ejemplo el principio de equivalencia y la dilatación temporal fueron probadas con la sonda Gravity Probe A [4]. El experimento Puound - Rebka probó que el corrimiento gravitacional de la luz cuando está sujeta a un campo con intensa gravedad [5]. Y otra prueba más son las ondas gravitacionales, las cuales fueron detectadas por primera vez con el interferómetro LIGO [6]. Además, al analizar los datos obtenidos con los detectores LIGO - Virgo no se encontró alguna evidencia de que exista física que vaya más allá de la Relatividad General [7]. Existen muchas otras pruebas de la Relatividad General. Además de las pruebas de la Relatividad General esta teoría ha sido impresindible para el desarrollo del GPS.

En resumen, los distintos fenómenos físicos se describen por medio de la Relatividad General y el Modelo Estándar de Partículas Elementales. Ambas teorías permiten obtener las ecuaciones de la Mecánica Clásica en el límite clásico. Uno de los objetivos que tiene la Física es conectar ambas teorías en una sola. La Teoría Cuántica de Campos describe las partículas elementales y uno de los objetivos es describir las cuatro interacciones asociando partículas portadoras de cada una de las interacciones. La interacción electromagnética actúa sobre la carga eléctrica y la partícula mediadora es el fotón  $\gamma$ . Por otro lado, la fuerza nuclear fuerte actúa sobre la carga de color y su partícula mediadora es el gluón g. Mientras que la fuerza nuclear débil actúa sobre el isoespín débil y las partículas mediadoras de esta interacción son los bosones  $W^+$ ,  $W^-$  y  $Z<sup>0</sup>$ . Finalmente, tenemos la interacción gravitacional, la cual se manifiesta en la materia y energía. Todas las partículas experimentan atracción gravitatoria, pero hasta ahora no hay pruebas de que exista una partícula mediadora. Y dado que las otras interacciones fundamentales tienen una partícula mediadora se ha propuesto una partícula hipotética llamada gravitón  $G$  que funja como mediadora de la interacción gravitacional, y debe tener espín 2. Esto con el fin de tener un modelo que unifique las interacciones fundamentales. Los experimentos LIGO - VIRGO de ondas gravitacionales han establecido que la masa del gravitón tiene una cota de  $m_G \leq 1.76 \times 10^{-23} \text{eV}/c^2$  [7].

Si bien, 107 años después de la formulación de la Relatividad General hay algunos fenómenos que no han podido ser explicados con la Relatividad General. Algunos de estos fenómenos son las curvas de rotación de las galaxias, la gravedad infrarroja y la expansión acelerada. Este problema ha motivado la formulación de modelos que permitan explicar tales fenómenos. La hipótesis más aceptada para explicar las curvas de rotación es la Materia Oscura, mientras que para explicar la expansión acelerada del Universo se propuso Energ´ıa Oscura. Para explicar la gravedad infrarroja se han propuesto modelos alternativos a la Relatividad General. Algunos de estos modelos descartan completamente la Relatividad General (RG), mientras que otros simplemente son extensiones de la Relatividad General o proponen que la Relatividad General es válida únicamente debajo de un límite ultravioleta.

Uno de los modelos de gravedad modificada es el modelo de gravedad de Dvali - Gabadadze - Porrati (DGP) [8]. En este modelo obtienen una solución *autoacelerada* sin necesidad de introducir energía oscura. Este modelo presenta una inestabilidad del espectro de Boulware - Deser [9], por lo que su solución es insostenible. Para evitar introducir espectros en el modelo, Nicolis, Rattazzi y Trincherini presentaron un modelo de gravedad basado en el modelo DGP [10]. En este modelo el lagrangiano de autointeracciones contiene cinco términos invariantes ante una transformación galileana de la forma

$$
\pi \to \pi' = \pi + b_{\mu} x^{\mu} + c,\tag{1.1}
$$

en el sentido de una derivada total, es decir,

$$
\int d^4x \ \partial_\mu(\cdot \cdot \cdot) = 0. \tag{1.2}
$$

Esto se debe al teorema de la divergencia (ver el Apéndice A). Nótese que la transformación (1.1) se asemeja a las transformaciones de Galileo en Mecánica Clásica, de ahíque a estos campos se les nombró galileones. Los galileones dan ecuaciones de movimiento que únicamente incluyen segundas derivadas y son libres de espectro Boulware - Deser que aparece en otros modelos de gravedad modificada previos. Dado que los galileones son libres de espectro también se han incluido en modelos de gravitones masivos  $[11, 12, 13]$  y en modelos cosmológicos para explicar fenómenos como la expansión acelerada del universo (sin necesidad de la energía oscura) y la inflación, así como en extensiones de la RG  $[14, 15, 16, 17, 18, 19, 20, 21]$ . También se han empleado en modelos cosmológicos para determinar parámetros como la constante de Hubble  $H_0$ , las oscilaciones acústicas, la radiación de fondo cósmico de microondas, entre otras [22, 23]. También se han propuesto en modelos de gravitación con un galileón cúbico acoplado que predicen estrellas relativistas [22]. Actualmente, los modelos de galileones representan un campo de interés para explorar la naturaleza de los campos escalares en cosmología y física de altas energías.

Un aspecto por el cual se tomó un interés en los galileones fue el hecho de que preservan sus propiedades ante renormalización [24, 25]. Varios grupos han estudiado las divergencias ultravioleta que surgen en las correcciones a 1− lazo y obtuvieron que los contratérminos no anulan las divergencias ya que no son del mismo orden [26, 27, 28]. El hecho de que los contratérminos no supriman las divergencias garantiza que las interacciones de los galileones son estables ante correcciones cuánticas.

El hecho de que los galileones sean invariantes ante renormalización (a 1− lazo) y que son campos libres del espectro Boulware - Deser los hace candidatos como modelo de gravedad modificada en el infrarrojo, así como podrían ser de utilidad en modelos de física de partículas.

Estrictamente los galileones son campos escalares, pero al investigarlos es natural estudiar la posibilidad de construir modelos de espines superiores a 0 con las mismas propiedades de los galileones. Por lo que en [29] presentaron una generalización de galileones de múltiples p− formas partiendo de los galileones escalares, 0− formas. Y muestran c´omo se pueden generalizar las acciones escalares de los galileones a p− formas obteniendo ecuaciones de segundo orden en sus derivadas. Posteriormente se estudió una generalización del electromagnetismo por medio de un campo vectorial análogo a los galileones escalares. Y se mostró que no existe un modelo equivalente a las a los galileones escalares para campos vectoriales [30] en cualquier dimensión del espacio - tiempo. En [31] se consideró un lagrangiano de un campo vectorial con autointeracciones derivadas, las cuales eran libres de espectro de Boulware - Deser y denominaron galileones vectoriales. Los galileones vectoriales no satisfacen la transformación galileana pero propagan solo tres grados de libertad y dan ecuaciones de movimiento de segundo orden. Al igual que para los galileones escalares, también se han calculado las correcciones radiativas a 1− lazo del modelo generalizado de Proca y se mostró que a diferencia de los galileones escalares no tienen un teorema de no - renormalización [32]. A partir de la teoría generalizada de Proca se han propuesto modelos de Energía Oscura [33]. También se han propuesto otras generalizaciones de los galileones como son los galileones tensoriales [34]. Otro tipo de generalizaciones de los galileones surgen al considerar diversas especies de galileones escalares. Por ejemplo, para dos tipos de galileones se construy´o el modelo Bi - galile´on [35]. Aunque en general se han estudiado amplitudes de modelos de múltiples tipos de galileones en general [36]. Estas generalizaciones han sido aplicadas también a modelos cosmológicos [37, 38, 35]. Otra generalización que se ha estudiado es la compatibilidad de los galileones con supersimetría [39]. También se han estudiado los galileones como términos de Wess - Zumino  $[40]$  y galileones complejos con simetrías de gauge  $[41]$ .

El objetivo principal de este trabajo es estudiar las propiedades radiativas de los galileones escalares y de los galileones vectoriales. Estudiamos diversos mecanismos de regularización y renormalización con dos ejemplos ilustrativos. Posteriormente empleamos estas técnicas para estudiar las propiedades radiativas de los galileones escalares y vectoriales. A continuación presentamos la organización del trabajo.

En el segundo capítulo damos una breve introducción a los mecanismos de regularización y renormaliza-

ción. Mostramos un problema bien conocido, las divergencias que aparecen en varios problemas físicos. Para lidiar con estas divergencias empleamos un mecanismo de regularización para encapsular las divergencias en un solo término. Y posteriormente incluimos contratérminos que eliminen el término divergente, a este mecanismo se le conoce como renormalización. En este mismo capítulo estudiamos algunos esquemas de regularización y de renormalización. Comenzamos presentando dos ejemplos ilustrativos donde se requiere regularizar el potencial electrostático. En estos comparamos el método de regularización tipo corte con el método de regularización dimensional. Posteriormente estudiamos el modelo  $\lambda \phi^4$ , revisamos sus propiedades, calculamos las correcciones a 1-lazo, lo regularizamos y finalmente lo renormalizamos.

En el tercer capítulo estudiamos los galileones escalares. Presentamos las propiedades de construcción de los galileones, sus ecuaciones de movimiento y su invariancia ante la transformación dada por  $(1.1)$  Calculamos las amplitudes de dispersión  $\pi\pi \to \pi\pi$  a orden principal. Luego realizamos las correcciones radiativas a 1 - lazo. Posteriormente regularizamos el modelo para poder estudiar las propiedades de los galileones escalares. Finalmente obtenemos los contratérminos que renormalizan el modelo y mostramos como no hay un corrimiento en los parámetros físicos masa  $(m)$  y el término de acoplamiento del galileón cuártico  $(g_4)$ .

En el cuarto capítulo estudiamos las propiedades de los galileones vectoriales. Presentamos un modelo generalizado de Proca acoplado con el lagrangiano de Stueckelberg y el galileón cúbico vectorial. Con este modelo calculamos las correciones a un lazo del modelo para estudiar las propiedades radiativas de los galileones vectoriales y contrastar con las propiedades de los galileones escalares.

Finalmente, incluimos apéndices que sirven como apoyo para entender los cálculos realizados en este trabajo sin perder generalidad. Todas las figuras que presentamos en este trabajo son de autoría propia, pero fueron generadas con ayuda de softwares. Para dibujar los diagramas de Feynman as´ı como para el diagrama de la rotación de Wick utilizamos Tikz-Feynman [42]. Las figuras ilustrativas como el diagrama de transiciones de fase del agua, la l´ınea infinita de carga y el plano infinito de carga empleamos tanto Tikz como el software Paint, incluido en los programas básicos de Microsoft.

### Capítulo 2

### Regularización y Renormalización

En este capítulo presentamos los mecanismos de regularización y renormalización que se aplicarán en el resto del trabajo. Comenzaremos haciendo enfásis en las divergencias que aparecen en sistemas físicos. Luego introduciremos los mecanismos de regularización y de renormalización. Posteriormente presentaremos como ejemplo la regularización y renormalización de un potencial electrostático. Finalmente estudiamos un ejemplo en teoría de campos, la regularización y renormalización del modelo  $\lambda \phi^4$ .

#### 2.1. Tipos de divergencias

En los diferentes modelos f´ısicos existen divergencias, Para ilustrar, consideremos un tipo de divergencias que aparecen en diferentes modelos, consideremos un potencial gravitatorio y un potencial de Yukawa

$$
V_{\text{grav}}(r) = \frac{k}{r}, \qquad V_{\text{Yuk}}(r) = \frac{k}{r} e^{-r/r_0}.
$$
 (2.1)

Ambos potenciales presentan una singularidad en  $r = 0$ . En una gran cantidad de modelos, las divergencias aparecen en el c´alculo de integrales. Comencemos considerando las siguientes integrales:

$$
\int_{a}^{\infty} \frac{dx}{x} = \ln(x) \Big|_{a}^{\infty},\tag{2.2}
$$

$$
\int_{a}^{\infty} P(x)dx = Q(x)\Big|_{a}^{\infty},\tag{2.3}
$$

donde  $P(x)$  y  $Q(x)$  son polinomios y  $Q(x)$  es la antiderivada de  $P(x)$ . En la integral (2.2) podemos notar que tenemos una divergencia ya que ln( $\infty$ ) =  $\infty$ , por lo que a esta divergencia se le denomina **divergencia** logarítmica. Mientras que en el caso de la integral (2.3) tenemos una divergencia polinomial. Esto lo podemos resumir de la siguiente forma

$$
\int_{a}^{\infty} dx \, x^{n} = \left. \frac{x^{n+1}}{n+1} \right|_{a}^{\infty} \qquad \text{diverge para } n \ge 0,
$$
\n(2.4)

$$
\int_{a}^{\infty} \frac{dx}{x} = \ln(x) \Big|_{a}^{\infty} \quad \text{diverge}, \tag{2.5}
$$

$$
\int_{a}^{\infty} \frac{dx}{x^m} = \frac{x^{-m+1}}{-m+1} \bigg|_{a}^{\infty} = \frac{a^{-m+1}}{m-1} \quad m > 1.
$$
 (2.6)

Ahora bien, considerando integrales de varias dimensiones tenemos integrales que van como  $1/x^n$ :

$$
\int_{a}^{\infty} \frac{1}{x^2} d^3 x \sim x
$$
 Divergencia lineal. (2.7)

$$
\int_{a}^{\infty} \frac{1}{x^2} d^2 x \sim \log(x) \qquad \text{Divergencia logarithmica.} \tag{2.8}
$$

Por otro lado podemos encontrar integrales que son convergentes, por ejemplo

$$
\int_{a}^{\infty} \frac{1}{x^2} dx \sim \frac{1}{x}
$$
 Convergence. (2.9)

Para saber saber si una integral será convergente o divergente podemos contar las potencias arriba y potencias abajo de una integral. Si el número de potencias arriba es menos al número de potencias abajo la integral es convergente. Si el número de potencias es igual tenemos una divergencia logarítmica y si el n´umero de potencias arriba es mayor al n´umero de divergencias abajo tenemos una divergencia polinomial. Como ejemplo consideremos la siguiente integral

$$
\int \frac{d^4x}{x^4},\tag{2.10}
$$

en este caso tenemos cuatro potencias arriba y cuatro potencias abajo, eso nos indica que tenemos una divergencia logarítmica.

Existen otros tipos de divergencias en los modelos de física. Un tipo muy común de divergencia surgió en la catástrofe ultravioleta donde al incrementar las frecuencias de radiación sus longitudes de onda se hacen cada vez más cortas. En analogía con la radiación ultravioleta a los fenómenos físicos donde existen divergencias debidas a contribuciones con energía ilimitada o distancias infinitesimales se les denominan divergencias ultravioleta. Es común que estas divergencias aparezcan en integrales de lazo. A la resolución exitosa de una divergencia de este tipo se le conoce como terminación ultravioleta. Cuando el modelo no está bien definido perturbativamente a distancias muy cortas o a energías muy altas las divergencias no se eliminan con la renormalización.

Del lado opuesto a la divergencia ultravioleta están las **divergencias infrarojas**. Las divergencias infrarrojas aparecen cuando las integrales divergen dadas las contribuciones de objetos con energías cercanas a cero, o lo que equivale a fenómenos físicos de largas distancias. Estas aparecen en modelos de partículas sin masa. Estas divergencias se tratan asignando una masa pequeña a las partículas sin masa, se evalua la expresión correspondiente y finalmente tomando el límite.

### 2.2. Mecanismos de Regularización

Ahora vamos a presentar algunos mecanismos de regularización. Cuando una cantidad física presenta una singularidad, es necesario emplear un mecanismo para modificar esta cantidad de modo que se regulariza. Como ejemplo rápido, consideremos el potencial gravitatorio y el potencial de Yukawa, los cuales están

en la ecuación (2.1) en la sección anterior. Ambos potenciales los podemos regularizar introduciendo un  $\alpha$ arámetro  $\epsilon$ . De este modo nuestros potenciales regularizados se leen

$$
V_{\text{grav},\epsilon}(r) = \frac{k}{\sqrt{r^2 + \epsilon^2}}, \qquad V_{\text{Yuk},\epsilon}(r) = \frac{k}{\sqrt{r^2 + \epsilon^2}} e^{-\sqrt{r^2 + \epsilon^2}/r_0}.
$$
\n(2.11)

Y cuando  $r \to 0$ , ambas expresiones quedan regularizadas para  $\epsilon \neq 0$ , y se leen

$$
V_{\text{grav},\epsilon}(0) = \frac{k}{\epsilon} < +\infty, \qquad V_{\text{Yuk},\epsilon}(0) = \frac{k}{\epsilon}e^{-\epsilon/r_0} < +\infty. \tag{2.12}
$$

A continuación describiremos los mecanismos de regularización con corte y de regularización dimensional, los cuales emplearemos m´as adelante. Aunque es importante mencionar que existen otros mecanismos como el método de regularización de Pauli - Villars y la regularización zeta.

#### 2.2.1. Regularización con corte

El mecanismo de regularización con corte consiste en expresar una integral divergente, es decir

$$
\int_0^\infty F(x) \, dx = \infty,\tag{2.13}
$$

sabemos que

$$
\int F(x) dx = G(x), \qquad G(0) \neq \infty.
$$
 (2.14)

Entonces, podemos regularizar la integral  $(2.13)$  calculándola estableciendo un parámetro de corte  $\Lambda$  en términos de un límite  $\Lambda \to \infty$ . Así, integramos y calculamos el límite:

$$
\int_0^\infty F(x) dx = \lim_{\Lambda \to \infty} \int_0^\Lambda F(x) dx = \left[ \lim_{\Lambda \to \infty} G(\Lambda) \right] - G(0). \tag{2.15}
$$

Ahora, tenemos un resultado en términos de un conjunto de términos divergentes y otro conjunto de términos finitos. El mecanismo de regularización con corte es sencillo, pero rompe la invariancia de Poincaré.

#### 2.2.2. Regularización dimensional

En la sección 2.1 mostramos diferentes tipos de divergencias. En muchos cálculos físicos es necesario que las cantidades sean invariantes de Poincaré, por lo que en el cálculo de integrales de lazo el método de regularización con corte no es la opción más adecuada (ya que no respeta invariancia de Poincaré). Por esta razón presentaremos un método que preserva la invariancia de Poincaré, la regularización dimensional. El objetivo de la regularización dimensional es hacer explícita la divergencia al evaluar la integral. Este m´etodo fue introducido por Giambiagi y Bollini [43] y de forma completamente independiente por ´t Hooft y Veltman [44, 45] para regularizar integrales que aparecen en los cálculos de los diagramas de Feynman.

Consideremos un modelo en un espacio - tiempo en  $D$  dimensiones enteras, cuyas observables físicas presentan alguna singularidad. Para resolver este problema empleamos una extensión analítica de la integral divergente. En lugar de evaluar la integral en  $D$  dimensiones reducimos la dimensión del espacio - tiempo

a  $N = D - \epsilon$  dimensiones continuas (puede definirse también como  $D = N - 2\epsilon$  y de otras formas). Dado que se cambió la dimensión del espacio tiempo es necesario introducir un parámetro de escala  $\mu$  que ajuste la dimensión de la cantidad a evaluar. Una vez que el espacio tiempo se ha reducido podemos evaluar la integral que ahora es finita y al final del cálculo  $\epsilon \to 0$ . La reducción de dimensiones del espacio - tiempo nos permite evaluar la integral y separar el resultado en una parte finita y una parte infinita. Es importante resaltar que la extensión analítica  $N = D - \epsilon$  es solo un artefacto matemático y las N dimensiones no son físicas. Esta técnica es usada principalmente en la Teoría Cuántica de Campos, pero es posible emplearla en otros modelos físicos. La regularización dimensional es de interés en la física teórica, ya que respeta unitariedad, causalidad, la invariancia de Poincaré y la invariancia de gauge. Estas propiedades se ilustrarán con los ejemplos de las secciones 2.4 y 2.5, y posteriormente nos será de utilidad en los cálculos de los capítulos  $3 \times 4$ .

#### 2.3. Renormalización

Hasta el momento hemos dado una idea de la regularización. Una vez que el modelo se ha regularizado sigue el proceso de renormalización, el cual sirve para eliminar las divergencias del modelo. Cuando se desarrolló la teoría electrodinámica cuántica, se dieron cuenta de que al calcular las integrales de lazo aparecían divergencias. También observaron que los parámetros del modelo (carga eléctrica y masa del electrón) y los campos del modelo no correspondían con las constantes físicas medidas en el laboratorio. Entonces, era necesario que los lagrangianos debían reescribirse en términos de cantidades medibles y renormalizadas. Para esto en 1947 Hans Bethe [46] y posteriormente Julian Schwinger [47], Feynman [48], entre muchos otros comenzaron a desarrollar t´ecnicas para eliminar las divergencias y que el modelo corresponda con las medidas experimentales. En 1949 Dyson sistematizó el método de renormalización [49]. La idea central de la renormalización consiste en añadir contratérminos al lagrangiano original del modelo para remover las divergencias. La renormalización se emplea también en Mecánica Estadística, específicamente el grupo de renormalización, el cual abordaremos más adelante. También se han aplicado estos métodos en varias ramas Matemáticas.

La forma de resolver el problema de las divergencias es por medio de la renormalización. Los contratérminos se a˜naden al lagrangiano del modelo para remover las divergencia, aunque no todos los modelos son renormalizables. En términos de la renormalización, los modelos se catalogan en tres clases: modelos renormalizables, modelos super-renormalizables y modelos no-renormalizables. Los modelos renormalizables poseen un n´umero finito de diagramas superficialmente divergentes y tales divergencias ocurren en todos los órdenes de teoría de perturbaciones. Una característica de los modelos renormalizables es que las constantes de acoplamiento son adimensionales. Por su parte, los modelos super-renormalizables también poseen un número finito de diagramas superficialmente divergentes, pero las divergencias no ocurren a órdenes superiores en la expansión perturbativa. En los modelos super-renormalizables sus constantes de acoplamiento poseen dimensión de masa. Finalmente, en un modelo no renormalizable todos los diagramas son divergentes a un orden suficientemente alto en teoría de perturbaciones. En los modelos no renormalizables las constantes de acoplamiento poseen dimensiones de masa negativas [50]. A continuación presentaremos los mecanismos de renormalización en teoría cuántica de campos de forma sistemática.

#### 2.3.1. Mecanismos de renormalización

Como hemos mencionado, existen un conjunto de técnicas de renormalización que nos permiten tratar las divergencias. El método principal de renormalización en Teoría Cuántica de Campos es la renormalización on-shell. Este mecanismo le da sentido físico a las partes finitas, por eso también es conocido como método de renormalización física y se utiliza cuando nos interesan las contribuciones finitas de las amplitudes a uno o varios lazos. Existen otros esquemas de renormalización como el esquema de resta mínima (MS, por sus

siglas en inglés **minimal substraction**) y resta mínima modificada ( $\overline{\text{MS}}$  por sus siglas en inglés **modified** minimal substraction). El mecanismo de resta mínima consiste en absorber solo la parte divergente de las correcciones radiativas en los contratérminos. Este método fue desarrollado de forma independiente por ´t Hooft [51] y Weinberg [52] para absorber las divergencias que aparecen en los c´alculos perturbativos a ordenes superiores. De forma simple, busca eliminar los t´erminos que van como

$$
\frac{1}{\epsilon}.\tag{2.16}
$$

Por otro lado, el método de resta mínima modificada además de absorber la parte divergente absorbe una constante universal. Este busca eliminar los términos de la forma

$$
\frac{1}{\tilde{\epsilon}} = \frac{1}{\epsilon} - \gamma_E - \ln(4\pi). \tag{2.17}
$$

#### 2.3.2. El grupo de renormalización

En esta sección vamos a presentar el grupo de renormalización. En la física se emplean distintas escalas de energía. El grupo de renormalización es un conjunto de técnicas en la física teórica que nos permite conocer la dependencia de los parámetros renormalizados con respecto a la escala de energía. La idea detrás de estas técnicas es que los sistemas físicos a diferentes escalas están relacionados por leyes de escala universales. De este modo, todos los parámetros del modelo renormalizable son dependientes de la escala.

Este método fue introducido a la física de partículas por Stueckelberg y Petermann en 1953 [53] y de forma independiente por Gell - Mann y Low en 1954 [54]. Inicialmente lo propusieron como un truco para obtener el cambio de los par´ametros del modelo con respecto a la escala. Posteriormente, Kadanoff introdujo el grupo de renormalización en la física estadística. Propuso el grupo de renormalización espín - bloque en 1966 [55] y formalizó la idea detrás del grupo de renormalización. La idea detrás del concepto de bloque consiste en lo siguiente: dado un sistema con  $N^2$  átomos, los cuales se distribuyen en un plano  $N \times N$ , en esta red bidimensional se pueden encapsular los átomos bloques  $2 \times 2$  y considerar cada bloque como un átomo renormalizado. Esto permite que en lugar de hacer cálculos para  $N^2$  átomos, se realicen para  $N^2/4$ ; y si se emplea un algoritmo iterativo los cálculos se simplifican. Posteriormente, la técnica se utilizó en mecánica estadística, para estudiar los sistemas críticos (transiciones de fase de segundo orden). Los sistemas críticos exhiben propiedades universales cerca de su punto crítico y emplean la renormalización para calcular la variación de las propiedades críticas al observarse a diferentes escalas. El ejemplo más sencillo de transición de fase es la transición líquido - vapor del agua, ver la figura 2.1. Podemos observar las transiciones líquido, sólido y gas. El punto triple del agua está situado en  $T_{\text{trip}} = 273.16 \text{K}, P_{\text{trip}} = 611.73 \text{Pa}.$  Mientras, que el punto crítico está en  $P_{\text{crit}} = 2209 \text{kPa}$  y  $T_{\text{crit}} = 649.29 \text{K}$ . Los parámetros de las transiciones de fase de segundo orden exhiben discontinuidades y divergencias. Para resolver estas divergencias introducen los exponentes críticos.

En la física de partículas la dependencia de escala se describe mediante ecuaciones diferenciales conocidas como ecuaciones de grupo de renormalización. Se puede obtener una ecuación diferencial para cada uno de los parámetros del modelo. En particular, en teoría cuántica de campos, el corrimiento del parámetro de acoplamiento del modelo se describe por la función beta,  $\beta(q)$ , y se define de la siguiente forma

$$
\beta(g) =: \mu \frac{\partial g}{\partial \mu} = \frac{\partial g}{\partial \ln(\mu)},\tag{2.18}
$$

donde  $\mu$  es la escala de energía del proceso físico en cuestión. Si las funciones beta de un modelo se

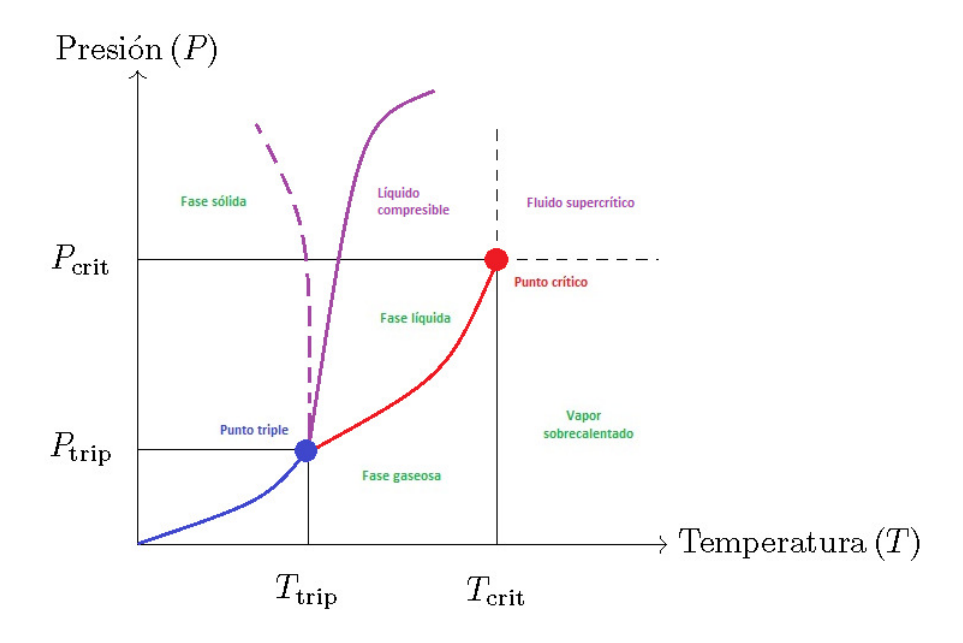

Figura 2.1: Transiciones de fase.

desvanecen  $(\beta(q) = 0)$ , entonces el modelo es invariante de escala. En electrodinámica cuántica, la función beta a 1− lazo está dada por

$$
\beta(\alpha) = \frac{2\alpha^2}{3\pi},\tag{2.19}
$$

donde  $\alpha = e^2/4\pi$ . La función beta indica que al incrementar la escala de energía incrementa el acoplamiento, esto implica que a distancias muy cortas la interacción es muy *fuerte*. Los parámetros de acoplamiento de una teoría cuántica de campos pueden fluir incluso si la correspondiente teoría clásica de campos es invariante en escala. En resumen, el grupo de renormalización es un mecanismo que nos da la variación del parámetro de acoplamiento con la escala o energía.

### 2.4. Regularización y renormalización de un potencial electrostático

Usualmente los libros de texto introductorios de Electricidad y Magnetismo presentan dos problemas típicos: el problema de una l´ınea infinita de carga y el de un plano infinito de carga, ver por ejemplo [56]. En estos problemas es muy fácil obtener el campo eléctrico calculando simplemente las integrales correspondientes, pero no muestran cómo calcularlo a partir del potencial eléctrico, ya que al hacer el cálculo del potencial eléctrico obtenemos cantidades divergentes.

En esta sección mostramos como podemos calcular el potencial electrostático debido a una línea de carga infinita y a un plano infinito. Para calcular la contribución al potencial eléctrico de una carga infinitesimal  $dQ$  tenemos la expresión

$$
dV = \frac{1}{4\pi\epsilon_0} \frac{dQ}{r}.\tag{2.20}
$$

Primero vamos a calcular y a regularizar el potencial electrostático debido a una línea de carga infinita. Consideremos una línea de carga infinita (un alambre infinito como en la figura 2.2). La línea de carga está situada en el eje y posee una densidad de carga lineal constante  $\lambda = dQ/dy$ . Para realizar el cálculo del potencial electrostático en un punto  $P$  situado a una distancia  $x$  de la línea de carga, vamos a considerar un elemento de carga  $dQ = \lambda dy$  situado a una distancia  $r = \sqrt{x^2 + y^2}$  del punto P.

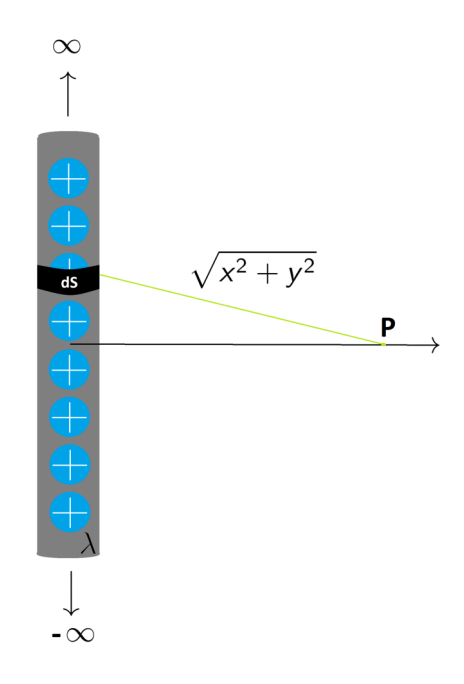

Figura 2.2: Representación de una línea de carga infinita situada a lo largo de la dirección y.

Para este caso, el potencial está dado por la integral

$$
V(x) = \frac{\lambda}{4\pi\epsilon_0} \int_{-\infty}^{\infty} \frac{dy}{\sqrt{x^2 + y^2}} = \infty.
$$
 (2.21)

En [57] ilustran como es posible obtener tanto la diferencia de potencial como el campo eléctrico debido a una línea infinita de carga a partir del potencial eléctrico regularizado tanto por regularización dimensional como por regularización con corte. Por medio de la regularización tipo corte, se integra desde −L hasta L, así la integral se reescribe como

$$
V(x) = \frac{\lambda}{4\pi\epsilon_0} \lim_{L \to \infty} \int_{-L}^{L} \frac{dy}{\sqrt{x^2 + y^2}}
$$
  
=  $\frac{\lambda}{4\pi\epsilon_0} \lim_{L \to \infty} \ln \left( \frac{\sqrt{x^2 + L^2} + L}{\sqrt{x^2 + L^2} - L} \right) = \infty.$  (2.22)

A partir de esta expresión podemos calcular el campo eléctrico y la diferencia de potencial a partir de la expresión anterior. Para el campo eléctrico tenemos

$$
E(x) = -\frac{\partial V(x, L)}{\partial x}
$$
  
=  $\frac{\lambda}{2\pi\epsilon_0 x} \lim_{L \to \infty} \frac{L}{\sqrt{L^2 + x^2}}$   
=  $\frac{\lambda}{2\pi\epsilon_0 x}$ . (2.23)

También podemos calcular directamente la diferencia de potencial

$$
\delta V = V(x_1) - V(x_2) = \lim_{L \to \infty} \frac{\lambda}{4\pi\epsilon_0} \left[ \ln \left( \frac{\sqrt{L^2 + x_1^2} + L}{\sqrt{L^2 + x_1^2} - L} \right) - \ln \left( \frac{\sqrt{L^2 + x_2^2} + L}{\sqrt{L^2 + x_2^2} - L} \right) \right]
$$
\n
$$
= \frac{\lambda}{4\pi\epsilon_0} \ln \left( \frac{x_2^2}{x_1^2} \right). \tag{2.24}
$$

Podemos notar que los parámetros físicos (diferencia de potencial eléctrico y campo eléctricos) no dependen del regulador L. Ahora sigue emplear el método de regularización dimensional, con  $n = 1 - 2\epsilon$ . En este método es necesario introducir un parámetro de regularización  $\mu$  para que se conserven las dimensiones y cambiamos la integral a una integral de hipervolumen de dimensión n. Así, la integral  $(2.21)$  se reescribe como

$$
V(x) = \frac{\lambda}{4\pi\epsilon_0} \int_{-\infty}^{\infty} \frac{y^{n-1} dV_n}{\sqrt{x^2 + y^2}}.
$$
\n(2.25)

Podemos descomponer la parte integral anterior coordenadas hiperesféricas, como

$$
dV_n = d\Omega_n r^{n-1} dr. \tag{2.26}
$$

Así la integración cambia como

$$
\int_{-\infty}^{+\infty} dV_n = \int d\Omega_n \int_0^{+\infty} y^{n-1} dy,
$$
\n(2.27)

donde el ángulo sólido está dado por

$$
\Omega_n = \frac{2\pi^{n/2}}{\Gamma\left(\frac{n}{2}\right)}.\tag{2.28}
$$

Por medio de este mecanismo, la integral se reescribe como

$$
V(x) = \frac{\lambda}{4\pi\epsilon_0} \int d\Omega_n \int_0^\infty \frac{\mu^{1-n} y^{n-1}}{\sqrt{x^2 + y^2}} dy = \frac{\lambda}{4\pi\epsilon_0} \frac{\Gamma\left(\frac{1-n}{2}\right)}{\left(\frac{x}{\mu}\sqrt{\pi}\right)^{1-n}} = \lim_{\epsilon \to 0} \frac{\lambda}{4\pi\epsilon_0} \frac{\mu^{2\epsilon}}{x^{2\epsilon}} \frac{\Gamma(\epsilon)}{\pi^{\epsilon}}.
$$
 (2.29)

Con esta expresión podemos obtener tanto la diferencia de potencial como el campo eléctrico. Primero calculamos la diferencia de potencial

$$
\delta V(x) = [V(x_1) - V(x_2)] = \frac{\lambda}{4\pi\epsilon_0} \ln\left(\frac{x_2^2}{x_1^2}\right),\tag{2.30}
$$

la cual coincide con la expresión obtenida previamente. Ahora sigue calcular la magnitud del campo eléctrico tenemos que

$$
E = -\frac{\partial V(x,\epsilon)}{\partial x} = \lim_{\epsilon \to 0} \frac{\lambda}{2\pi\epsilon_0} \epsilon \frac{\mu^{2\epsilon} \Gamma(\epsilon)}{\pi^{\epsilon}} \frac{1}{x^{2\epsilon+1}} = \frac{\lambda}{2\pi\epsilon_0} \frac{1}{x}.
$$
 (2.31)

Un detalle importante es que a partir del campo electrostático se puede obtener la diferencia de potencial. El campo electrostático apunta en la dirección  $\hat{x}$ , así en notación vectorial el campo eléctrico está dado por

$$
\mathbf{E} = \frac{\lambda}{2\pi\epsilon_0} \frac{1}{x} \hat{\mathbf{x}}.\tag{2.32}
$$

Y la diferencia de potencial está dada por

$$
\delta V = V(x_1) - V(x_2) = -\int_{x_2}^{x_1} \mathbf{E} \cdot d\mathbf{s}, \qquad (2.33)
$$

realizando la integral tenemos que

$$
\delta V = -\frac{\lambda}{2\pi\epsilon_0} \int_{x_2}^{x_1} \frac{1}{x} dx = \frac{\lambda}{2\pi\epsilon_0} \ln\left(\frac{x_2}{x_1}\right) = \frac{\lambda}{4\pi\epsilon_0} \ln\left(\frac{x_2^2}{x_1^2}\right). \tag{2.34}
$$

Tomando el ejemplo previo decidimos estudiar la regularización dimensional del potencial debido a un plano infinito de carga y compararlo con una regularización con corte. Previamente en [58] utilizan regularización con corte para obtener una expresión para el potencial. Consideremos un plano infinito de carga con densidad de carga superficial constante  $\sigma = dQ/dS$ , como el que mostramos en la figura 2.3. El potencial en un punto  $P$  situado a una distancia  $x$  del plano infinito de carga está ubicado a una distancia  $r =$  $\sqrt{x^2 + y^2 + z^2}$  del elemento de carga  $dQ = \sigma dS$  está dado por

$$
V(x) = \frac{\sigma}{4\pi\epsilon_0} \int_{-\infty}^{\infty} \frac{dy \, dz}{\sqrt{x^2 + y^2 + z^2}} = \infty. \tag{2.35}
$$

Primero vamos a realizar la regularización tipo corte. Por simplicidad supongamos que el plano está dado por una lámina cuadrada, vamos a regularizar tomando un cuadrado de lado L, donde  $L \to \infty$ . De este modo, el potencial está dado por

$$
V(x) = \lim_{L \to \infty} \left\{ \frac{\sigma}{4\pi\epsilon_0} \int_{-L}^{L} \int_{-L}^{L} \frac{dydz}{\sqrt{x^2 + y^2 + z^2}} \right\} = \infty.
$$
 (2.36)

Integrando esta expresión obtenemos

$$
V(x) = \lim_{L \to \infty} -\frac{\sigma}{2\pi\epsilon_0} \left[ L \left[ \frac{(x^2 + L^2) \left( \sqrt{x^2 + 2L^2} - L \right)}{\left( \sqrt{x^2 + 2L^2} + L \right)^3} \right] + 2x \cot^{-1} \left( \frac{x \sqrt{x^2 + 2L^2}}{L^2} \right) \right].
$$
 (2.37)

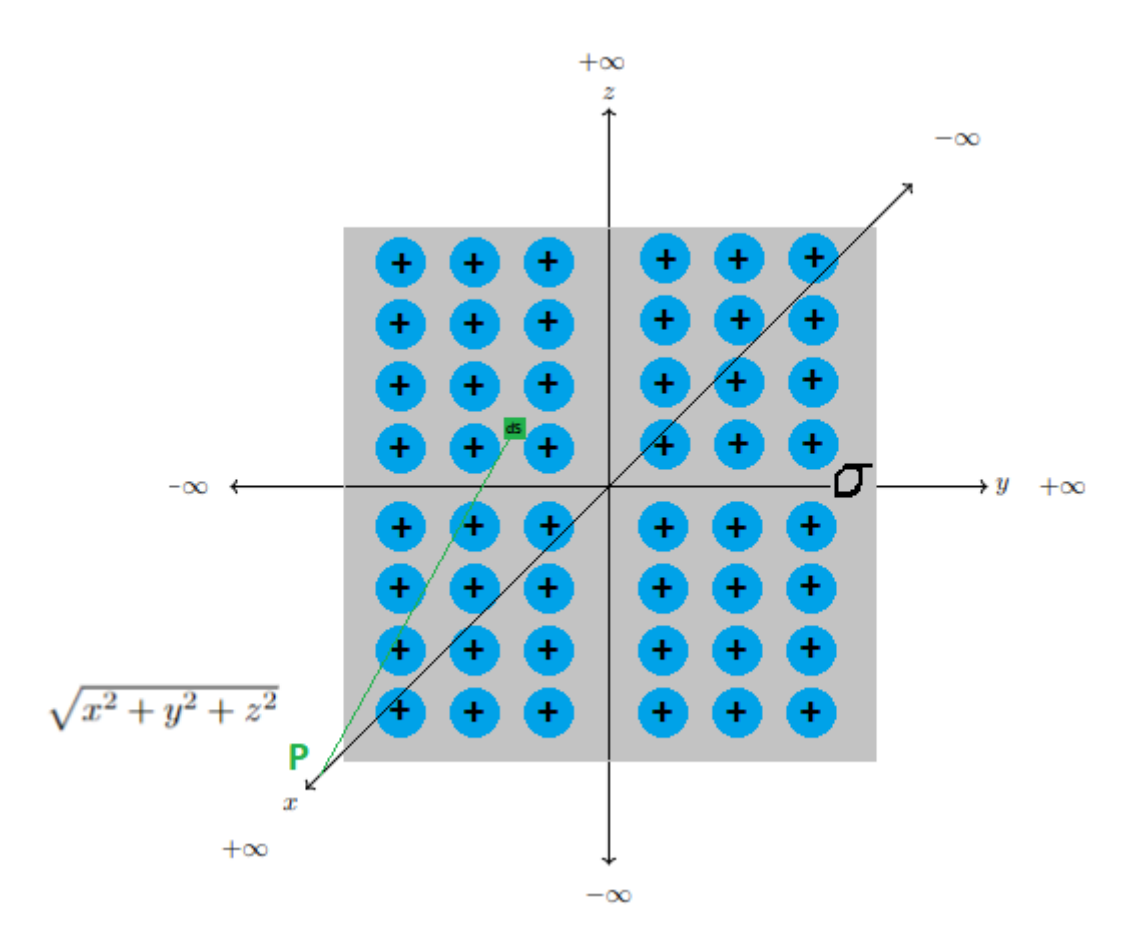

Figura 2.3: Representación de un plano infinito de carga.

A partir de esta expresión podemos obtener la diferencia de potencial entre dos puntos  $x_1$  y  $x_2$  en el eje  $x$ donde  $x_1, x_2 > 0$ . La expresión está dada por

$$
\delta V = V(x_1) - V(x_2),
$$
\n
$$
= \lim_{L \to \infty} -\frac{\sigma}{2\pi\epsilon_0} \left[ L \left[ \frac{(x_1^2 + L^2) \left( \sqrt{x_1^2 + 2L^2} - L \right)}{\left( \sqrt{x_1^2 + 2L^2} + L \right)^3} \right] + 2x_1 \cot^{-1} \left( \frac{x_1 \sqrt{x_1^2 + 2L^2}}{L^2} \right) \right],
$$
\n
$$
+ \lim_{L \to \infty} \frac{\sigma}{2\pi\epsilon_0} \left[ L \left[ \frac{(x_2^2 + L^2) \left( \sqrt{x_2^2 + 2L^2} - L \right)}{\left( \sqrt{x_2^2 + 2L^2} + L \right)^3} \right] + 2x_2 \cot^{-1} \left( \frac{x_2 \sqrt{x_2^2 + 2L^2}}{L^2} \right) \right].
$$
\n(2.38)

Expandiendo en serie de Laurent a orden 3 y tomando el límite  $L \to \infty,$  obtenemos

$$
\delta V = \frac{\sigma}{2\epsilon_0}(x_2 - x_1). \tag{2.39}
$$

También podemos obtener el campo eléctrico, el cual podemos calcular

$$
E = -\frac{\partial V(x, L)}{\partial x},\tag{2.40}
$$

de la misma forma, calculamos la derivada y expandiendo en serie de Laurent a orden 3 y tomando el límite  $L \to \infty$  obtenemos

$$
E = \frac{\sigma}{2\epsilon_0}.\tag{2.41}
$$

Obtenemos que el campo eléctrico debido a un plano infinito de carga es constante. Este es el mismo resultado que obtienen en los libros de texto. Ahora vamos a obtener los mismos parámetros empleando regularización dimensional introducimos un parámetro de escala  $\mu$  para ajustar a n dimensiones. Así, la integral del potencial electrostático se lee

$$
V(x) = \frac{\sigma}{4\pi\epsilon_0} \int d\Omega_n \int_0^\infty \int_{-\infty}^\infty \frac{y^{n-2} z^{n-2}}{\mu^{2n-2}} \frac{dy \, dz}{\sqrt{x^2 + y^2 + z^2}} = \infty, \tag{2.42}
$$

donde  $n = 2 - 2\epsilon$  y  $\epsilon \to 0$ . Calculando la integral obtenemos

$$
V(x) = \lim_{\epsilon \to 0} \frac{\sigma \mu^{-2\epsilon}}{\pi^2 \epsilon_0} \frac{2^{2\epsilon - 2} (x^2)^{1/2 - 2\epsilon} \sin(\pi - \epsilon) \Gamma\left(\frac{1}{2} - \epsilon\right) \Gamma(1 - 2\epsilon) \Gamma\left(2\epsilon - \frac{1}{2}\right) \pi^{2 - 2\epsilon} \Gamma(\epsilon) (1 - \epsilon)}{\Gamma(2 - \epsilon)} \tag{2.43}
$$

A partir de esta expresión podemos calcular el campo eléctrico debido al plano infinito

$$
E(x) = -\frac{\partial V(x,\epsilon)}{\partial x}
$$
  
= 
$$
-\lim_{\epsilon \to 0} \frac{\sigma}{\epsilon_0} \frac{\left[2^{2\epsilon - 2} \pi^{-2\epsilon} (1 - 2\epsilon) x^{-4\epsilon} \mu^{-2\epsilon} \sin(\epsilon) \Gamma(1 - 2\epsilon) \Gamma\left(\frac{1}{2} - \epsilon\right) \Gamma(\epsilon) \Gamma\left(2\epsilon - \frac{1}{2}\right)\right]}{\Gamma(2 - \epsilon)}.
$$
 (2.44)

Expandiendo en serie de potencias a orden  $\mathcal{O}(\epsilon)$  y evaluando para  $\epsilon \to 0$ , obtenemos

$$
E(x) = \frac{\sigma}{2\epsilon_0}.\tag{2.45}
$$

Ahora sigue calcular la diferencia de potencial entre dos puntos con el potencial obtenido por medio de la regularización dimensional

$$
\delta V = \lim_{\epsilon \to 0} \frac{\sigma \mu^{-2\epsilon}}{\pi^2 \epsilon_0} \frac{2^{2\epsilon - 2} \sin(\pi - \epsilon) \Gamma\left(\frac{1}{2} - \epsilon\right) \Gamma(1 - 2\epsilon) \Gamma\left(2\epsilon - \frac{1}{2}\right) \pi^{2 - 2\epsilon} \Gamma(\epsilon) \left(1 - \epsilon\right)}{\Gamma(2 - \epsilon)} \left[x_1^{1 - 4\epsilon} - x_2^{1 - 4\epsilon}\right].
$$
 (2.46)

Al igual que para el campo eléctrico, podemos expandir esta expresión en series de potencias y aplicar el límite  $\epsilon \to 0$ , finalmente obtenemos que

$$
\delta V = V(x_1) - V(x_2) = \frac{\sigma}{2\epsilon_0}(x_1 - x_2). \tag{2.47}
$$

Es fácil notar que es mucho más sencillo realizar los cálculos del campo eléctrico y de la diferencia de potencial empleando regularización dimensional que la regularización con corte. La expresión (2.47) puede derivarse a partir del cálculo directo a partir del campo electrostático

$$
\mathbf{E} = \frac{\sigma}{2\epsilon_0} \hat{\mathbf{x}},\tag{2.48}
$$

A partir de la definición de diferencia de potencial

$$
\delta V = V(x_1) - V(x_2) = -\oint \mathbf{E} \cdot d\mathbf{s},\qquad(2.49)
$$

obtenemos la diferencia de potencial,

$$
\delta V = -\int_{x_2}^{x_1} \frac{\sigma}{2\epsilon_0} dx = \frac{\sigma}{2\epsilon_0} (x_2 - x_1).
$$
 (2.50)

Esto nos permite verificar la expresión que obtuvimos empleando regularización. El hecho de que las observables f´ısicas sean independientes de la escala auxiliar (la cual no es una escala f´ısica) es una consecuencia de que las ecuaciones de grupo de renormalización para un observable  $O$  de interés, se desvanezcan:

$$
\mu \frac{dO}{d\mu} = 0,\t\t(2.51)
$$

La diferencia de potencial y el campo eléctrico son cantidades independientes de la escala  $\mu$ . Explícitamente, las ecuaciones de grupo de renormalización se leen:

$$
\mu \frac{d\mathbf{E}}{d\mu} = 0, \qquad \mu \frac{d(\delta V)}{d\mu} = 0.
$$
\n(2.52)

Como mencionamos previamente, el hecho de que un parámetro no dependa de la escala auxiliar implica que son invariantes de escala.

### 2.5. Regularización y Renormalización del modelo  $\lambda \phi^4$

Ahora presentaremos un ejemplo en teoría de campos. Consideremos el modelo de interacción cuártica, también conocido como modelo  $\lambda \phi^4$ . Este modelo es un tipo de autointeracción escalar, descrito por

$$
\mathcal{L} = \frac{1}{2} \left( \partial^{\mu} \phi \partial_{\mu} \phi - m^2 \phi^2 \right) - \frac{\lambda}{4!} \phi^4.
$$
 (2.53)

Este lagrangiano tiene una simetría global  $\mathbb{Z}_2$ :  $\phi \to -\phi$ . Es importante mencionar que para que el modelo esté acotado, la constante  $\lambda$  debe ser positiva. Este modelo ha sido un ejemplo típico en muchos libros de texto, por ejemplo [50, 59, 60, 61, 62, 63, 64] para ilustrar el mecanismo de regularización dimensional. Este modelo se puede extender a varios campos escalares de forma muy sencilla, si consideramos un modelo de interacción cuártica con dos campos  $\varphi_1$  y  $\varphi_2$ , ambos con masas iguales. El lagrangiano de este modelo es

$$
\mathcal{L}(\varphi_1, \varphi_2) = \frac{1}{2} \left[ \partial_\mu \varphi_1 \partial^\mu \varphi_1 - m^2 \varphi_1^2 \right] + \frac{1}{2} \left[ \partial_\mu \varphi_2 \partial^\mu \varphi_2 - m^2 \varphi_2^2 \right] - \frac{\lambda}{4} (\varphi_1^2 + \varphi_2^2). \tag{2.54}
$$

El modelo SO(2) de campos escalares reales  $\varphi_1$  y  $\varphi_2$  es equivalente al modelo de campo escalar complejo. Es f´acil notar que si introducimos un campo complejo, en conjunto con su complejo conjugado

$$
\phi = \frac{1}{\sqrt{2}} \left( \varphi_1 + i \varphi_2 \right),\tag{2.55}
$$

$$
\phi^* = \frac{1}{\sqrt{2}} \left( \varphi_1 - i \varphi_2 \right),\tag{2.56}
$$

podemos reescribir el lagrangiano (2.54) como

$$
\mathcal{L} = \partial^{\mu} \phi^* \partial_{\mu} \phi - m^2 \phi^* \phi - \lambda (\phi^* \phi)^2.
$$
 (2.57)

El modelo SO(2) de dos campos escalares se puede generalizar a N campos escalares reales. En este caso tenemos un modelo con simetría global  $SO(N)$  dado por el lagrangiano

$$
\mathcal{L}(\varphi_1, \varphi_2, \cdots, \varphi_N) = \sum_{a=1}^N \left\{ \frac{1}{2} \left[ \partial^\mu \varphi_a \partial_\mu \varphi_a - m^2 \varphi_a^2 \right] - \frac{\lambda}{2} (\varphi_a)^2 \right\}.
$$
 (2.58)

El modelo de interacción cuártica se ha empleado en varias ramas de la física. Por ejemplo, los modelos de Ising en mecánica estadística se han relacionado con el modelo  $\lambda \phi^4$  [65, 66]. También se ha empleado en modelos cosmológicos, por ejemplo en [67] acoplan una interacción cuártica al sistema Einstein-Klein-Gordon real y estudian la estabilidad de oscilaciones con simetría esférica.

#### 2.5.1. Regularización del modelo  $\lambda \phi^4$

Los diagramas de Feynman sirven para describir procesos físicos y cada a nivel de árbol (nivel principal) se tienen los diagramas de Feynman, con los cuales se calculan las reglas de Feynman. A órdenes superiores en teoría de perturbación, los diagramas se vuelven topológicamente más complicados y comienzan a incluir lazos (por esa razón se conocen como diagramas de lazos). Por consiguiente a orden 1 tenemos diagramas de 1 - lazo, a orden 2 diagramas de 2 - lazos y as´ı sucesivamente. Al calcular los diagramas de lazos es usual que surjan divergencias, por esa razón será necesario regularizar y renormalizar el modelo.

Para ilustrar lo anterior vamos a tomar el ejemplo del modelo  $\lambda \phi^4$ . A partir del lagrangiano (2.53) se pueden calcular las reglas de Feynman empleando el m´etodo mostrado en el Ap´endice C. Las reglas de Feynman se muestran en la figura 2.4. A partir de las reglas de Feynman podemos calcular las amplitudes perturbativas en el modelo.

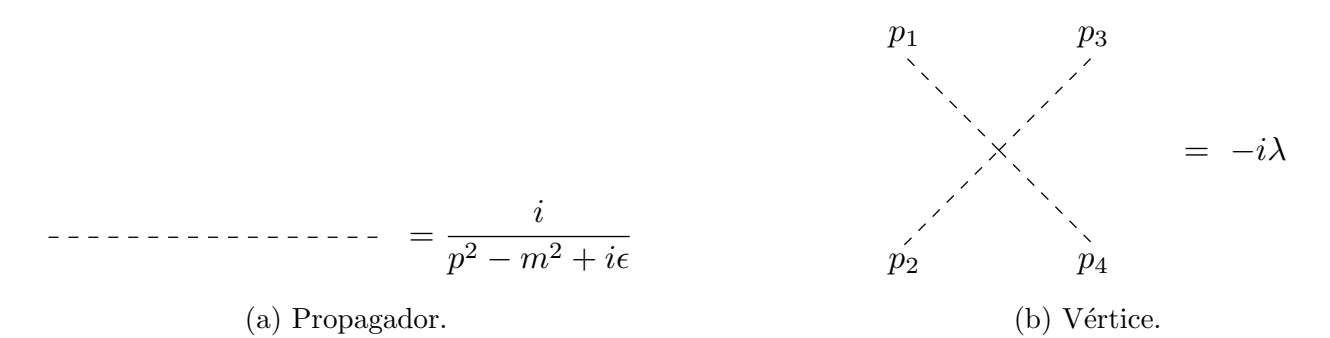

Figura 2.4: Reglas de Feynman del modelo  $\lambda \phi^4$ .

Para calcular las correcciones, es decir, los términos perturbativos a órdenes superiores se consideran diagramas topológicos conocidos como diagramas irreducibles de una partícula. Por simplicidad los llamaremos diagramas 1PI, por sus siglas en inglés one-particle-irreducible. Los diagramas 1PI son aquellos que no se pueden desconectar cortando ninguna línea interna. Por lo que definiremos las funciones 1PI como las

contribuciones provenientes de diagramas 1PI y las denotaremos por  $\Gamma^{(n)}(p_1,\dots,p_n)$ . Para el modelo  $\lambda \phi^4$ tenemos los diagramas 1PI dados por la figura (2.5). El diagrama Saturno no se considerará en los cálculos ya que es 2 - lazos, por lo tanto a 1 - lazo solamente tendremos en cuenta como correcciones el (a) y el (c).

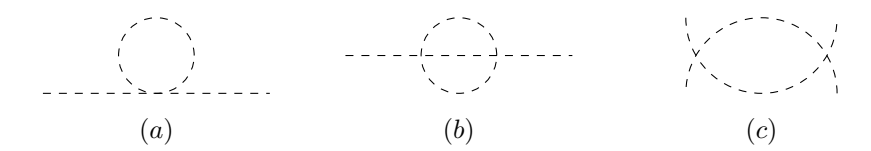

Figura 2.5: Diagramas de 1PI del modelo  $\lambda \phi^4$ . El inciso (a) se denomina renacuajo (tadpole) y representa la corrección al propagador a 1 - lazo. El inciso (b) es el diagrama Saturno, es un diagrama que es la corrección al propagador a 2 - lazos. El inciso (c) representa las correcciones al vértice a un lazo, son tres diagramas, conocidos como gaviotas (seagulls).

La elección de diagramas 1PI es porque cualquier diagrama 1PI se puede descomponer en diagramas 1PI sin más integración de lazos, además de que si podemos lidiar con las divergencias de los diagramas de 1PI también podremos manejar los diagramas reducibles. De este modo la función de Green de dos puntos (propagador),

$$
\int d^4x \, e^{-ip\cdot x} \langle 0|T(\phi_0(x)\phi_0(0))|0\rangle \,,\tag{2.59}
$$

puede descomponerse en una suma de diagramas de 1PI, como se muestra en la figura 2.6. Las suma de las contribuciones de los diagramas 1PI del propagador está dada por el término  $\sum(p^2)$ .

$$
i\Delta(p) =
$$
  $\cdots$   $\cdots$   $\cdots$   $\cdots$   $\cdots$   $\cdots$   $\cdots$   $\cdots$   $\cdots$   $\cdots$ 

Figura 2.6: El propagador como una suma de autoenergías de 1PI.

La suma de las autoenergías de 1PI da:

$$
i\Delta(p) = \frac{i}{p^2 - m^2 + i\epsilon} + \frac{i}{p^2 - m^2 + i\epsilon} \left( -i \sum (p^2) \right) \frac{i}{p^2 - m^2 + i\epsilon}
$$

$$
+ \frac{i}{p^2 - m^2 + i\epsilon} \left( -i \sum (p^2) \right) \frac{i}{p^2 - m^2 + i\epsilon} \left( -i \sum (p^2) \right) \frac{i}{p^2 - m^2 + i\epsilon} + \cdots
$$
(2.60)

$$
i\Delta(p) = \frac{i}{p^2 - m^2 + i\epsilon}
$$
  
\n
$$
\left[1 + \left(-i\sum(p^2)\right)\frac{i}{p^2 - m^2 + i\epsilon} + \left(-i\sum(p^2)\right)\frac{i}{p^2 - m^2 + i\epsilon} \left(-i\sum(p^2)\right)\frac{i}{p^2 - m^2 + i\epsilon} + \cdots\right]
$$
\n(2.61)

Notamos que  $(2.61)$  tiene la misma forma que la serie geométrica.

La serie geométrica está dada por

$$
\sum_{k=0}^{n} r^{k} = 1 + r + r^{2} + \dots + r^{n} = \frac{1 - r^{n+1}}{1 - r},
$$
\n(2.62)

.

donde

$$
r \equiv \left(-i\sum(p^2)\right)\frac{i}{p^2 - m^2 + i\epsilon}
$$

Así, la expresión completa para el propagador está dada por:

$$
i\Delta(p) = \frac{i}{p^2 - m^2 + i\epsilon} \left[ \frac{1}{1 + i \sum(p^2) \frac{i}{p^2 - m^2 + i\epsilon}} \right],
$$
\n(2.63)

la cual se puede simplificar

$$
i\Delta(p) = \frac{i}{p^2 - m^2 + i\epsilon + (p^2 - m^2 + i\epsilon)i\sum(p^2)\frac{i}{p^2 - m^2 + i\epsilon}} = \frac{i}{p^2 - m^2 + i\epsilon - \sum(p^2)}.
$$

Finalmente, las contribuciones al propagador a 1− lazo incluyendo los diagramas 1PI dan:

$$
i\Delta(p) = \frac{i}{p^2 - m^2 - \sum(p^2) + i\epsilon}.
$$
\n(2.64)

La corrección a un lazo al propagador se conoce como autoenergía (cuando se trata de una partícula masiva, aunque cuando la partícula no es masiva el diagrama a 1 - lazo se conoce como polarización del vacío), y se muestra en la figura 2.7. Este diagrama está compuesto por un vértice y un propagador.

$$
-i\sum(p^2) \simeq \frac{1}{\overrightarrow{p}} \left(\frac{1}{\overrightarrow{p}}\right)
$$

Figura 2.7: Corrección a un lazo a la función de dos puntos.

El diagrama tiene un factor de simetría  $1/2$ . Así la integral de  $1$  - lazo está dada por

$$
-i\sum_{i}(p^{2}) = \frac{1}{2}\int \frac{d^{4}p}{(2\pi)^{4}} \left(-i\lambda\right) \frac{i}{p^{2} - m^{2} + i\epsilon} = -\frac{i\lambda}{2}\int \frac{d^{4}p}{(2\pi)^{4}} \frac{i}{p^{2} - m^{2} + i\epsilon}.
$$
 (2.65)

Para poder realizar esta integral, emplearemos la rotación de Wick. Realizamos un giro en el contorno de integración originalmente sobre el eje  $q_0$  real, rotándolo 90° en el sentido opuesto a las agujas del reloj. La rotación de wick se basa en el teorema de Cauchy. El teorema de Cauchy nos asegura que al realizar un giro los contornos no cruzan ninguno de los polos definidos por la prescripción i $\epsilon$  de Feynman.

Del teorema de Cauchy tenemos

$$
\oint_c f(q_0) dq_0 = 0,\tag{2.66}
$$

con el cambio de variable  $q_0 = i q_4$  (donde  $q_4$  es real). Eso implica que

$$
\int_{-i\infty}^{+i\infty} dq_0 f(q_0) = \int_{-\infty}^{\infty} dq_0 f(q_0) = i \int_{-\infty}^{\infty} dq_4 f(iq_4).
$$
 (2.67)

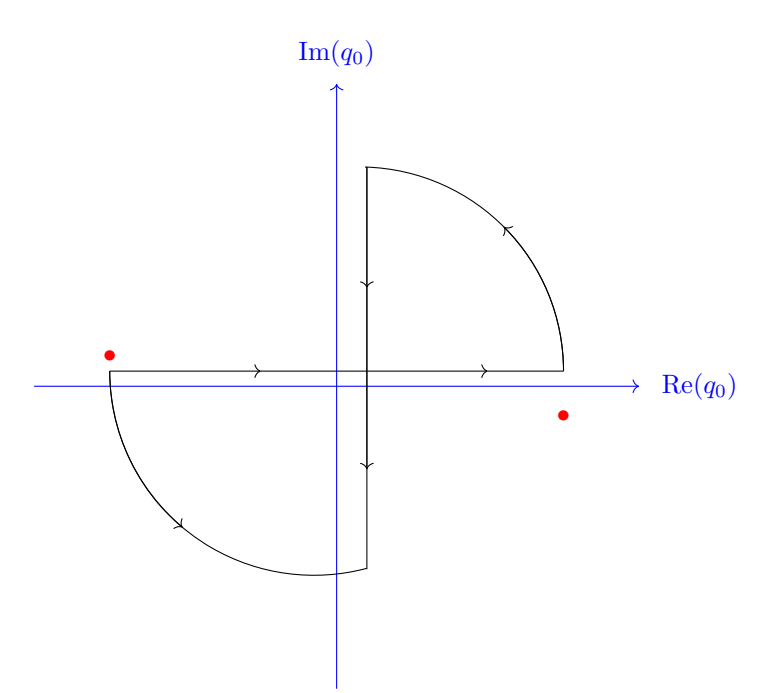

Figura 2.8: Rotación de Wick.

Para integrar, vamos a omitir el regulador  $i\epsilon$ , además el momento  $p$  está dado por

$$
p = (p_0, -p_1, -p_2, -p_3, )
$$
  
\n
$$
p_0 = ip_{0,E},
$$
  
\n
$$
p_k = p_{k,E},
$$
  
\n
$$
p^2 = p_0^2 - p_k^2 = -p_{0,E}^2 - p_{k,E}^2,
$$
  
\n(2.68)

y los diferenciales se reescriben como

$$
d^4p = dp_0 \, dp_1 \, dp_2 \, dp_3 = id^4p_E. \tag{2.69}
$$

Eso implica que

$$
-i\sum_{k}(p^{2}) = \frac{i\lambda}{2} \frac{1}{(2\pi)^{4}} \int dp_{0,E} \int dp_{k,E} \frac{1}{-p_{0,E}^{2} - p_{k,E}^{2} - m^{2}} = \frac{-i\lambda}{32\pi^{4}} \int d^{4}p_{E} \frac{1}{p_{E}^{2} + m^{2}}.
$$
 (2.70)

Para integrar emplearemos coordenadas hiperesféricas,

$$
-i\sum_{i}(p^{2}) = -\frac{i\lambda}{2(2\pi)^{4}}\int d\Omega_{4} \int_{0}^{\infty} dp_{E} \frac{p_{E}^{3}}{p_{E}^{2} + m^{2}},
$$
\n(2.71)

realizando los siguientes cambios de variables

$$
u = p_E^2
$$
,  $du = 2p_E dp_E$ ,  $u(0) = 0$ ,  $u(\infty) = \infty$ ,

tenemos que

$$
-i\sum(p^2) = -\frac{i\lambda}{2(2\pi)^4} (2\pi^2) \int_0^\infty \frac{u}{2} \frac{du}{u+m^2},
$$

$$
-i\sum(p^2) = -\frac{i\lambda}{32\pi^4} \int_0^\infty \left[ \frac{u+m^2}{u+m^2} - \frac{m^2}{u+m^2} \right] du,
$$

Finalmente, obtenemos

$$
-i\sum_{n}^{i}(p^{2}) = \frac{-i\lambda}{32\pi^{2}}\int_{0}^{\infty} \left(1 - \frac{m^{2}}{u + m^{2}}\right) du.
$$
 (2.72)

Esta integral es claramente divergente. En general las integrales de lazo no son convergentes.

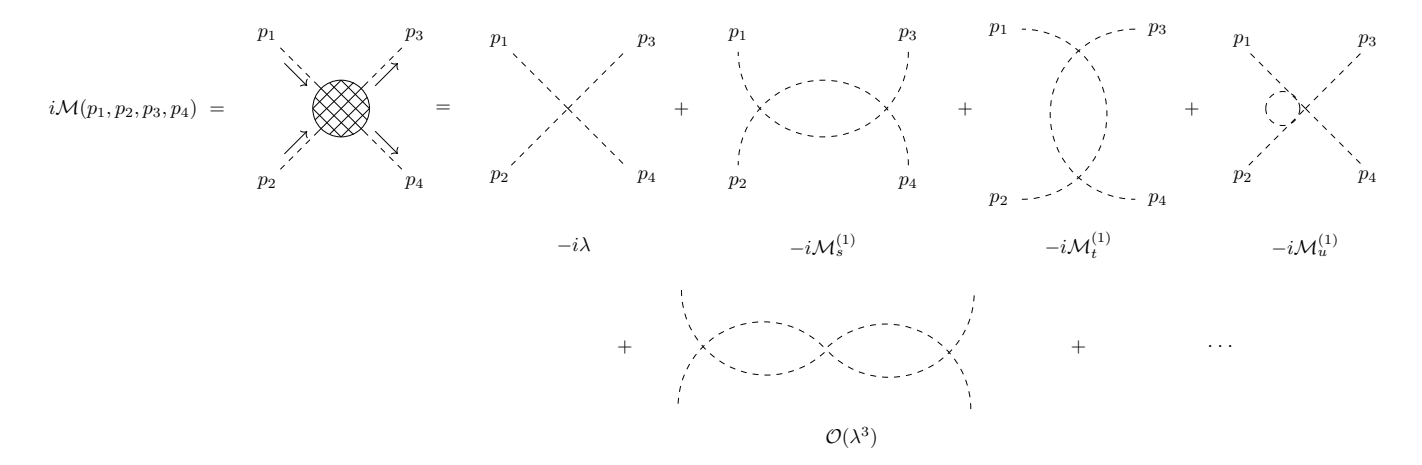

Figura 2.9: Amplitud de dispersión  $\phi(p_1)\phi(p_2) \longrightarrow \phi(p_3)\phi(p_4)$  del modelo  $\lambda\phi^4$ . A nivel de árbol el único diagrama es la función de cuatro puntos, mientras que a primer orden tenemos los diagramas de 1-lazo y posteriormente las contribuciones a órdenes superiores.

Por otro lado, podemos obtener la amplitud de dispersión  $\phi(p_1)\phi(p_2) \longrightarrow \phi(p_3)\phi(p_4)$ , la cual a nivel de árbol está dada por el vértice  $-i\lambda$ , a orden de 1 - lazo está dada por las correcciones de un vértice, mostramos estas correcciones en la figura 2.9. Las amplitudes comúnmente se denotan por −iM, pero dado que nuestras correcciones son correcciones al vértice, las denotaremos con  $-i\Gamma$ . Es importante mencionar que en este caso las amplitudes son las correcciones del vértice, y los diagramas son únicamente diagramas de 1PI. A 1 - lazo, las correcciones están compuestas de dos propagadores y dos vértices. Así las integrales están dadas por

$$
-i\Gamma_{1_s} = \frac{1}{2} \int \frac{d^4p}{(2\pi)^4} \left(-i\lambda\right) \frac{i}{[(p_1 + p_2) - p]^2 - m^2 + i\epsilon} \frac{i}{p^2 - m^2 + i\epsilon} \left(-i\lambda\right),
$$
  
\n
$$
-i\Gamma_{1_t} = \frac{1}{2} \int \frac{d^4p}{(2\pi)^4} \left(-i\lambda\right) \frac{i}{[(p_1 - p_3) - p]^2 - m^2 + i\epsilon} \frac{i}{p^2 - m^2 + i\epsilon} \left(-i\lambda\right),
$$
  
\n
$$
-i\Gamma_{1_u} = \frac{1}{2} \int \frac{d^4p}{(2\pi)^4} \left(-i\lambda\right) \frac{i}{[(p_1 - p_4) - p]^2 - m^2 + i\epsilon} \frac{i}{p^2 - m^2 + i\epsilon} \left(-i\lambda\right),
$$
  
\n(2.73)

donde la notación  $\Gamma_{1_s}$ ,  $\Gamma_{1_t}$  y  $\Gamma_{1_u}$  está en términos de las variables de Mandelstam

$$
s = (p_1 + p_2)^2, \t t = (p_1 - p_3)^2, \t u = (p_1 - p_4)^2.
$$
\t(2.74)

Además, las integrales  $(2.73)$  poseen un factor de simetría  $1/2$ , ya que son dos campos iguales. Las contribuciones a $1$  - lazo están dadas por

$$
-i\Gamma_{1_{(s+t+u)}} = -i\Gamma_{1_s} - i\Gamma_{1_t} - i\Gamma_{1_u}.\tag{2.75}
$$

Ahora, dado que los momentos externos  $(p_1+p_2, p_1-p_3, p_1-p_4)$ , no contribuyen al cálculo de las integrales, podemos sustituirlos simplemente por  $l$ , así tenemos que

$$
-i\Gamma_{1_{(s+t+u)}} = \frac{3\lambda^2}{2} \int \frac{d^4p}{(2\pi)^4} \frac{1}{[(p-l)^2 - m^2 + i\epsilon][p^2 - m^2 + i\epsilon]},\tag{2.76}
$$

donde l representa a los momentos externos correspondientes  $(p_1 + p_2, p_1 - p_3, p_1 - p_4)$ . Para poder realizar la integral empleamos la parametrización de Feynman (ver apéndice D)

$$
\frac{1}{a_1 a_2} = \int_0^1 \frac{dx}{[(a_1 - a_2)x + a_2]^2},\tag{2.77}
$$

donde

$$
a_1 = (p - l)^2 - m^2 + i\epsilon = (l - p)^2 - m^2 + i\epsilon, \qquad a_2 = p^2 - m^2 + i\epsilon, \qquad a_1 - a_2 = l^2 - 2p \cdot l. \tag{2.78}
$$

Así, las correcciones al vértice se leen

$$
-i\Gamma_{1_{(s+t+u)}} = \frac{3\lambda^2}{32\pi^4} \int d^4p \int_0^1 \frac{dx}{\left[ (l^2 - 2p \cdot l)x + p^2 - m^2 + i\epsilon \right]^2},\tag{2.79}
$$

el denominador puede reescribirse sumando y restando términos

$$
(l2 - 2p \cdot l)x + p2 - m2 + i\epsilon = l2x - 2(p \cdot l)x + l2x2 - l2x2 + p2 - m2 + i\epsilon
$$
  
= (p - lx)<sup>2</sup> + x(1 - x)l<sup>2</sup> - m<sup>2</sup> + i\epsilon.

De este modo las correcciones al vértice se reescriben como

$$
-i\Gamma_{1_{(s+t+u)}} = \frac{3\lambda^2}{32\pi^4} \int d^4p \int_0^1 \frac{dx}{\left[ (p-lx)^2 + x(1-x)l^2 - m^2 + i\epsilon \right]^2},\tag{2.80}
$$

empleando el cambio de variable

$$
p' = p - lx, \qquad dp' = dp,
$$

la integral se lee como

$$
-i\Gamma_{1_{(s+t+u)}} = \frac{3\lambda^2}{32\pi^4} \int d^4p \int_0^1 dx \, \frac{dp'}{[p'^2 + x(1-x)l^2 - m^2 + i\epsilon]^2}.
$$
 (2.81)

Podemos utilizar

 $a^2 = m^2 - x(1-x)l^2$ ,

así la integral se reescribe como

$$
-i\Gamma_{1_{(s+t+u)}} = \frac{3\lambda^2}{32\pi^4} \int_0^1 dx \int \frac{d^4p}{\left[p'^2 - a^2 + i\epsilon\right]^2},\tag{2.82}
$$

utilizando el truco de la rotación de Wick como hicimos con el propagador

$$
p'^2 = -p_E^2, \quad d^4 p' = i d^4 p_E,
$$

la integral se reescribe como

$$
-i\Gamma_{1_{(s+t+u)}} = \frac{3i\lambda^2}{32\pi^4} \int_0^1 dx \int \frac{d^4p}{\left[-p_E^2 - a^2 + i\epsilon\right]^2},\tag{2.83}
$$

para fines de los cálculos omitimos el regulador  $i\epsilon$ , así

$$
-i\Gamma_{1_{(s+t+u)}} = \frac{3i\lambda^2}{32\pi^4} \int_0^1 dx \int \frac{d^4p}{\left[p_E^2 + a^2\right]^2},
$$
  
=  $\frac{3i\lambda^2}{32\pi^2} \int_0^1 dx \int d\Omega_4 \int_0^\infty \frac{p_E^3}{\left[p_E^2 + a^2\right]^2},$ 

nuevamente utilizamos un cambio de variable

$$
u = p_E^2, \qquad du = 2p_E dp_E,
$$

$$
-i\Gamma_{1_{(s+t+u)}} = \frac{3i\lambda^2}{32\pi^4} \int_0^1 dx \, (2\pi^2) \frac{1}{2} \int_0^\infty \frac{u \, du}{[u+a^2]^2},
$$
  
= 
$$
\frac{3i\lambda^2}{32\pi^2} \int_0^1 dx \int_0^\infty \frac{u+a^2-a^2}{[u+a^2]^2} \, du,
$$

así las correcciones a 1− lazo al vértice se leen

$$
-i\Gamma_{1_{(s+t+u)}} = \frac{3i\lambda^2}{32\pi^2} \int_0^1 dx \left[ \int_0^\infty \frac{du}{u+a^2} - a^2 \int_0^\infty \frac{du}{[u+a^2]^2} \right].
$$
 (2.84)

Las integrales  $(2.65 \text{ y } (2.84)$  son divergentes, eso implica que nosotros debemos darle un significado físico a las amplitudes. Por esta razón mostraremos a continuación como regularizarlas y posteriormente renormalizarlas.

#### Regularización con corte

Primero vamos a regularizar el propagador por medio de una regularización con corte. Vamos a cortar la integración hasta un valor  $\Lambda$  y luego tomar el límite  $\Lambda \to \infty$  al final del cálculo.

$$
-i\sum_{n \to \infty} (p^2) = \lim_{\Lambda \to \infty} \frac{-i\lambda}{32\pi^2} \left[ \int_0^{\Lambda^2} du - m^2 \int_0^{\Lambda^2} \frac{du}{u + m^2} \right],
$$
 (2.85)

integrando y haciendo algo de álgebra tenemos

$$
-i\sum_{\Lambda \to \infty} (p^2) = \lim_{\Lambda \to \infty} \frac{-i\lambda}{32\pi^2} \left[ \Lambda^2 - m^2 \ln(\Lambda^2 + m^2) + m^2 \ln(m^2) \right].
$$
 (2.86)

Eso nos lleva a

$$
-i\sum(p^2) = \lim_{\Lambda \to \infty} \frac{-i\lambda}{32\pi^2} \left[\Lambda^2 - m^2 \ln\left(\frac{\Lambda^2 + m^2}{m^2}\right)\right] = \lim_{\Lambda \to \infty} \frac{-i\lambda}{32\pi^2} \left[\Lambda^2 - m^2 \ln\left(1 + \frac{\Lambda^2}{m^2}\right)\right].
$$
 (2.87)

Este resultado debe rotarse de nuevo al espacio de Minkowski, pero dado que en este resultado no hay un vector de momento en el resultado final (los parámetros  $\lambda$ ,  $\Lambda$  y m son escalares), en este caso el resultado es el mismo en el espacio de Minkowski. En este caso, queda claro que tenemos divergencias ultravioleta, ya que tenemos grandes valores de momento. El diagrama de autoenergía a un lazo contiene un término que diverge de forma cuadrática y otro término que diverge logaritmicamente. Podemos notar que la naturaleza de la divergencia depende de la dimensión del espacio - tiempo.

Ahora vamos a regularizar las correcciones al vértice, por medio de regularización con corte tendremos que

$$
-i\Gamma_{1_{(s+t+u)}} = \frac{3i\lambda^2}{32\pi^2} \lim_{\Lambda \to \infty} \int_0^1 dx \left[ \int_0^{\Lambda^2} \frac{du}{u+a^2} - a^2 \int_0^{\Lambda^2} \frac{du}{[u+a^2]^2} \right],
$$
  
=  $\frac{3i\lambda^2}{32\pi^2} \lim_{\Lambda \to \infty} \left\{ \int_0^1 dx \left[ \ln(\Lambda^2 + a^2) - \ln(a^2) + \frac{a^2}{\Lambda^2 + a^2} - 1 \right] \right\},$  (2.88)

explícitamente la integral se reescribe como

$$
-i\Gamma_{1_{(s+t+u)}} = \frac{3i\lambda^2}{32\pi^2} \lim_{\Lambda \to \infty} \left[ \int_0^1 dx \, \ln\left(\frac{\Lambda^2 + m^2 - x(1-x)l^2}{m^2 - x(1-x)l^2}\right) + \int_0^1 dx \, \frac{\Lambda^2}{\Lambda^2 + m^2 - x(1-x)l^2} \right].
$$
 (2.89)

Por simplicidad podemos suponer que los momentos externos son nulos  $p_1 = p_2 = p_3 = p_4 = 0$ , lo que implica que  $l^2 = 0$  y así podemos ver que la divergencia (en color rojo) se encuentra encapsulada en

$$
-i\Gamma_{1_{(s+t+u)}} = \frac{3i\lambda^2}{32\pi^2} \lim_{\Lambda \to \infty} \left[ \ln\left(\frac{\Lambda^2}{m^2} + 1\right) + 1 - \frac{m^2}{\Lambda^2 + m^2} \right].
$$
 (2.90)

#### Regularización dimensional

Ahora vamos a utilizar el método de regularización dimensional. Para poder regularizar el modelo, consideramos un sistema en unidades naturales  $(\hbar = 1)$  para poder determinar el orden de los parámetros

$$
[\phi] = [m] = 1,
$$
  $[m] = 1,$   $[\lambda] = 0$   $[\partial_{\mu}\phi] = [m]^{2} = 2.$ 

El lagrangiano debe tener unidades  $[m]^4$ , esto lo podemos realizar rápidamente realizando el conteo

$$
\mathcal{L} = \frac{1}{2} \underbrace{\partial_{\mu} \phi}_{+2} \underbrace{\partial^{\mu} \phi}_{+2} - \underbrace{\frac{m^2}{2}}_{1+1} \underbrace{\phi^2}_{1+1} - \frac{\lambda}{4!} \underbrace{\phi^4}_{1+1+1+1}.
$$
 (2.91)

Si hacemos los mismo en  $n$  dimensiones, introduciendo

$$
n = 4 - 2\epsilon,\tag{2.92}
$$

así por concordancia en unidades, tenemos

$$
[\phi] = \frac{n-2}{2}
$$
,  $[m] = 1$ ,  $[\lambda] = 4 - n$ ,  $[\partial_{\mu}\phi] = n - 2$ . (2.93)

Para este modelo en n dimensiones introducimos una escala arbitraria  $\mu$ , así

$$
\mathcal{L} = \frac{1}{2} \partial_{\mu} \phi \partial^{\mu} \phi - \frac{m^2}{2} \phi^2 - \frac{\lambda \mu^{4-n}}{4!} \phi^4.
$$
 (2.94)

Así, la expresión

$$
-i\sum_{i}(p^{2}) = \frac{\lambda}{2} \int \frac{d^{D}l}{(2\pi)^{D}} \frac{1}{l^{2} - m^{2} + i\epsilon} \mu^{4-D},
$$
\n(2.95)

donde  $D = 4 - 2\epsilon$ ,  $D - 1$  dimensiones espaciales y 1 dimensión temporal, el momento sobre el cual se integra está dado por

$$
l^{\mu} = (l_0, l_1, l_2, \cdots, l_{d-1}), \tag{2.96}
$$

$$
-i\sum(p^2) = \frac{\lambda}{2} \frac{\mu^{4-D}}{(2\pi)^D} \int d^D l \, \frac{1}{l^2 - m^2 + i\epsilon} = \frac{\lambda}{2} \mu^{4-D} \frac{(2\pi)^{4-D}}{(2\pi)^4} \int d^D l \, \frac{1}{l^2 - m^2 + i\epsilon}.
$$
 (2.97)

Dada la forma de esta integral, podemos manipular algebraicamente esta expresión para escribirla en términos de la integral escalar de Passarino - Veltman  $A_0$ :

$$
-i\sum_{i}(p^{2}) = \frac{i\lambda}{8(2\pi)^{4}} \frac{(2\pi\mu)^{4-D}}{i\pi^{2}} \int d^{D}l \frac{1}{l^{2}-m^{2}+i\epsilon}.
$$
 (2.98)

Así,

$$
-i\sum_{i}(p^{2}) = \frac{i\lambda}{32\pi^{2}}A_{0}(m^{2}),
$$
\n(2.99)

$$
-i\sum_{\ell}(p^2) = \frac{i\lambda\mu^{-2\epsilon}}{32\pi^2} \left[ \frac{m^2}{\epsilon} + m^2 - \gamma_E m^2 - m^2 \ln\left(\frac{m^2}{4\pi\mu^2}\right) + \mathcal{O}(\epsilon) \right],\tag{2.100}
$$

$$
-i\sum_{\epsilon}(p^2) = \frac{im^2\lambda}{32\pi^2\epsilon} - \frac{im^2\lambda}{32\pi^2} \left[ -1 + \gamma_E + \ln\left(\frac{m^2}{4\pi\mu^2}\right) \right] + \mathcal{O}(\epsilon). \tag{2.101}
$$

Se encapsula la divergencia en el primer término del lado derecho. Notamos que para  $m^2 = 0$ , diagrama se regulariza a cero, como se esperaba al emplear regularización dimensional. Una vez que obtenemos las amplitudes de un lazo, pasamos a escribir las integrales en la base de Passarino - Veltman y aplicamos y separamos la parte finita de la parte divergente

$$
-i\Gamma_{1_{(s,t,u)}} = \frac{i}{i} \frac{\lambda^2}{2} \frac{(2\pi)^4}{(2\pi)^4} \frac{\mu^{4-D}}{(2\pi)^D} \int d^4 l \frac{1}{[(p-l)^2 - m^2][l^2 - m^2]},
$$
\n(2.102)

$$
-i\Gamma_{1_{(s,t,u)}} = \frac{i\lambda^2}{32\pi^2} \frac{(2\pi\mu)^{4-D}}{i\pi^2} \int d^4l \frac{1}{[(p-l)^2 - m^2][l^2 - m^2]},
$$
\n(2.103)

$$
-i\Gamma_{1_{(s,t,u)}} = \frac{i\lambda^2}{32\pi^2} B_0(q^2, m^2, m^2),\tag{2.104}
$$

$$
-i\Gamma_{1_{(s+t+u)}} = -i\Gamma_{1_{(s)}} - i\Gamma_{1_{(t)}} - i\Gamma_{1_{(u)}} = \frac{3i\lambda^2}{32\pi^2}B_0(q^2, m^2, m^2) = \frac{3\lambda^2}{2(2\pi)^4}I_4(q^2). \tag{2.105}
$$

Dado que  $\epsilon \to 0$   $\mu^{\epsilon} \to 1$  y podemos despreciar los términos de ordenes iguales y superiores a  $\mathcal{O}(\epsilon)$ . Así,

$$
-i\Gamma_{1_{(s+t+u)}} = \frac{3i\lambda^2}{32\pi^2} \left[ \frac{1}{\epsilon} - \gamma_E - \ln(4\pi) + \int_0^1 dx \left( \frac{x(x-1)p^2 + m^2}{\mu^2} \right) \right].
$$
 (2.106)

Las amplitudes están regularizadas para cualquier valor finito de  $\epsilon$ , para cualquier dimensión diferente a cuatro. Sin embargo, para cuatro dimensiones, el límite  $\epsilon \to 0$ . Las amplitudes divergen.

$$
-i\Gamma_{1_{(s+t+u)}} = \frac{3i\lambda^2}{32\pi^2\epsilon} - \frac{3i\lambda^2}{32\pi^2} \left[ \gamma_E + \ln(4\pi) - \int_0^1 dx \left( \frac{x(x-1)p^2 + m^2}{\mu^2} \right) \right].
$$
 (2.107)

Como podemos observar en  $(2.107)$  tenemos un término en el cual la divergencia se manifiesta explícitamente.

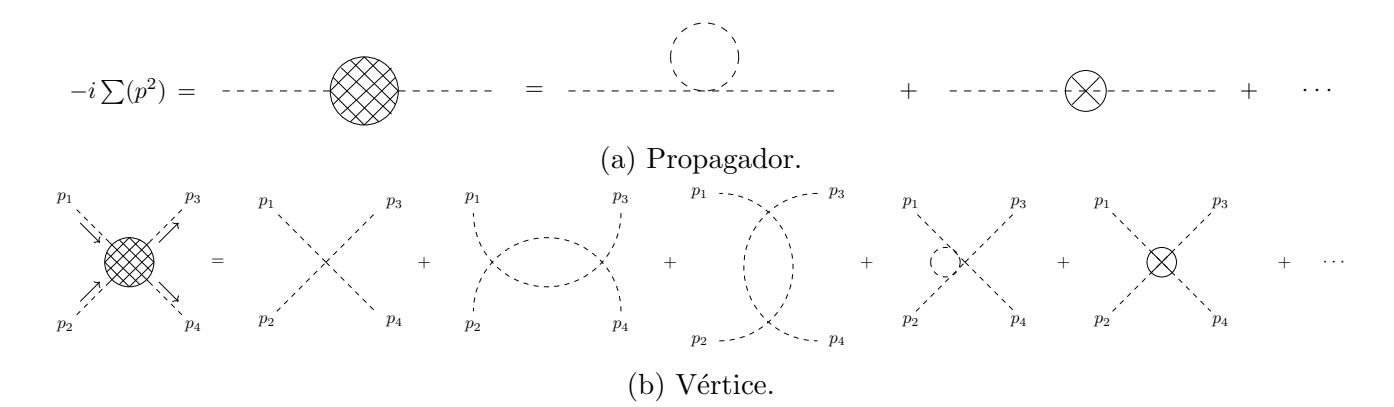

Figura 2.10: Correcciones con sus contratérminos

#### 2.5.2. Renormalización del modelo  $\lambda \phi^4$

Una vez regularizado el sistema, podemos separar la parte finita de la parte divergente. Ahora, vamos a renormalizar el sistema, para ello introduciremos contratérminos que van a absorber los términos divergentes.

En este caso, el lagrangiano del modelo  $\lambda \phi^4$  lo escribiremos con parámetros que contengan subíndices 0.

$$
\mathcal{L} = \frac{1}{2} \partial^{\mu} \phi_0 \partial_{\mu} \phi_0 - \frac{1}{2} m_0^2 \phi_0^2 - \frac{1}{4!} \lambda_0^4 \phi_0^4 \tag{2.108}
$$

Los campos renormalizados es decir, campos con medidas físicas, los denotaremos como  $\phi_r$ . De la misma forma, los demás parámetros renormalizados se denotarán con un subíndice  $r$  y los parámetros desnudos con el subíndice 0. Los campos desnudos se relacionan con los campos renormalizados de la siguiente forma:

$$
\phi_0 = Z_\phi^{1/2} \phi_r. \tag{2.109}
$$

Escribiendo el lagrangiano en términos de los campos renormalizados, es decir, sustituyendo (2.109) en el lagrangiano (2.108) obtenemos

$$
\mathcal{L} = \frac{1}{2} Z_{\phi} \partial^{\mu} \phi_{r} \partial_{\mu} \phi_{r} - \frac{1}{2} m_{0}^{2} Z_{\phi} \phi_{r}^{2} - \frac{1}{4!} \lambda_{0} Z_{\phi}^{2} \phi_{r}^{4}, \qquad (2.110)
$$

el lagrangiano se puede reescribir sumando y restando términos

$$
\mathcal{L} = \frac{1}{2} Z_{\phi} \partial^{\mu} \phi_{r} \partial_{\mu} \phi_{r} - \frac{1}{2} m_{0}^{2} Z_{\phi} \phi_{r}^{2} - \frac{1}{4!} \lambda_{0} Z_{\phi}^{2} \phi_{r}^{4} + \frac{1}{2} \partial^{\mu} \phi_{r} \partial_{\mu} \phi_{r} - \frac{1}{2} \partial^{\mu} \phi_{r} \partial_{\mu} \phi_{r} - \frac{1}{2} m_{r}^{2} \phi_{r}^{2} + \frac{1}{2} m_{r}^{2} \phi_{r}^{2} - \frac{1}{2} Z_{\phi} m_{r}^{2} \phi_{r}^{2} + \frac{1}{2} Z_{\phi} m_{r}^{2} \phi_{r}^{2} - \frac{1}{4!} \lambda_{r} \phi_{r}^{4} + \frac{1}{4!} \lambda_{r} \phi_{r}^{4},
$$

reagrupamos términos,

$$
\mathcal{L} = \left(\frac{1}{2}\partial^{\mu}\phi_{r}\partial_{\mu}\phi_{r} - \frac{1}{2}m_{r}^{2}\phi_{r}^{2} - \frac{1}{4!}\lambda_{r}\phi_{r}^{4}\right) + \frac{1}{2}\left(Z_{\phi} - 1\right)\partial^{\mu}\phi_{r}\partial_{\mu}\phi_{r}
$$

$$
-\frac{1}{2}\left(m_{0}^{2}Z_{\phi} - m_{r}^{2} - m_{r}^{2}Z_{\phi} + m_{r}^{2}Z_{\phi}\right)\phi_{r}^{2} - \frac{1}{4!}\left(\lambda_{0}Z_{\phi}^{2} - \lambda_{r}\right)\phi_{r}^{4},
$$
$$
\mathcal{L} = \left(\frac{1}{2}\partial^{\mu}\phi_{r}\partial_{\mu}\phi_{r} - \frac{1}{2}m_{r}^{2}\phi_{r}^{2} - \frac{1}{4!}\lambda_{r}\phi_{r}^{4}\right) + \frac{1}{2}\left(Z_{\phi} - 1\right)\left(\partial^{\mu}\phi_{r}\partial_{\mu}\phi_{r} - m_{r}^{2}\phi_{r}^{2}\right) -\frac{1}{2}\left(m_{0}^{2}Z_{\phi} - m_{r}^{2}Z_{\phi}\right)\phi_{r}^{2} - \frac{1}{4!}\left(\lambda_{0}Z_{\phi}^{2} - \lambda_{r}\right)\phi_{r}^{4}.
$$
\n(2.111)

Definimos

$$
\delta_{\phi} \equiv Z_{\phi} - 1,\tag{2.112}
$$

$$
\delta_{\lambda} = Z_{\lambda} - 1,\tag{2.113}
$$

$$
\delta_m = Z_m - Z_\phi,\tag{2.114}
$$

donde  $\delta_{\phi}$ ,  $\delta_{\lambda}$  y  $\delta_{m}$  sirven para remover la parte divergente. Los parámetros  $Z_{\lambda}$  y  $Z_{m}$  se relacionan con el parámetro  $Z_{\phi}$  a través de:

$$
Z_{\lambda} \equiv \frac{\lambda_0}{\lambda_r} Z_{\phi},\tag{2.115}
$$

$$
Z_m \equiv \frac{m_0^2}{m_r^2} Z_\phi, \tag{2.116}
$$

así los parámetros de masa y constante de acoplamiento desnudos (denotados con un subíndice 0) se relacionan con los parámetros renormalizados (denotados con un subíndice  $r$ ). Finalmente, el lagrangiano del modelo  $\lambda \phi^4$  se reescribe como

$$
\mathcal{L} = \frac{1}{2} \partial^{\mu} \phi_{r} \partial_{\mu} \phi_{r} - \frac{1}{2} m_{r}^{2} \phi_{r}^{2} - \frac{1}{4!} \lambda_{r} \phi_{r}^{4} + \delta_{\phi} \left( \frac{1}{2} \partial^{\mu} \phi_{r} \partial_{\mu} \phi_{r} - \frac{1}{2} m_{r}^{2} \phi_{r}^{2} \right) - \frac{1}{2} \delta_{m} m_{r}^{2} \phi_{r}^{2} - \frac{1}{4!} \delta_{\lambda} \lambda_{r} \phi_{r}^{4}.
$$
 (2.117)

Ahora, reescribimos nuestro lagrangiano en un lagrangiano renormalizado (del cual hemos calculado las reglas de Feynman) y un lagrangiano de contratérminos (los cuales permiten anular los términos divergentes obtenidos con la regularización), así

$$
\mathcal{L} = \mathcal{L}_R + \mathcal{L}_C, \tag{2.118}
$$

donde denotamos con  $\mathcal{L}_R$  al lagrangiano original, el cual está dado por

$$
\mathcal{L}_R = \frac{1}{2} \partial^{\mu} \phi_r \partial_{\mu} \phi_r - \frac{1}{2} m_r^2 \phi_r^2 - \frac{1}{4!} \lambda_r \phi_r^4.
$$
 (2.119)

Y denotamos con  $\mathcal{L}_C$  al lagrangiano de contratérminos, y está dado por

$$
\mathcal{L}_C = \delta_{\phi} \left( \frac{1}{2} \partial^{\mu} \phi_r \partial_{\mu} \phi_r - \frac{1}{2} m_r^2 \phi_r^2 \right) - \frac{1}{2} \delta_m m_r^2 \phi_r^2 - \frac{1}{4!} \delta_{\lambda} \lambda_r \phi_r^4.
$$
 (2.120)

Los contratérminos se analizan como si fueran interacciones. En  $(2.120)$ , podemos ver en color morado al contratérmino del propagador y en color azul al contratérmino del vértice. Despreciamos las derivadas totales del lagrangiano, así dado que  $\partial^{\mu}\phi_r\partial_{\mu}\phi_r = \partial^{\mu}(\phi_r\partial_{\mu}\phi_r) - \phi_r\Box\phi_r = -\phi_r\Box\phi_r$ , el lagrangiano de contratérminos se reescribe como

$$
\mathcal{L}_C = -\delta_\phi \left( \frac{1}{2} \phi_r \Box \phi_r + \frac{1}{2} m_r^2 \phi_r^2 \right) - \frac{1}{2} \delta_m m_r^2 \phi_r^2 - \frac{1}{4!} \delta_\lambda \lambda_r \phi_r^4.
$$
 (2.121)

Los contratérminos del propagador van a incluir un factor multiplicativo 2, dado que tenemos dos campos idénticos. Además, en el espacio de momentos  $\partial^{\mu} \to -ip^{\mu}$ . Así, los contratérminos de interacción están dados por

$$
2i\delta_{\phi} \left[ -\frac{(-ip^{\mu})(-ip_{\mu})}{2} - \frac{m_r^2}{2} \right] - 2i\delta_m \frac{m_r^2}{2} = i\delta_{\phi}(p^2 - m_r^2) - i\delta_m m_r^2. \tag{2.122}
$$

A partir de este momento, la masa renormalizada  $(m_r)$  la vamos a denotar solamente con  $(m)$ .

 $= i\delta_{\phi}(p^2 - m^2) - i\delta_m m^2$ 

Figura 2.11: Contratérmino del propagador del modelo 
$$
\lambda \phi^4
$$
.

As´ı las contribuciones al propagador a orden de un lazo se escriben como

$$
i\sum(p^2) = i\sum_R(p^2) + i\delta_\phi(p^2 - m^2) - i\delta_m m^2 + \cdots
$$
  
= 
$$
\frac{im^2\lambda}{32\pi^2} \left(\frac{1}{\epsilon} + 1 - \gamma_E - \ln(\pi) - \ln\left(\frac{m^2}{\mu^2}\right) + \mathcal{O}(\epsilon)\right) + i\delta_\phi(p^2 - m^2) - i\delta_m m^2 + \cdots
$$
 (2.123)

Como hemos mencionado previamente, existen varios métodos de renormalización. En este ejemplo vamos a ilustrar algunos, primero vamos a emplear el esquema de renormalización on - shell,

$$
i\Delta(p) = \frac{i}{p^2 - m^2 - \sum(p^2) + i\epsilon} \tag{2.124}
$$

tenemos dos condiciones:

$$
\sum (p^2 = m^2) = 0,
$$
  
\n
$$
\frac{\partial \sum (p^2)}{\partial p^2}\Big|_{p^2 = m^2} = 0.
$$
\n(2.125)

De la primera condición tenemos

$$
i\sum_{k}(p^{2}=m^{2}) = \frac{im^{2}\lambda}{32\pi^{2}}\left[\frac{1}{\epsilon} + 1 - \gamma_{E} - \log\left(\frac{\pi m^{2}}{\mu^{2}}\right) + \mathcal{O}(\epsilon)\right] - i\delta_{m} m^{2} = 0,
$$
\n(2.126)

eso implica que

$$
\delta_m = \frac{m^2 \lambda}{32\pi^2} \left[ \frac{1}{\epsilon} + 1 - \gamma_E - \log(\pi) - \log\left(\frac{m^2}{\mu^2}\right) \right].
$$
 (2.127)

Y de la segunda condición

$$
\label{eq:1D1V:rho} \begin{split} \frac{\partial}{\partial p^2}\left(\sum (p^2)\right)\bigg|_{p^2=m^2} &=\left.\frac{\partial}{\partial p^2}\left\{\frac{m^2\lambda}{32\pi^2\epsilon}-\frac{m^2\lambda}{32\pi^2}\left[-1+\gamma_{\scriptscriptstyle E}+\ln\left(\frac{\pi m^2}{\mu^2}\right)+\mathcal{O}(\epsilon)\right]\right\}\right|_{p^2=m^2}\\ &\left.+\frac{\partial}{\partial p^2}\left[\delta_\phi(p^2-m^2)-\delta_m m^2\right]\right|_{p^2=m^2}=0, \end{split}
$$

obtenemos

$$
\delta_{\phi} = 0.
$$
\n
$$
(2.128)
$$
\n
$$
= -i\delta_{\lambda}\lambda_r
$$

Figura 2.12: Contratérmino del vértice del modelo  $\lambda \phi^4$ .

 $\mathcal{L}^{\prime}$ 

Ahora sigue el contratérmino del vértice  $(\delta_{\lambda})$ , el cual está dado en la figura 2.12. Para obtener el parámetro de renormalización del vértice, $\delta_\lambda$ tenemos la condición

$$
-i\Gamma_{1_s} - i\Gamma_{1_t} - i\Gamma_{1_u} - i\delta_\lambda \lambda = 0, \quad \text{con } \mathbf{p}_i = \mathbf{0}, \text{ donde } i = 1, 2, 3 \tag{2.129}
$$

Evaluando  $s, t, y, u$ , obtenemos:

$$
s\Big|_{\mathbf{p}_i=0} = (p_1 + p_2)^2 = (p_1^0 + p_2^0, \mathbf{0})^2 = (2m)^2 = 4m^2,
$$
  
\n
$$
t\Big|_{\mathbf{p}_i=0} = (p_1 - p_3)^2 = (p_1^0 - p_3^0, \mathbf{0})^2 = (0, \mathbf{0})^2 = 0,
$$
  
\n
$$
u\Big|_{\mathbf{p}_i=0} = (p_1 - p_4)^2 = (p_1^0 - p_4^0, \mathbf{0})^2 = (0, \mathbf{0})^2 = 0.
$$
\n(2.130)

Así,

$$
\Gamma_{1_{s=4M^2}} + \Gamma_{1_{t=0}} + \Gamma_{1_{u=0}} + \delta_{\lambda} \lambda = 0.
$$
\n(2.131)

Eso implica que

$$
\delta_{\lambda} = -\frac{\Gamma_{1_{s=4M^2}} + 2\Gamma_{1_0}}{\lambda},\tag{2.132}
$$

donde

$$
\Gamma_{10} = -\frac{\lambda^2}{32\pi^2} B_0(p^2 = 0, m^2, m^2),\tag{2.133}
$$

$$
2\Gamma_{1\,s=4m^2} = -\frac{\lambda^2}{32\pi^2}B_0(p^2 = 4m^2, m^2, m^2),\tag{2.134}
$$

y sustituyendo en (2.132) obtenemos que

$$
\delta_{\lambda} = \frac{\lambda}{32\pi^2} \left[ B_0(p^2 = 4m^2, m^2, m^2) + 2B_0(p^2 = 0, m^2, m^2) \right]. \tag{2.135}
$$

Empleando los resultados del apéndice D y con algo de álgebra obtenemos

$$
\delta_{\lambda} = \frac{\lambda}{32\pi^2} \left[ 3\left(\frac{1}{\epsilon} - \gamma_E - \ln(4\pi)\right) + 3\ln\left(\frac{m^2}{\mu^2}\right) + \int_0^1 dx \left(\ln\left(1 - 4x(1-x)\right)\right) \right].
$$
 (2.136)

Y hemos obtenido los contratérminos del modelo  $\lambda \phi^4$  en el esquema de renormalización on - shell. Ahora vamos a obtener los contratérminos en el esquema de resta mínima (MS). En este esquema nos interesa remover los términos ∼ 1/ $\epsilon$  en cada uno de los parámetros. En este esquema tenemos

$$
\delta_{\phi}^{MS} = 0, \qquad \delta_m^{MS} = \frac{\lambda}{32\pi^2 \epsilon}, \qquad \delta_{\lambda}^{MS} = \frac{3\lambda}{32\pi^2} \frac{1}{\epsilon}.
$$
\n(2.137)

Por su parte, en el esquema de resta mínima modificada tenemos

$$
\delta_{\phi}^{\overline{\rm MS}} = 0, \qquad \delta_m^{\overline{\rm MS}} = \frac{\lambda}{32\pi^2 \tilde{\epsilon}}, \qquad \delta_{\lambda}^{\overline{\rm MS}} = \frac{3\lambda}{32\pi^2} \frac{1}{\tilde{\epsilon}}.
$$
\n(2.138)

Como podemos notar, en estos esquemas (MS y  $\overline{\text{MS}}$ ) las partes divergentes definen los contratérminos que se restan al lagrangiano efectivo para tener un lagrangiano finito y se incluyen en el lagrangiano efectivo. Es importante mencionar que los contratérminos eliminan las divergencias a orden de 1 - lazo, pero todavía deberíamos esperar que los términos de orden superior diverjan. Por lo tanto, podemos concluir que el modelo se ha renormalizado a orden de 1 - lazo.

Ya hemos renormalizado el modelo empleando los métodos de renormalización: on - shell, MS y  $\overline{\text{MS}}$  , ahora vamos a encontrar las ecuaciones de grupo de renormalización. A partir del cálculo de los coeficientes  $\delta_m$ ,  $\delta_{\phi}$  y  $\delta_{\lambda}$  en MS podemos obtener fácilmente las ecuaciones de grupo de renormalización, conocidas como funciones  $\beta(\lambda)$  y  $\gamma(m)$ . Es posible realizar el mismo cálculo en otros métodos de renormalización, pero es más sencillo en el esquema de MS. Entonces, de la ecuación (2.137)

$$
\delta_{\phi}^{\text{MS}} = 0, \quad \delta_m^{\text{MS}} = \frac{\lambda}{32\pi^2} \frac{1}{\epsilon}, \quad \delta_{\lambda}^{\text{MS}} = \frac{3\lambda}{32\pi^2} \frac{1}{\epsilon},\tag{2.139}
$$

y del hecho de que

$$
\phi_0 = Z_{\phi}^{1/2} \phi, \quad \delta_{\phi}^{\text{MS}} = Z_{\phi} - 1 = 0, \tag{2.140}
$$

obtenemos

$$
Z_{\phi} = 1.\tag{2.141}
$$

Continuamos con  $Z_m$ ,

$$
\delta_m = Z_m - Z_\phi = Z_m - 1 = \frac{m_0^2}{m_r^2} Z_\phi - Z_\phi = \frac{m_0^2}{m_r^2} - 1,\tag{2.142}
$$

y con

$$
\delta_{\lambda}=Z_{\lambda}-1.
$$

De la regularización dimensional tenemos que

$$
\lambda_0 = Z_\lambda \mu^{2\epsilon} \lambda. \tag{2.143}
$$

Aplicamos logar´ıtmo a toda la expresi´on anterior

$$
\ln(\lambda_0) = \ln(Z_\lambda) + 2\epsilon \ln(\mu) + \ln(\lambda),
$$

y dado que

$$
\lambda_0 \neq \lambda_0(\mu),\tag{2.144}
$$

tenemos que

$$
\frac{d\ln(\lambda_0)}{d\ln(\mu)} = 0 = \frac{\partial \ln(Z_\lambda)}{\partial \ln(\mu)} + 2\epsilon + \frac{\partial \ln(\lambda)}{\partial \ln(\mu)},
$$
\n(2.145)

$$
\frac{\partial \ln(\lambda)}{\partial \ln(\mu)} = -2\epsilon - \frac{\partial \ln(Z_{\lambda})}{\partial \ln(\mu)},
$$
\n(2.146)

$$
\frac{\partial \ln(\lambda)}{\partial \ln(\mu)} = -2\epsilon - \frac{\partial}{\partial \ln(\mu)} (Z_{\lambda}) = -2\epsilon - \frac{\partial}{\partial \ln(\mu)} (1 + \delta_{\lambda}).
$$

Luego, utilizando el hecho de que

$$
\frac{\partial \ln(\lambda)}{\partial \ln(\mu)} = \frac{1}{\lambda} \frac{\partial \lambda}{\partial \ln(\mu)},\tag{2.147}
$$

obtenemos que

$$
\frac{\partial \lambda}{\partial \ln(\mu)} = -2\epsilon - \frac{\partial}{\partial \ln(\mu)} \left[ \frac{3\lambda}{32\pi^2} \frac{1}{\epsilon} \right],
$$

y con un poco de álgebra obtenemos

$$
\frac{\partial \lambda}{\partial \ln(\mu)} = \frac{-2\epsilon}{\left(\frac{1}{\lambda} + \frac{3}{32\pi^2 \epsilon}\right)}.
$$
\n(2.148)

Realizando una expansión en serie de potencias con respecto a  $\lambda$  tenemos

$$
\frac{\partial \lambda}{\partial \ln(\mu)} \approx -2\epsilon \lambda + \frac{3\lambda^2}{16\pi^2} + \mathcal{O}(\lambda^2),\tag{2.149}
$$

y tomando el límite  $\epsilon \to 0$  y considerando únicamente los términos orden  $\mathcal{O}(\lambda^2)$  tenemos la función beta, la cual se define como

$$
\beta(\lambda) =: \frac{\partial \lambda}{\partial \ln \mu} = \mu \frac{\partial \lambda}{\partial \mu} = \frac{3\lambda^2}{16\pi^2}
$$
\n(2.150)

Podemos integrar  $\beta(\lambda)$  y obtener la dependencia de  $\lambda$  con respecto a  $\mu$ , así obtenemos

$$
\lambda = \frac{-16\pi^2}{3(D + \ln(\mu))},
$$
 donde *D* es una constante. (2.151)

En la figura 2.13 podemos ver la gráfica de  $\lambda$  en función de la escala de energía  $\mu$ .

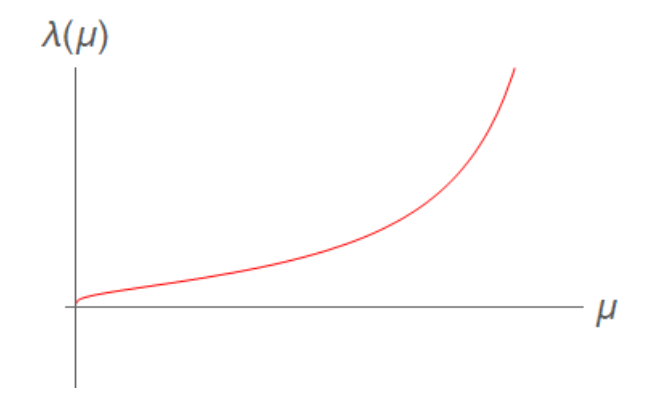

Figura 2.13: Corrimiento del parámetro  $\lambda$  con respecto a la escala de energía  $\mu$  en el modelo  $\lambda \phi^4$ . Ahora, continuando con

$$
Z_m = \frac{m_0^2}{m^2} \implies m_0 = Z_m^{1/2} m,\tag{2.152}
$$

aplicando logarítmos naturales a  $(2.152)$ 

$$
\ln(m_0) = \frac{1}{2}\ln(Z_m) + \ln(m),\tag{2.153}
$$

donde

$$
\ln(m_0) = \text{constante},\tag{2.154}
$$

eso implica

$$
\frac{\partial \ln(m_0)}{\partial \ln(\mu)} = 0 = \frac{1}{2} \frac{\partial \ln(Z_m)}{\partial \ln(\mu)} + \frac{\partial \ln(m)}{\partial \ln(\mu)},
$$
  
= 
$$
\frac{1}{2} \frac{\partial \ln(\delta_m)}{\partial \ln(\mu)} + \frac{\partial \ln(m)}{\partial \ln(\mu)},
$$
 (2.155)

$$
\frac{\partial \ln(m)}{\partial \ln(\mu)} = -\frac{1}{2} \frac{\partial}{\partial \ln(\mu)} \left( \frac{\lambda}{32\pi^2} \frac{1}{\epsilon} \right),\tag{2.156}
$$

$$
\frac{\partial \ln(m)}{\partial \ln(\mu)} = -\frac{1}{2} \frac{1}{32\pi^2} \frac{1}{\epsilon} \frac{\partial \lambda}{\partial \ln(\mu)},\tag{2.157}
$$

$$
\frac{\partial \ln(m)}{\partial \ln(\mu)} = -\frac{1}{2} \frac{1}{32\pi^2} \frac{1}{\epsilon} \left[ -2\epsilon\lambda + \mathcal{O}(\lambda^2) \right],\tag{2.158}
$$

a orden  $\lambda$  tenemos

$$
\frac{\partial \ln(m)}{\partial \ln(\mu)} = \frac{\lambda}{32\pi^2}.
$$
\n(2.159)

Eso implica que la ecuación de grupo de renormalización para la masa, la función  $\gamma(m)$  está dada por

$$
\gamma(m) = \frac{\partial \ln(m)}{\partial \ln \mu} = \frac{\mu}{m} \frac{\partial m}{\partial \mu} = \frac{\lambda}{32\pi^2},\tag{2.160}
$$

integrando la función  $\gamma(m)$  obtenemos la relación entre m y  $\mu$ .

$$
m = C\mu^{-1/[6\ln(\mu) + E]}, \qquad \text{donde } C \text{ y } E \text{ son constants.} \tag{2.161}
$$

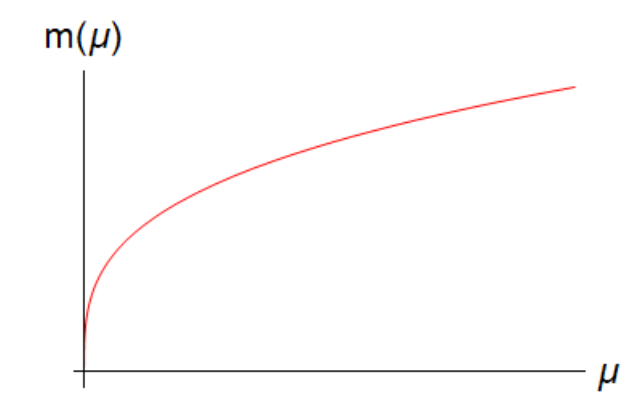

Figura 2.14: Corrimiento del parámetro m con respecto a la escala de energía  $\mu$  en el modelo  $\lambda \phi^4$ .

Las figuras 2.13 y 2.14 muestran el corrimiento de los parámetros físicos m,  $\lambda$  con respecto a la escala de energía. Dadas las ecuaciones de grupo de renormalización obtuvimos los contratérminos que renormalizan el modelo  $\lambda \phi^4.$  Y podemos decir que es un modelo renormalizable. Este último resultado nos será de utilidad para contrastar con las amplitudes a nivel de lazo de los galileones escalares en el próximo capítulo.

### 2.6. Discusión y conclusiones

En este capítulo expusimos los mecanismos de regularización y renormalización. Dimos una breve descripción de las técnicas, así como sus orígenes y motivación. Posteriormente mostramos las ventajas de la regularización dimensional sobre la regularización con corte con el ejemplo del plano infinito de carga. Finalmente, presentamos la regularización y renormalización del modelo  $\lambda \phi^4$ , y mostramos las ecuaciones de grupo de renormalización. Concluimos que el modelo  $\lambda \phi^4$  es un modelo renormalizable y sus constantes de acoplamiento dependen de la escala de energía.

# Capítulo 3

# Galileones escalares

En este capítulo estudiamos realizamos una revisión de las propiedades de los galileones escalares. Como mencionamos previamente, los galileones son campos escalares que son invariantes ante la transformación galileana

$$
\pi \to \pi + b_{\mu} x^{\mu} + c. \tag{3.1}
$$

Los galileones tienen de origen en el modelo de gravedad de Dvali - Gabadadze - Porrati (DGP) [8] como alternativa a la Relatividad General para explicar la gravedad infrarroja. Fueron introducidos por Nicolis, Rattazzi y Trincherini como cinco autointeracciones derivadas como un modelo de gravedad libre de espectros de [9]. El hecho de que los galileones sean libres de espectro los hace buenos candidatos como modelo de gravedad. Posteriormente, comenzaron a emplear los galileones en modelos de extensiones de Relatividad General y en modelos cosmológicos [14, 15, 16, 17, 18, 19, 20, 21, 22, 23].

En el ámbito de la física de partículas los galileones son un campo de interés ya que son invariantes ante renormalización a un lazo [24, 25]. Esto se da, ya que las divergencias y los contratérminos no son del mismo orden, lo que implica que los contratérminos no anulan las divergencias  $[26, 27, 28]$ .

El objetivo principal del capítulo es analizar la estructura de renormalización de los galileones escalares a orden de 1− lazo. La organización del capítulo es la siguiente: Primero presentamos su construcción y la invariancia de los galileones escalares ante la simetría galileana. Posteriormente calculamos las amplitudes de dispersión de los galileones a nivel de árbol y luego las amplitudes de dispersión de los galileones a nivel de lazo. A nivel de árbol aparecen divergencias UV, las cuales aislamos de los términos finitos por medio de la regularización dimensional. Finalmente, renormalizamos el modelo y obtenemos las ecuaciones de grupo de renormalización.

### 3.1. Construcción de los lagrangianos

En esta sección presentamos la construcción de los galileones. El lagrangiano completo del modelo de galileones está dados por

$$
\mathcal{L} = \pi + \frac{1}{2} (\partial \pi)^2 + \sum_{n=3}^{D+1} g_n (\partial \pi)^2 (\partial \partial \pi)^{n-2}.
$$
\n(3.2)

Podemos notar que si  $D = 1$  tenemos dos galileones, el término potencial lineal x y el término de energía cinética galileana  $(\partial_{\mu}\pi)^{2}/2m$ . En un espacio-tiempo con  $D = 4$  existen 5 lagrangianos, eso implica que tendríamos un lagrangiano completo de la siguiente forma:

$$
\mathcal{L}_{\pi} = \sum_{n=1}^{D+1} c_n \mathcal{L}_n.
$$
\n(3.3)

El lagrangiano, para  $n = 1$  tenemos el renacuajo (**tadpole** en inglés)

$$
\mathcal{L}_1 = \pi. \tag{3.4}
$$

Para  $n \geq 1$  los lagrangianos se construyen de la siguiente forma [24, 10]:

$$
\mathcal{L}_{(n+1)} = \frac{1}{(n-1)!} \eta^{\mu_1 \nu_1 \mu_2 \nu_2 \cdots \mu_n \nu_n} \left( \partial_{\mu_1} \pi \partial_{\nu_1} \pi \partial_{\mu_2} \partial_{\nu_2} \pi \cdots \partial_{\mu_n} \partial_{\nu_n} \pi \right).
$$
 (3.5)

Con estos lagrangianos obtendremos ecuaciones de movimiento que incluyan segundas derivadas actuando sobre cada  $\pi$ . La ecuación (3.5) se puede escribir explícitamente

$$
\mathcal{L}_{(n+1)} = \sum_{p} (-1)^p \eta^{\mu_1 p(\nu_1)} \eta^{\mu_2 p(\nu_2)} \cdots \eta^{\mu_n p(\nu_n)} \left( \partial_{\mu_1} \pi \partial_{\nu_1} \pi \partial_{\mu_2} \partial_{\nu_2} \pi \cdots \partial_{\mu_n} \partial_{\nu_n} \pi \right).
$$
 (3.6)

De este modo se obtienen los cinco lagrangianos. Así, empleando la convención de [26] los cinco lagrangianos se leen:

$$
\mathcal{L}_{1} = \pi,
$$
\n
$$
\mathcal{L}_{2} = \frac{1}{2} \partial^{\mu} \pi \partial_{\mu} \pi,
$$
\n
$$
\mathcal{L}_{3} = \partial_{\mu} \pi \partial^{\mu} \pi \Box \pi,
$$
\n
$$
\mathcal{L}_{4} = \frac{1}{2} \partial_{\mu} \pi \partial^{\mu} \pi (\Box \pi)^{2} - \partial_{\mu} \pi \partial^{\mu} \partial^{\nu} \pi \partial_{\nu} \pi \Box \pi - \frac{1}{2} \partial_{\mu} \partial_{\nu} \pi \partial^{\mu} \partial^{\nu} \pi \partial_{\rho} \pi \partial^{\rho} \pi + \partial_{\mu} \pi \partial^{\mu} \partial^{\nu} \pi \partial_{\nu} \partial_{\rho} \pi \partial^{\rho} \pi,
$$
\n
$$
\mathcal{L}_{5} = \frac{1}{6} \partial_{\mu} \pi \partial^{\mu} \pi (\Box \pi)^{3} - \frac{1}{2} \partial_{\mu} \pi \partial^{\mu} \partial^{\nu} \pi \partial_{\nu} \pi (\Box \pi)^{2} + \partial_{\mu} \pi \partial^{\mu} \partial^{\nu} \pi \partial_{\nu} \partial_{\rho} \pi \partial^{\rho} \pi \Box \pi
$$
\n
$$
+ \frac{1}{3} \partial_{\mu} \partial^{\nu} \pi \partial_{\nu} \partial^{\rho} \pi \partial_{\rho} \partial^{\mu} \pi \partial_{\lambda} \pi \partial^{\lambda} \pi + \frac{1}{2} \partial_{\mu} \partial_{\nu} \pi \partial^{\mu} \partial^{\nu} \pi \partial_{\rho} \pi \partial^{\rho} \partial^{\lambda} \pi \partial_{\lambda} \pi - \partial_{\mu} \pi \partial^{\mu} \partial^{\nu} \pi \partial_{\nu} \partial_{\rho} \pi \partial^{\rho} \partial^{\lambda} \pi \partial_{\lambda} \pi.
$$
\n(3.7)

### 3.2. Invariancia de los galileones escalares

Como hemos mencionado, los galileones son campos escalares que poseen invariancia ante la transformación

$$
\pi \longrightarrow \pi' = \pi + b_{\mu} x^{\mu} + c. \tag{3.8}
$$

Ahora mostraremos que cumplen con esta propiedad. Para probar esto conviene trabajar directamente con las ecuaciones de movimiento, donde no hay ambigüedades de integración por partes y solo aparecen segundas derivadas. Las ecuaciones de movimiento se obtienen por medio de las ecuaciones de Euler - Lagrange para campos escalares:

$$
\partial^{\mu} \left( \frac{\partial \mathcal{L}_i}{\partial^{\mu} \pi} \right) - \frac{\partial \mathcal{L}_i}{\partial \pi} = 0. \tag{3.9}
$$

Para el lagrangiano  $\mathcal{L}_1$  obtenemos que

$$
\frac{\partial \mathcal{L}'_1}{\partial \pi} = \frac{\partial \mathcal{L}_1}{\partial \pi} = 1,\tag{3.10}
$$

y también,

$$
\frac{\partial \mathcal{L}_1'}{\partial^\mu \pi} = \frac{\partial \mathcal{L}_1}{\partial^\mu \pi} = 0. \tag{3.11}
$$

Queda claro que  $\mathcal{L}'_1 = \mathcal{L}_1$ , pero este lagrangiano no genera una ecuación de movimiento (dado que 1  $\neq$ 0), por esta razón se conoce como tadpole. A continuación vamos a reescribir los lagrangianos de forma equivalente, de modo que las ecuaciones de movimiento puedan obtenerse de la siguiente forma:

$$
\epsilon_i = \frac{\delta \mathcal{L}_i}{\delta \pi}.\tag{3.12}
$$

Para  $n = 2, 3, 4, 5$  tenemos que  $\epsilon_i = \partial \mathcal{L}_i / \partial^\mu \pi = 0$ . Usaremos la notación común:

$$
(\partial_{\mu}\partial_{\nu}\pi)^n \equiv [\Pi^n],\tag{3.13}
$$

$$
\partial^{\mu}\partial_{\mu}\pi \equiv \Box \pi,\tag{3.14}
$$

$$
(\partial_{\mu}\partial_{\nu}\pi)^{2} \equiv \partial_{\mu}\partial_{\nu}\pi\partial^{\mu}\partial^{\nu}\pi, \tag{3.15}
$$

$$
(\partial_{\mu}\partial_{\nu}\pi)^{3} \equiv \partial_{\mu}\partial_{\nu}\pi \partial_{\rho}\partial^{\nu}\pi \partial^{\mu}\partial^{\rho}\pi, \tag{3.16}
$$

$$
(\partial_{\mu}\partial_{\nu}\pi)^{4} \equiv \partial_{\mu}\partial_{\nu}\pi\partial^{\nu}\partial_{\rho}\pi\partial^{\rho}\partial^{\sigma}\pi\partial_{\sigma}\partial^{\mu}\pi,
$$
\n(3.17)

$$
[(\partial_{\mu}\partial_{\nu}\pi)^{2}]^{2} \equiv (\partial_{\mu}\partial_{\nu}\pi)(\partial^{\mu}\partial^{\nu}\pi)(\partial_{\rho}\partial_{\sigma}\pi)(\partial^{\rho}\partial^{\sigma}\pi).
$$
\n(3.18)

Primero reescribimos el lagrangiano  $\mathcal{L}_2$  de la siguiente forma

$$
\mathcal{L}_2 = \frac{1}{2} \partial_\mu \pi \partial^\mu \pi = \frac{1}{2} \partial_\mu (\pi \partial^\mu \pi) \partial^\mu \pi = -\frac{1}{2} \pi \partial_\mu \partial^\mu \pi = -\frac{1}{2} \pi \Box \pi, \tag{3.19}
$$

donde empleamos el hecho de que las derivadas totales se anulan al calcular la acción y por esta razón no contribuyen. Obtenemos la ecuación de movimiento

$$
\frac{\partial \mathcal{L}_2}{\partial \pi} = -\frac{1}{2} \Box \pi,\tag{3.20}
$$

as´ı

$$
\Box \pi = 0. \tag{3.21}
$$

Luego continuamos con el lagrangiano  $\mathcal{L}_3$ . Con un poco de álgebra y utilizando el hecho de que los términos con derivadas totales no contribuyen, el lagrangiano puede reescribirse como

$$
\mathcal{L}_3 = \partial_\mu \pi \partial^\mu \pi \Box \pi = -\frac{2}{3} \pi [(\Box \pi)^2 - (\partial^\mu \partial^\nu \pi)^2]. \tag{3.22}
$$

Con el lagrangiano escrito de este modo obtenemos la ecuación de movimiento

$$
\frac{\partial \mathcal{L}_3}{\partial \pi} = -\frac{2}{3} [(\Box \pi)^2 - (\partial^\mu \partial^\nu \pi)^2],\tag{3.23}
$$

y así

$$
[(\Box \pi)^2 - (\partial^\mu \partial^\nu \pi)^2] = 0. \tag{3.24}
$$

Para el lagrangiano  $\mathcal{L}_4$  podemos aplicar el mismo procedimiento que para  $\mathcal{L}_3$  y el lagrangiano se reescribe como

$$
\mathcal{L}_4 = -\frac{1}{2}\pi \left[ (\Box \pi)^3 + 3(\partial_\mu \partial_\nu \pi)^2 \Box \pi - \partial^\rho \partial_\mu \pi \partial^\mu \partial^\nu \pi \partial_\rho \partial_\nu \pi \right]. \tag{3.25}
$$

De este modo podemos obtener la ecuación de movimiento

$$
\frac{\partial \mathcal{L}_4}{\partial \pi} = -\frac{1}{2} \left[ (\Box \pi)^3 + 3(\partial_\mu \partial_\nu \pi)^2 \Box \pi - \partial^\rho \partial_\mu \pi \partial^\mu \partial^\nu \pi \partial_\rho \partial_\nu \pi \right],\tag{3.26}
$$

y así la ecuación de movimiento se reescribe como

$$
\left[ (\Box \pi)^3 + 3(\partial_\mu \partial_\nu \pi)^2 \Box \pi - \partial^\rho \partial_\mu \pi \partial^\mu \partial^\nu \pi \partial_\rho \partial_\nu \pi \right] = 0. \tag{3.27}
$$

Finalmente, el lagrangiano  $\mathcal{L}_5$  lo podemos reescribir como

$$
\mathcal{L}_5 = -\frac{1}{6}\pi \left[ (\Box \pi)^4 - 6(\Box \pi)^2 (\partial_\mu \partial_\nu \pi)^2 - 3[(\partial_\mu \partial_\nu \pi)^2]^2 + 8(\partial_\mu \partial_\nu \pi)^3 - 6(\partial_\mu \partial_\nu \pi)^4 \right].
$$
 (3.28)

Y así obtenemos la ecuación de movimiento

$$
\frac{\partial \mathcal{L}_5}{\partial \pi} = -\frac{1}{6} \left[ (\Box \pi)^4 - 6(\Box \pi)^2 (\partial_\mu \partial_\nu \pi)^2 - 3[(\partial_\mu \partial_\nu \pi)^2]^2 + 8(\partial_\mu \partial_\nu \pi)^3 - 6(\partial_\mu \partial_\nu \pi)^4 \right]. \tag{3.29}
$$

Y por lo tanto, la ecuación de movimiento del lagrangiano quíntico es:

$$
(\Box \pi)^4 - 6(\Box \pi)^2 (\partial_\mu \partial_\nu \pi)^2 - 3[(\partial_\mu \partial_\nu \pi)^2]^2 + 8\Box \pi (\partial_\mu \partial_\nu \pi)^3 - 6(\partial_\mu \partial_\nu \pi)^4 = 0.
$$
 (3.30)

Podemos notar que en las cuatro ecuaciones de movimiento aparecen solo segundas derivadas. Las normalizaciones generales ([26]) se han elegido para tener normalizaciones simples en las EOM, los invarientes de Galileo de orden superior son triviales en 4 dimensiones, siendo solo derivadas totales. En los cálculos se emplea la métrica de Minkowski con signatura  $\eta_{\mu\nu} = \text{diag}(1, -1, -1, -1)$ . Resumiendo, las ecuaciones de movimiento del modelo de galileones escalares son

$$
\epsilon_1 = 1,\tag{3.31}
$$

$$
\epsilon_2 = \Box \pi = 0,\tag{3.32}
$$

$$
\epsilon_3 = (\Box \pi)^2 - (\partial_\mu \partial_\nu \pi)^2 = 0,\tag{3.33}
$$

$$
\epsilon_4 = (\Box \pi)^3 - 3(\partial_\mu \partial_\nu \pi)^2 \Box \pi + 2(\partial_\mu \partial_\nu \pi)^3 = 0,
$$
\n(3.34)

$$
\epsilon_5 = (\Box \pi)^4 - 6(\Box \pi)^2 (\partial_\mu \partial_\nu \pi)^2 - 3[(\partial_\mu \partial_\nu \pi)^2]^2 + 8(\partial_\mu \partial_\nu \pi)^3 \Box \pi - 6(\partial_\mu \partial_\nu \pi)^4 = 0. \tag{3.35}
$$

Ahora, es fácil notar que ante la transformación galileana (3.1) los cinco lagrangianos son invariantes. Para probarlo empleamos el hecho de que  $\partial_\mu\partial_\nu(\pi+b_\mu x^\mu+C)=\partial_\mu\partial_\nu\pi$ . Para el lagrangiano  $\mathcal{L}_2$  tenemos

$$
\frac{\partial \mathcal{L}'_2}{\partial \pi} = -\frac{1}{2} \Box (\pi + b_\mu x^\mu + C) = -\frac{1}{2} \Box \pi = \frac{\partial \mathcal{L}_2}{\partial \pi}.
$$
\n(3.36)

De la misma forma, para  $\mathcal{L}_3$ ,  $\mathcal{L}_4$  y  $\mathcal{L}_5$  tenemos

$$
\frac{\partial \mathcal{L}_3'}{\partial \pi} = -\frac{2}{3} \left[ (\Box(\pi + b_\mu x^\mu + C))^2 - (\partial_\mu \partial_\nu (\pi + b_\mu x^\mu + C))^2 \right] = -\frac{2}{3} \left[ (\Box \pi)^2 - (\partial_\mu \partial_\nu \pi)^2 \right] = \frac{\partial \mathcal{L}_3}{\partial \pi}, \quad (3.37)
$$

$$
\frac{\partial \mathcal{L}'_4}{\partial \pi} = -\frac{1}{2} \left[ (\Box(\pi + b_\mu x^\mu + C))^3 - 3(\partial_\mu \partial_\nu (\pi + b_\mu x^\mu + C))^2 \Box \pi + (\partial_\mu \partial_\nu (\pi + b_\mu x^\mu + C))^3 \right]
$$

$$
= -\frac{1}{2} \left[ (\Box \pi)^3 - 3(\partial_\mu \partial_\nu \pi)^2 \Box \pi + (\partial_\mu \partial_\nu \pi)^3 \right] = \frac{\partial \mathcal{L}_4}{\partial \pi},
$$
(3.38)

$$
\frac{\partial \mathcal{L}'_5}{\partial \pi} = -\frac{1}{6} [(\Box(\pi + b_\mu x^\mu + C))^4 - 6(\partial_\mu \partial_\nu (\pi + b_\mu x^\mu + C))^2 (\Box(\pi + b_\mu x^\mu + C))^2 \n+3 \left[ (\partial_\mu \partial_\nu (\pi + b_\mu x^\mu + C))^2 \right]^2 + 8(\partial_\mu \partial_\nu (\pi + b_\mu x^\mu + C))^3 \Box(\pi + b_\mu x^\mu + C) \n-6(\partial_\mu \partial_\nu (\pi + b_\mu x^\mu + C))^4 ] \n= -\frac{1}{6} [(\Box \pi)^4 - 6(\partial_\mu \partial_\nu \pi)^2 (\Box \pi)^2 + 3 \left[ (\partial_\mu \partial_\nu \pi)^2 \right]^2 + 8(\partial_\mu \partial_\nu \pi)^3 \Box \pi - 6(\partial_\mu \partial_\nu \pi)^4] = \frac{\partial \mathcal{L}_5}{\partial \pi}
$$
\n(3.39)

Ya hemos probado que los cinco lagrangianos cumplen la simetría galileana (3.1) y hemos mostrado que las ecuaciones de movimiento incluyen únicamente ecuaciones de segundas derivadas. Ahora calcularemos las amplitudes de dispersión de los galileones.

### 3.3. Amplitudes de dispersión de los galileones

Como mencionamos previamente, los galileones no cambian sus propiedades ante renormalización, algo inusual, lo que es de interés en teoría cuántica de campos. Por ello en esta sección vamos a estudiar las amplitudes de dispersión  $\pi \pi \longrightarrow \pi \pi$ . Las amplitudes de dispersión para galileones masivos a nivel de árbol fueron calculadas en [68]. Encontraron que aunque el término masivo rompe la simetría galileana, pero se preservan el teorema de no renormalización y el resto de características esenciales de los galileones. El rompimiento de simetría es un rompimiento suave, ya que si hacemos  $m \to 0$  recuperamos la simetría de los galileones. Además mostraron que las amplitudes crecen como  $\mathcal{O}(E^6)$  (al igual que en el caso no masivo). A bajas energías, es decir, cuando  $(s+t+u)^3 < \Lambda^6$  se mantiene la unitareidad de la probabilidad.

En [26] estudiaron las divergencias a 1− lazo del modelo de galileones escalares empleando el m´etodo de fondo de campo y obtuvieron divergencias a órdenes de momentos muy altos. También en  $[27]$  estudiaron estructura de renormalización de los galileones escalares. Mostraron las contribuciones ultravioleta divergentes a un lazo para las funciones a 1− lazo al propagador y a las funciones de 3, 4 y 5 puntos.

#### 3.3.1. Amplitudes de dispersión a nivel de árbol

Nosotros consideramos un lagrangiano de galileones masivos, es decir

$$
\mathcal{L}_{m,\pi} = \mathcal{L}_{\pi} - \frac{1}{2}m^2\pi^2,\tag{3.40}
$$

donde en nuestra notación

$$
\mathcal{L}_{\pi} = \sum_{i=1}^{5} \mathcal{L}_i. \tag{3.41}
$$

Nosotros establecemos la siguiente convención para los cinco lagrangianos:

$$
\mathcal{L}_1 = g_1 \Lambda^3 \pi,
$$
  
\n
$$
\mathcal{L}_2 = -g_2 \pi \Box \pi,
$$
  
\n
$$
\mathcal{L}_3 = \frac{g_3}{3! \Lambda^3} \pi \left[ (\Box \pi)^2 - (\partial_\mu \partial_\nu \pi)^2 \right],
$$
  
\n
$$
\mathcal{L}_4 = -\frac{g_4}{4! \Lambda^6} \pi \left[ (\Box \pi)^3 - 3(\partial_\mu \partial_\nu \pi)^2 \Box \pi + 2(\partial_\mu \partial_\nu \pi)^3 \right],
$$
  
\n
$$
\mathcal{L}_5 = \frac{g_5}{5! \Lambda^9} \pi \left[ (\Box \pi)^4 - 6(\Box \pi)^2 (\partial_\mu \partial_\nu \pi)^2 - 3 \left[ (\partial_\mu \partial_\nu \pi)^2 \right]^2 + 8(\partial_\mu \partial_\nu \pi)^3 \Box \pi - 6(\partial_\mu \partial_\nu \pi)^4 \right].
$$
\n(3.42)

Donde empleando unidades naturales  $c = 1$ ,  $\hbar = 1$ , el lagrangiano debe tener unidades  $[\mathcal{L}] = [m]^4$ . Para que cada uno de los lagrangianos del modelo tengan la dimensión correcta introducimos un parámetro  $\Lambda$ que posee unidades de masa  $[\Lambda] = [m]$ , también tenemos que  $g_2 = 1/2$  (normalización canónica). Otro aspecto importante a mencionar es que la masa  $-m^2\pi^2/2$  rompe la invariancia de los galileones, pero es un rompimiento suave de simetría. Además, al finalizar los cálculos veremos que si aplicamos el límite  $m \to 0$ recuperamos los resultados que se obtienen en el modelo no masivo.

Vamos a calcular la dispersión  $\pi\pi \to \pi\pi$ . En esta sección comenzaremos con las amplitudes a nivel de árbol. Primero obtenemos las reglas de Feynman, las cuales calculamos directamente desde los lagrangianos. El diagrama de Feynman está dado en la Figura 3.1 y los vértices se muestran en la Figura 3.2.

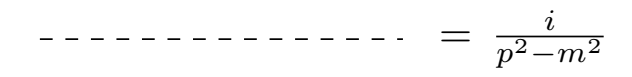

Figura 3.1: Propagador del modelo de galileones escalares masivos.

Podemos notar que los cambios en las integrales a calcular se deben al cambio en el propagador, ya que las interacciones son las mismas que el modelo de galileones escalares no masivos.

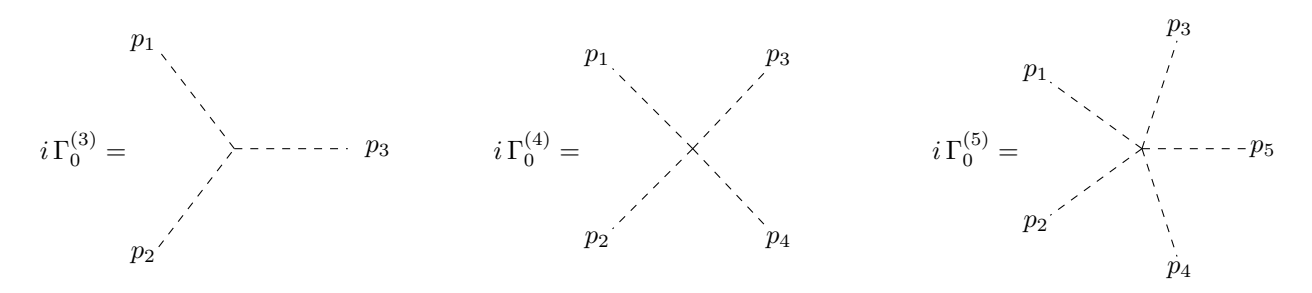

Figura 3.2: Vértices del modelo de galileones escalares masivos.

El cálculo de las reglas de Feynman lo mostramos explícitamente en el Apéndice C. Aquí mostramos ´unicamente los resultados. Comenzamos con el propagador de los galileones escalares, el cual est´a dado por

$$
i\Delta(p) = \frac{i}{p^2 - m^2}.\tag{3.43}
$$

El vértice cúbico está dado por:

$$
V^{(3)} = i\mathcal{M}_3^{(0)} = i\Gamma_0^3(p_1, p_2, p_3) = \frac{ig_3}{3\Lambda^3} \left[ p_1^2 p_2^2 - (p_1 \cdot p_2)^2 + p_1^2 p_3^2 - (p_1 \cdot p_3)^2 + p_2^2 p_3^2 - (p_2 \cdot p_3)^2 \right].
$$
 (3.44)

El vértice cuártico está dado por

$$
V^{(4)} = i\mathcal{M}_4^{(0)} = i\Gamma_0^4(p_1, p_2, p_3, p_4) = \frac{ig_4}{4\Lambda^6} [p_1^2 p_2^2 p_3^2 + p_1^2 p_2^2 p_4^2 + p_1^2 p_3^2 p_4^2 + p_2^2 p_3^2 p_4^2
$$
  
\n
$$
- p_1^2 (p_2 \cdot p_3)^2 - p_1^2 (p_2 \cdot p_4)^2 - p_1^2 (p_3 \cdot p_4)^2 - p_2^2 (p_1 \cdot p_3)^2
$$
  
\n
$$
- p_2^2 (p_1 \cdot p_4)^2 - p_2^2 (p_3 \cdot p_4)^2 - p_3^2 (p_1 \cdot p_2)^2 - p_3^2 (p_1 \cdot p_4)^2
$$
  
\n
$$
- p_3^2 (p_2 \cdot p_4)^2 - 3p_4^2 (p_1 \cdot p_2)^2 - p_4^2 (p_1 \cdot p_3)^2 - p_4^2 (p_2 \cdot p_3)^2
$$
  
\n
$$
+ 2(p_1 \cdot p_2)(p_1 \cdot p_3)(p_2 \cdot p_3) + 2(p_1 \cdot p_2)(p_2 \cdot p_4)(p_1 \cdot p_4)
$$
  
\n
$$
+ 2(p_1 \cdot p_3)(p_3 \cdot p_4)(p_1 \cdot p_4) + 2(p_2 \cdot p_3)(p_3 \cdot p_4)(p_3 \cdot p_4)],
$$

de forma compacta podemos escribir el vértice como

$$
i\mathcal{M}_4^{(0)} = \frac{ig_4}{4\Lambda^6} [p_1^2 p_2^2 p_3^2 - p_1^2 (p_2 \cdot p_3)^2 + 2(p_1 \cdot p_2)(p_1 \cdot p_3)(p_2 \cdot p_3) + \text{comb}(1, 2, 3, 4)].
$$
 (3.46)

Finalmente, el vértice quíntico de forma compacta está dado por:

$$
V^{(5)} = i\mathcal{M}_5^{(0)} = i\Gamma_0^{(5)} = \frac{g_5}{5!\Lambda^5} [p_1^2 p_2^2 p_3^2 p_4^2 - 6(p_1 \cdot p_2)^2 p_3^2 p_4^2 + 8(p_1 \cdot p_2)(p_2 \cdot p_3)(p_1 \cdot p_3)p_4^2
$$
  
+3(p\_1 \cdot p\_2)^2 (p\_3 \cdot p\_4)^2 - 6(p\_1 \cdot p\_2)(p\_2 \cdot p\_3)(p\_3 \cdot p\_4)(p\_1 \cdot p\_4) + \text{perm}(1, 2, 3, 4, 5)]. (3.47)

Utilizando las reglas de Feynman podemos obtener las amplitudes de dispersión  $\pi\pi \longrightarrow \pi\pi$ , las cuales se muestran en la figura 3.3. La notación que empleamos es  $i\mathcal{M}_k^{(0)}$ , donde  $k = s, t, u, 4$ .

Las cuatro amplitudes de dispersión a nivel de árbol están denotadas por  $i\mathcal{M}_s^{(0)}$ ,  $i\mathcal{M}_t^{(0)}$ ,  $i\mathcal{M}_u^{(0)}$  y  $i\mathcal{M}_4^{(0)}$ . Los diagramas relativos a  $M_s$ ,  $M_t$  y  $M_t$  a nivel de árbol se calculan empleando dos vértices de cúbicos

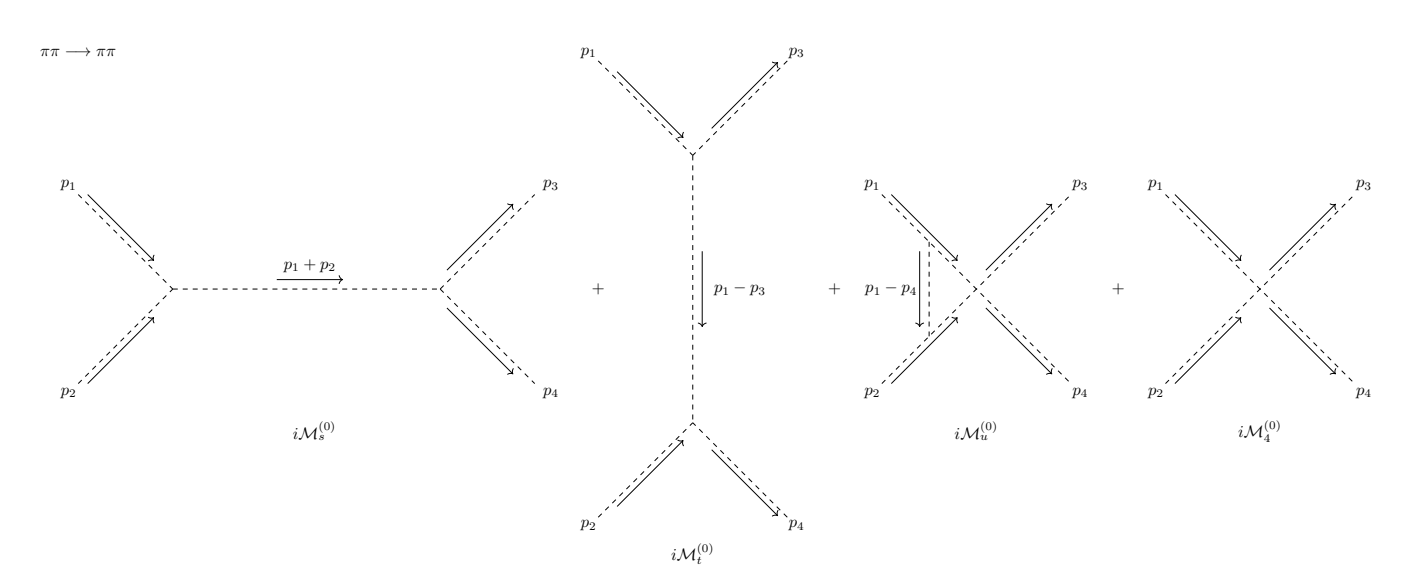

Figura 3.3: Amplitudes a nivel de árbol

y un propagador, mientras que el diagrama  $\mathcal{M}_4$  simplemente es el vértice cuártico. A continuación las calculamos. Comenzamos con el canal s

$$
i\mathcal{M}_s^{(0)} = \frac{i g_3^2}{\Lambda^3} [(p_1)^2 (p_2)^2 - (p_1 \cdot p_2)^2] \left[ \frac{i}{(p_1 + p_2)^2 - m^2} \right] \frac{i g_3}{\Lambda^3} [(-p_3)^2 (-p_4)^2 - ((-p_3) \cdot (-p_4))^2], \quad (3.48)
$$

con un poco de álgebra tenemos que

$$
\mathcal{M}_s^{(0)} = \frac{g_3^2}{\Lambda^6} \frac{[p_1^2 p_2^2 - (p_1 \cdot p_2)^2][p_3^2 p_4^2 - (p_3 \cdot p_4)^2]}{m^2 - (p_1 + p_2)^2}.
$$
\n(3.49)

Continuamos con el canal  $t$ 

$$
i\mathcal{M}_t^{(0)} = \frac{ig_3^2}{\Lambda^3} [p_1^2(-p_3)^2 - (p_1 \cdot (-p_2))^2] \left[ \frac{i}{(p_1 - p_3)^2 - m^2} \right] \frac{ig_3}{\Lambda^3} [(-p_1)^2(p_2)^2 - ((-p_2) \cdot p_4)^2],\tag{3.50}
$$

haciendo el álgebra obtenemos

$$
\mathcal{M}_t^{(0)} = \frac{g_3^2}{\Lambda^6} \frac{[p_1^2 p_3^2 - (p_1 \cdot p_3)^2][p_2^2 p_4^2 - (p_2 \cdot p_4)^2]}{m^2 - (p_1 - p_3)^2}.
$$
\n(3.51)

Finalmente, calculamos el canal u

$$
i\mathcal{M}_u^{(0)} = \frac{ig_3^2}{\Lambda^3} [p_1^2(-p_4)^2 - (p_1 \cdot (-p_4))^2] \left[ \frac{i}{(p_1 - p_4)^2 - m^2} \right] \frac{ig_3}{\Lambda^3} [(-p_2)^2(p_3)^2 - ((-p_2) \cdot p_3)^2],\tag{3.52}
$$

simplificamos la expresión, de modo que obtenemos

$$
\mathcal{M}_u^{(0)} = \frac{g_3^2}{\Lambda^6} \frac{[p_1^2 p_4^2 - (p_1 \cdot p_4)^2][p_2^2 p_3^2 - (p_2 \cdot p_3)^2]}{m^2 - (p_1 - p_3)^2}.
$$
\n(3.53)

Utilizando las variables de Mandelstam

$$
s = (p_1 + p_2)^2 = (p_3 + p_4)^2 \tag{3.54}
$$

$$
t = (p_1 - p_3)^2 = (p_2 - p_4)^2 \tag{3.55}
$$

$$
u = (p_1 - p_4)^2 = (p_2 - p_3)^2.
$$
\n(3.56)

Podemos escribir las amplitudes en términos de las variables de Mandelstam y el hecho de que tenemos una dispersión de dos campos idénticos a dos campos idénticos ( $\pi \pi \to \pi \pi$ ). Es decir,

$$
m_i = m \longrightarrow p_i^2 = m_i^2 = m^2
$$
  
\n
$$
p_1 \cdot p_2 = p_3 \cdot p_4
$$
  
\n
$$
p_1 \cdot p_3 = p_2 \cdot p_4
$$
  
\n
$$
p_1 \cdot p_4 = p_2 \cdot p_3.
$$
\n(3.57)

Así, las contribuciones de la amplitud de dispersión de los canales s, t y  $u$  están dados por:

$$
i\mathcal{M}_s^{(0)} = \frac{ig_3}{16\,\Lambda^6} \frac{s^2(s - 4m^2)^2}{m^2 - s},\tag{3.58}
$$

$$
i\mathcal{M}_t^{(0)} = \frac{ig_3}{16\,\Lambda^6} \frac{t^2(t - 4m^2)^2}{m^2 - t},\tag{3.59}
$$

$$
i\mathcal{M}_u^{(0)} = \frac{ig_3}{16\,\Lambda^6} \frac{u^2(u - 4m^2)^2}{m^2 - u}.
$$
\n(3.60)

Para la amplitud cuártica podemos simplificar la expresión (3.45), empleando la relación (3.57), así la amplitud cuártica a nivel de árbol se lee como

$$
i\mathcal{M}_4^{(0)} = \frac{ig_4}{4\Lambda^6} \{ 4m^6 - 4m^2[(p_1 \cdot p_2)^2 + (p_1 \cdot p_3)^2 + (p_1 \cdot p_4)^2] + 8(p_1 \cdot p_2)(p_1 \cdot p_3)(p_1 \cdot p_4) \}.
$$

De las variables de Mandelstam (3.56) tenemos que

$$
p_1 \cdot p_2 = p_3 \cdot p_4 = \frac{s}{2} - m^2,
$$
  

$$
p_1 \cdot p_3 = p_2 \cdot p_4 = m^2 - \frac{t}{2},
$$
  

$$
p_1 \cdot p_4 = p_2 \cdot p_3 = m^2 - \frac{u}{2}.
$$

Y así en términos de las variables de Mandelstam el vértice cuártico se lee

$$
i\mathcal{M}_4^{(0)} = \frac{ig_4}{\Lambda^6} \left\{ m^6 - \frac{m^2}{4} \left[ (s - 2m^2)^2 + (t - 2m^2)^2 + (u - 2m^2)^2 \right] + \frac{1}{4} (s - 2m^2)(t - 2m^2)(u - 2m^2) \right\},\,
$$

,

$$
i\mathcal{M}_{4}^{(0)}=\frac{ig_4}{\Lambda^6}\left\{m^6-\frac{m^2\left[(s^2+t^2+u^2+12m^4-4m^2(s+t+u)\right]}{4}+\frac{(st-2m^2t-2m^2s+4m^4)(u-2m^2)}{4}\right\}
$$

usando el resultado del apéndice B

$$
s + t + u = 4m^2,
$$

y desarrollando el álgebra tenemos

$$
i\mathcal{M}_4^{(0)} = \frac{ig_4}{\Lambda^6} \left\{ m^6 - \frac{m^2}{4} \left[ s^2 + t^2 + u^2 - 4m^4 \right] + \frac{1}{4} [stu - 2m^2(st + su + tu) + 4m^4(s + t + u)] \right\},\
$$
  

$$
i\mathcal{M}_4^{(0)} = \frac{ig_4}{\Lambda^6} \left\{ 2m^6 - \frac{m^2}{4} (s^2 + t^2 + u^2) - \frac{2m^2}{4} (st + su + tu) + 4m^6 - 2m^6 \right\} + \frac{ig_4}{M^6} \frac{stu}{4},
$$

$$
i\mathcal{M}_4^{(0)} = \frac{ig_4}{\Lambda^6} \left\{ 4m^6 - \frac{m^2}{4} (s^2 + t^2 + u^2 + 2st + 2su + 2tu) \right\} + \frac{ig_4}{\Lambda^6} \frac{stu}{4} = \frac{ig_4}{\Lambda^6} \left\{ 4m^6 - \frac{m^2}{4} (s + t + u)^2 \right\} + \frac{ig_4}{\Lambda^6},
$$
  

$$
i\mathcal{M}_4^{(0)} = \frac{ig_4}{\Lambda^6} \left\{ 4m^6 - \frac{m^2}{4} (4m^2)^2 \right\} + \frac{ig_4}{\Lambda^6} \frac{stu}{4} = \frac{ig_4}{M^6} \frac{stu}{4}.
$$

Finalmente, tenemos que la amplitud de dispersión cuártica a nivel de árbol está dada por

$$
i\mathcal{M}_4^{(0)} = \frac{ig_4}{\Lambda^6} \frac{s \, t \, u}{4}.\tag{3.61}
$$

A nivel de árbol la amplitud de dispersión está dada por

$$
i\mathcal{M}^{(0)} = i\mathcal{M}_s^{(0)} + i\mathcal{M}_t^{(0)} + i\mathcal{M}_u^{(0)} + i\mathcal{M}_4^{(0)}.
$$
\n(3.62)

En el límite  $m \to 0$ , tenemos que

$$
i\mathcal{M}_s^{(0)} = \frac{ig_3s^3}{16\Lambda^6}, \qquad i\mathcal{M}_t^{(0)} = \frac{ig_3t^3}{16\Lambda^6}, \qquad i\mathcal{M}_u^{(0)} = \frac{ig_3u^3}{16\Lambda^6}, \qquad i\mathcal{M}_4^{(0)} = \frac{ig_4}{\Lambda^6}\frac{s\,t\,u}{4}.\tag{3.63}
$$

Podemos notar que  $i\mathcal{M}_4^{(0)}$  es invariante ante  $m\to 0$ , ya que es únicamente la interacción a nivel de árbol y no se involucra ningún propagador. Nuestros resultados reproducen el cálculo que hacen en [69], donde analizan las amplitudes de dispersión a nivel de árbol. Como podemos observar, la ecuación (3.62) depende de energías del orden  $\mathcal{O}(E^6)$ . El hecho de que las amplitudes de dispersión dependan de la energía rompe la unitariedad a altas energías.

### 3.3.2. Correcciones radiativas a 1 - lazo

Ya que hemos calculado las amplitudes de dispersión a nivel de árbol, vamos a calcular las correcciones a 1− lazo. En [26] estudiaron las divergencias de los galileones escalares no masivos, encontraron que los contratérminos no corresponderían con las divergencias de las correcciones radiativas. En [27] calcularon las divergencias de los galileones escalares no masivos a 1− lazo para las funciones de 1 − punto, lo que prueba la existencia de un teorema de no - renormalización. A continuación nosotros realizaremos el cálculo de las correcciones a 1− lazo al propagador y los vértices de los galileones escalares masivos dados por la ecuación (3.40). Primero vamos a calcular las correcciones a 1− lazo del propagador.

En la figura 3.4 mostramos las dos correcciones a un lazo del propagador. El primer diagrama se construye con un vértice cuártico y un propagador, mientras que el otro diagrama está formado por dos vértices cúbicos y dos propagadores.

$$
-i\sum(p^2) = \cdots - \bigotimes_{i=1}^{n} \cdots - \bigotimes_{i=1}^{n} \cdots - \bigotimes_{i=1}^{
$$

Figura 3.4: Correcciones a 1− lazo del propagador.

A un lazo, las correcciones de un lazo las denotaremos como

$$
-i\sum_{1-\text{loop}}(p^2) = -i\sum_{1-\text{loop}}^{(a)}(p^2) - i\sum_{1-\text{loop}}^{(b)}(p^2),\tag{3.64}
$$

donde los superíndices (a) y (b) indican correspondientemente el primer y el segundo diagrama. Para el diagrama compuesto por un vértice cuártico y un propagador, este diagrama contiene un factor de simetría 1/2. A un lazo tenemos que integrar sobre el espacio tiempo el propagador y el vértice cuártico. Como vimos, el vértice cuártico se puede escribir de forma compacta de la siguiente forma:

$$
V_4^{(0)}(p_1, p_2, p_3, p_4) = \frac{ig_4}{4\Lambda^6} [p_1^2 p_2^2 p_3^2 - p_1^2 (p_2 \cdot p_3)^2 + 2(p_1 \cdot p_2)(p_1 \cdot p_3)(p_2 \cdot p_3) + \text{comb}(1, 2, 3, 4)].
$$
 (3.65)

Al construir el diagrama los momentos en el vértice cuártico los definimos  $p_1 =: p, p_2 := -l, p_3 =: l \, y$  $p_4 = p$ . Así, la integral a un lazo se lee

$$
-i\sum_{1-\text{loop}}^{(a)}(p^2) = \frac{1}{2} \int \frac{d^4l}{(2\pi)^4} V_4^{(0)}(p, -l, l, p) \frac{i}{p^2 - m^2} = 0.
$$
 (3.66)

Para el segundo diagrama compuesto por dos vértices cúbicos y dos propagadores, tenemos

$$
-i\sum_{1-\text{loop}}^{(b)}(p^2) = \frac{1}{2} \int \frac{d^4l}{(2\pi)^4} \left[ \frac{ig_3}{\Lambda^3} [p^2l^2 - (p \cdot l)^2] \left[ \frac{i}{(p-l)^2 - m^2} \right] \left[ \frac{i}{l^2 - m^2} \right] \left[ \frac{ig_3}{\Lambda^3} [p^2l^2 - (p \cdot l)^2] \right], \quad (3.67)
$$

con un poco de ´algebra la integral se simplifica de la siguiente manera

$$
-i\sum_{1-\text{loop}}^{(b)}(p^2) = \frac{g_3^2}{32\pi^4} \int d^4l \, \frac{[p^2l^2 - (p \cdot l)^2]^2}{[p^2 - m^2][(p - l)^2 - m^2]}.
$$
\n(3.68)

Esta integral es divergente, por lo que vamos a emplear el mecanismo de regularización dimensional con  $D = 4 - 2\epsilon$ . Empleando un código implementado en Mathematica con FeynCalc [70] calculamos la integral de 1− lazo y aislamos la parte divergente introduciendo un parámetro  $\mu$  de escala, así

$$
-i\sum_{1-\text{loop}}^{(b)}(p^2) = \frac{g_3^2}{32\pi^4} \int d^D l \,\mu^{2\epsilon} \frac{[p^2l^2 - (p \cdot l)^2]^2}{[p^2 - m^2][(p - l)^2 - m^2]}.
$$
\n(3.69)

Primero reescribimos la integral (3.69) en términos de las funciones de Passarino - Veltman (ver el apéndice D), así tenemos que

$$
-i\sum_{1-\text{loop}}^{(b)}(p^2) = \frac{ig_3^2 p^4 \left[D(p^2 - 4m^2)^2 B_0(p^2, m^2, m^2) + 2A_0(m^2)[4(2D - 1)m^2 - Dp^2]\right]}{512\pi^2 DM^6}.\tag{3.70}
$$

También en el código podemos aislar la parte divergente haciendo que  $A_0 \to x/\epsilon$ ,  $B_0 \to 1/\epsilon$  y  $D \to 4$ 

$$
-i\sum_{1-\text{loop}}^{(b)}(p^2)\Big|_{\text{div}} = \frac{ig_3^2p^4(-10m^2p^2+p^4+30m^4)}{512\pi^2\Lambda^6\epsilon}.\tag{3.71}
$$

Y notamos que en el límite cuando la masa  $m \to 0$ 

$$
-i\sum_{1-\text{loop}}^{(b)} (p^2) \Big|_{\text{div}} = \frac{ig_3^2 p^8}{512\pi^2 \Lambda^6 \epsilon}.
$$
 (3.72)

Este resultado concuerda con los obtenidos en [26, 27] para las correcciones a 1− lazo del propagador de los galileones escalares. Ahora sigue calcular las correcciones a 1− lazo del resto de vértices, pero considerando que nosotros incluimos un término masivo (nuestro propagador es más complicado) y por lo tanto las integrales para las correcciones del vértice quíntico serían muy complicadas e incluirían una gran cantidad de términos. Además, tomando en cuenta que en [27] al realizar los cálculos para el galileón  $\mathcal{L}_5$  aparecieron una gran cantidad de términos, nosotros esperaríamos encontrar muchos más términos dado que tenemos un modelo masivo.

Ahora, con el objetivo de verificar que las correcciones a 1− lazo para el galileón masivo los contratérminos tampoco renormalizan el modelo imponemos una simetría  $\mathbb{Z}_2$  que cambia al galileón  $\pi \to -\pi$ . Esta simetría implica

$$
\mathcal{L}_1 = -\mathcal{L}_1,\n\mathcal{L}_2 = \mathcal{L}_2,\n\mathcal{L}_3 = -\mathcal{L}_3,\n\mathcal{L}_4 = \mathcal{L}_4,\n\mathcal{L}_5 = -\mathcal{L}_5.
$$
\n(3.73)

En nuestro modelo solamente aparecerán el lagrangiano cuadrático y el cuártico, y además incluimos el término que les asigna masa. Así, el lagrangiano se lee

$$
\mathcal{L}_{\pi,m} = -\frac{1}{2}m^2\pi^2 - \frac{1}{2}\pi\Box\pi - \frac{g_4}{4!\Lambda^6}\pi\left[ (\Box\pi)^3 - 3(\partial_\mu\partial_\nu\pi)^2\Box\pi + 2(\partial_\mu\partial_\nu\pi)^3 \right].\tag{3.74}
$$

Nuestro lagrangiano lo podemos reescribir en dos lagrangianos, el primero nos dará la contribución cinética y lo denotaremos como  $\mathcal{L}_{0,\pi}$ , mientras que el segundo es la interacción y lo dejaremos simplemente como  $\mathcal{L}_4$ . Estos lagrangianos están dados por

$$
\mathcal{L}_{0,\pi} = -\frac{1}{2}m^2\pi^2 - \frac{1}{2}\pi \Box \pi.
$$
\n(3.75)

y

$$
\mathcal{L}_4 = -\frac{g_4}{4!\Lambda^6} \pi \left[ (\Box \pi)^3 - 3(\partial_\mu \partial_\nu \pi)^2 \Box \pi + 2(\partial_\mu \partial_\nu \pi)^3 \right]. \tag{3.76}
$$

Este modelo es parecido al modelo  $\lambda \phi^4$ , salvo la diferencia de interacción. A partir del término cinético obtenemos el propagador, el cual es el mismo que obtuvimos en (3.43).

$$
i\Delta(p) = \frac{i}{p^2 - m^2}.\tag{3.77}
$$

Mientras que la interacción es el vértice cuártico 3.45. Con lo anterior podemos calcular la corrección a un lazo al propagador del modelo de galileones escalares con una simetría  $\mathbb{Z}_2$  y la corrección al vértice cuártico. En este caso, la corrección a un lazo del propagador está dada únicamente por un diagrama 1PI, el cual se muestra en la figura 3.5. Por su parte, la corrección a un lazo para el vértice cuártico tenemos tres diagramas 1PI, los cuales se muestran en la figura 3.6.

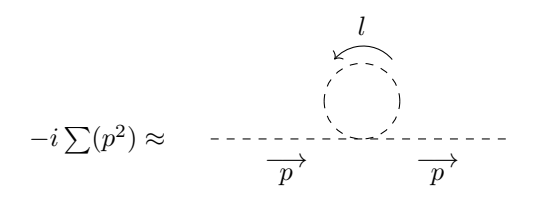

Figura 3.5: Corrección a un lazo al propagador del modelo de galileones escalares con una simetría  $\mathbb{Z}_2.$ 

En este caso, las correcciones a 1− lazo del propagador están dadas por

$$
-i\sum_{1-loop}^{\mathbb{Z}_2}(p^2) = \frac{1}{2} \int \frac{d^4l}{(2\pi)^4} V^{(4)}(p, -l, l, p) \frac{i}{p^2 - m^2} = 0,
$$
\n(3.78)

y eso implica que en el caso de galileones con simetría  $\mathbb{Z}_2$  las correcciones a 1− lazo son cero. Al igual que como lo hicimos para las correcciones al propagador vamos a calcular las integrales y separar la parte divergente de forma automatizada, empleando el paquete FeynCalc de Mathematica [70, 71, 72].

Las correcciones a  $1 - l$ azo del vértice cuártico están dadas por:

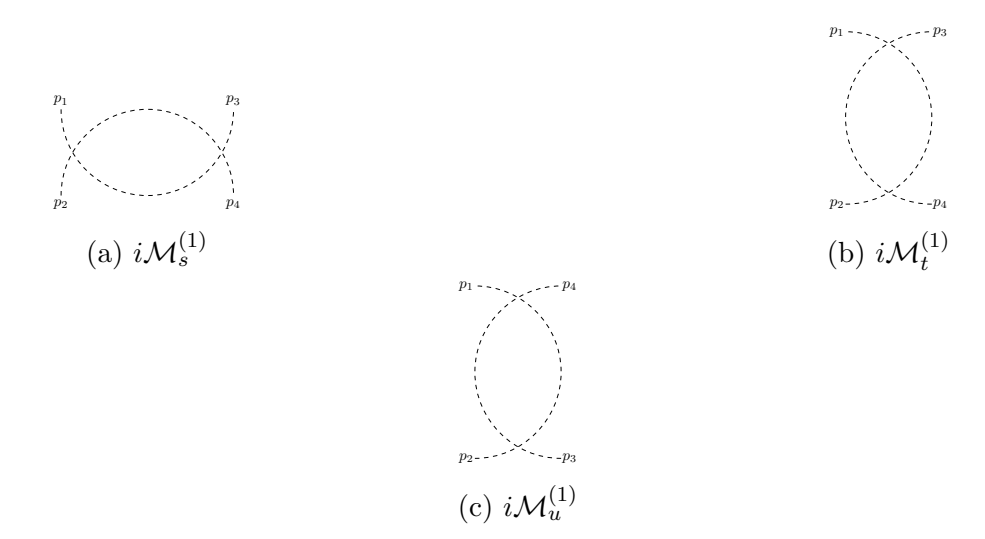

Figura 3.6: Correcciones a un lazo al vértice cuártico del modelo de galileones escalares con una simetría  $\mathbb{Z}_2$ .

$$
i\mathcal{M}_4^{(1)} = i\mathcal{M}_s^{(1)} + i\mathcal{M}_t^{(1)} + i\mathcal{M}_u^{(1)}.
$$
\n(3.79)

donde

$$
i\mathcal{M}_s^{(1)} = \frac{1}{2} \int \frac{d^4l}{(2\pi)^4} V^{(4)}(p_1, p_2, -p_1 - p_2 - l, l) \frac{i}{(p_1 + p_2 + l)^2 - m^2} \frac{i}{l^2 - m^2} V^{(4)}(p_1 + p_2 + l, -l, p_3, p_4),
$$
 (3.80)

$$
i\mathcal{M}_t^{(1)} = \frac{1}{2} \int \frac{d^4l}{(2\pi)^4} V^{(4)}(p_1, p_3, -p_1 - p_3 - l, l) \frac{i}{(p_1 + p_3 + l)^2 - m^2} \frac{i}{l^2 - m^2} V^{(4)}(p_1 + p_3 + l, -l, p_2, p_4),
$$
 (3.81)

$$
i\mathcal{M}_u^{(1)} = \frac{1}{2} \int \frac{d^4l}{(2\pi)^4} V^{(4)}(p_1, p_4, -p_1 - p_4 - l, l) \frac{i}{(p_1 + p_4 + l)^2 - m^2} \frac{i}{l^2 - m^2} V^{(4)}(p_1 + p_4 + l, -l, p_2, p_3). \tag{3.82}
$$

Tomando la parte divergente con una regularización dimensional  $D = 4 - 2\epsilon$  y escribiendo las integrales (3.80, 3.81 y 3.82) en la base de Passarino - Veltman obtenemos que la parte divergente en variables de Mandelstam da

$$
i\mathcal{M}_4^{(1)}\Big|_{div} = \frac{ig_4}{7680\pi^2\Lambda^2\epsilon} [48m^8(6t^2 + tu + 6u^2) - 4m^6(t+u)(52t^2 - 33tu + 52u^2) + m^4(42t^2u^2 + 44t^3u + 66t^4 + 44tu^3 + 66u^4) - m^2(t+u)(t^2 + tu + u^2)(12t^2 - 5tu + 12u^2) + (t^2 + tu + u^2)^3].
$$
 (3.83)

Tomando el límite  $m \to 0$  y el hecho de que  $(t^2 + tu + u^2)^3 = (s^2 + t^2 + u^2)^3/8$  cuando  $m \to 0$ , obtenemos

$$
i\mathcal{M}_4^{(1)}\Big|_{\text{div}} = \frac{ig_4^2(s^2 + t^2 + u^2)^3}{61440\pi^2\Lambda^{12}\epsilon}.
$$
\n(3.84)

Y hemos recuperado el resultado que obtuvieron en [27]. Ahora continuamos con el proceso de renormalización. Al igual que en el ejemplo del modelo  $\lambda \phi^4$ , primero escribimos el lagrangiano en términos de campos desnudos

$$
\mathcal{L} = \frac{1}{2} \partial^{\mu} \pi_0 \partial_{\mu} \pi_0 - \frac{1}{2} m_0^2 \pi_0^2 - \frac{g_{40}}{4! M^6} \pi_0 \left[ (\Box \pi_0)^3 - 3 \Box \pi_0 (\partial_{\mu} \partial_{\nu} \pi_0)^2 + 2 (\partial_{\mu} \partial_{\nu} \pi_0)^3 \right],
$$
(3.85)

y reescalando el campo  $\pi$  como

$$
\pi_0 = Z_\pi^{1/2} \pi_r,\tag{3.86}
$$

el lagrangiano se lee como

$$
\mathcal{L} = \frac{1}{2} Z_{\pi} \partial^{\mu} \pi_r \partial_{\mu} \pi_r - \frac{1}{2} Z_{\pi} m_0^2 \pi_r^2 - \frac{g_{4_0}}{4! M^6} \pi_r \left[ (\Box \pi_r)^3 - 3 \Box \pi_r (\partial_{\mu} \partial_{\nu} \pi_r)^2 + 2 (\partial_{\mu} \partial_{\nu} \pi_r)^3 \right]. \tag{3.87}
$$

Esta expresión la podemos reescribir sumando y restando términos:

$$
\mathcal{L} = \frac{1}{2} Z_{\pi} \partial^{\mu} \pi_{r} \partial_{\mu} \pi_{r} - \frac{1}{2} m_{0}^{2} \pi_{r}^{2} + \frac{1}{2} m_{r}^{2} \pi_{r}^{2} - \frac{1}{2} m_{r}^{2} \pi_{r}^{2} + \frac{1}{2} \partial^{\mu} \pi_{r} \partial_{\mu} \pi_{r} - \frac{1}{2} \partial^{\mu} \pi_{r} \partial_{\mu} \pi_{r} - \frac{1}{4! \Lambda^{6}} (g_{4_{0}} Z_{\pi}^{2} - g_{4_{r}} + g_{4_{r}}) \pi_{r} \left[ (\Box \pi_{r})^{3} - 3 \Box \pi_{r} (\partial_{\mu} \partial_{\nu} \pi_{r})^{2} + 2 (\partial_{\mu} \partial_{\nu} \pi_{r})^{3} \right],
$$
\n(3.88)

$$
\mathcal{L} = \frac{1}{2} \partial^{\mu} \pi_{r} \partial_{\mu} \pi_{r} - \frac{1}{2} m_{r}^{2} \pi_{r}^{2} - \frac{g_{4r}}{4! \Lambda^{6}} \pi_{r} \left[ (\Box \pi_{r})^{3} - 3 \Box \pi_{r} (\partial_{\mu} \partial_{\nu} \pi_{r})^{2} + 2 (\partial_{\mu} \partial_{\nu} \pi_{r})^{3} \right] + \frac{1}{2} (Z_{\pi} - 1) \partial^{\mu} \pi_{r} \partial_{\mu} \pi_{r} - \frac{1}{2} (Z_{\pi} m_{0}^{2} - m_{r}^{2}) \pi_{r}^{2} - \frac{1}{4! \Lambda^{6}} (g_{4_{0}} Z_{\pi}^{2} - g_{4_{r}}) \pi_{r} \left[ (\Box \pi_{r})^{3} - 3 \Box \pi_{r} (\partial_{\mu} \partial_{\nu} \pi_{r})^{2} + 2 (\partial_{\mu} \partial_{\nu} \pi_{r})^{3} \right].
$$
\n(3.89)

Si definimos el lagrangiano renormalizado (con el que calculamos las reglas de Feynman) como

$$
\mathcal{L}_R \equiv \frac{1}{2} \partial^\mu \pi_r \partial_\mu \pi_r - \frac{1}{2} m_r^2 \pi_r^2 - \frac{g_4}{4! \Lambda^6} \pi_r \left[ (\Box \pi_r)^3 - 3 \Box \pi_r (\partial_\mu \partial_\nu \pi_r)^2 + 2 (\partial_\mu \partial_\nu \pi_r)^3 \right],\tag{3.90}
$$

el lagrangiano se reescribe como

$$
\mathcal{L} = \mathcal{L}_R + \frac{1}{2} (Z_\pi - 1) \partial^\mu \pi_r \partial_\mu \pi_r - \frac{1}{2} (Z_\pi m_0^2 - m_r^2) \pi_r^2 \n- \frac{1}{4! \Lambda^6} (g_{4_0} Z_\pi^2 - g_{4_r}) \pi_r \left[ (\Box \pi_r)^3 - 3 \Box \pi_r (\partial_\mu \partial_\nu \pi_r)^2 + 2 (\partial_\mu \partial_\nu \pi_r)^3 \right],
$$
\n(3.91)

y reagrupando el lagrangiano se reescribe como

$$
\mathcal{L} = \mathcal{L}_{R} + \frac{1}{2} (Z_{\pi} - 1) \partial^{\mu} \pi_{r} \partial_{\mu} \pi_{r} - \frac{1}{2} (Z_{\pi} m_{0}^{2} - m_{r}^{2} + Z_{\pi} m_{r}^{2} - Z_{\pi} m_{r}^{2}) \pi_{r}^{2}
$$
\n
$$
- \frac{1}{4! \Lambda^{6}} (g_{40} Z_{\pi}^{2} - g_{4r}) \pi_{r} \left[ (\Box \pi_{r})^{3} - 3 \Box \pi_{r} (\partial_{\mu} \partial_{\nu} \pi_{r})^{2} + 2 (\partial_{\mu} \partial_{\nu} \pi_{r})^{3} \right].
$$
\n(3.92)

$$
\mathcal{L} = \mathcal{L}_R + \frac{1}{2} (Z_\pi - 1) (\partial^\mu \pi_r \partial_\mu \pi_r - m_r^2 \pi_r^2) - \frac{1}{2} (Z_\pi m_0^2 - Z_\pi m_r^2) \pi_r^2 \n- \frac{1}{4! \Lambda^6} (g_{4_0} Z_\pi^2 - g_{4_r}) \pi_r \left[ (\Box \pi_r)^3 - 3 \Box \pi_r (\partial_\mu \partial_\nu \pi_r)^2 + 2 (\partial_\mu \partial_\nu \pi_r)^3 \right].
$$

Si definimos el lagrangiano de contratérminos como:

$$
\mathcal{L}_C = \frac{1}{2} (Z_{\pi} - 1) (\partial^{\mu} \pi_r \partial_{\mu} \pi_r - m_r^2 \pi_r^2) - \frac{1}{2} (Z_{\pi} m_0^2 - Z_{\pi} m_r^2) \pi_r^2 \n- \frac{1}{4! \Lambda^6} (g_{4_0} Z_{\pi}^2 - g_{4_r}) \pi_r \left[ (\Box \pi_r)^3 - 3 \Box \pi_r (\partial_{\mu} \partial_{\nu} \pi_r)^2 + 2 (\partial_{\mu} \partial_{\nu} \pi_r)^3 \right],
$$

$$
\mathcal{L}_{C} \equiv \frac{1}{2} (Z_{\pi} - 1) (\partial^{\mu} \pi_{r} \partial_{\mu} \pi_{r} - m_{r}^{2} \pi_{r}^{2}) - \frac{1}{2} \left[ Z_{\pi} \left( \frac{m_{0}}{m_{r}} \right)^{2} - Z_{\pi} \right] m_{r}^{2} \pi_{r}^{2} - \frac{1}{4! \Lambda^{6}} \left( \frac{g_{40}}{g_{4r}} Z_{\pi}^{2} - 1 \right) g_{4r} \pi_{r} \left[ (\Box \pi_{r})^{3} - 3 \Box \pi_{r} (\partial_{\mu} \partial_{\nu} \pi_{r})^{2} + 2 (\partial_{\mu} \partial_{\nu} \pi_{r})^{3} \right].
$$
\n(3.93)

Así el lagrangiano del modelo se escribe como

$$
\mathcal{L} = \mathcal{L}_R + \mathcal{L}_C. \tag{3.94}
$$

Podemos definir:

$$
Z_m \equiv \left(\frac{m_0}{m_r}\right)^2 Z_\pi, \qquad Z_{g_4} \equiv \frac{g_{4_0}}{g_{4_r}} Z_\pi^2, \qquad (3.95)
$$

donde los parámetros  $\delta_{\pi}$ ,  $\delta_{m}$  y  $\delta_{g_{4}}$  se definen como

$$
\delta_{\pi} = Z_{\pi} - 1,\n\delta_{m} = Z_{m} - Z_{\pi},\n\delta_{g_{4}} = Z_{g_{4}} - 1.
$$
\n(3.96)

Así, el lagrangiano de contratérminos se reescribe como

$$
\mathcal{L}_C = \frac{1}{2} \delta_\pi (\partial^\mu \pi_r \partial_\mu \pi_r - m_r^2 \pi_r^2) - \frac{1}{2} \delta_m m_r^2 \pi_r^2 - \frac{1}{4! \Lambda^6} \delta_{g_4} g_{4r} \pi_r \left[ (\Box \pi_r)^3 - 3 \Box \pi_r (\partial_\mu \partial_\nu \pi_r)^2 + 2 (\partial_\mu \partial_\nu \pi_r)^3 \right].
$$
 (3.97)

El lagrangiano de contratérminos contiene los contratérminos del propagador y el vértice cuártico, a orden de 1− lazo. A continuación a color violeta presentamos los contratérminos del propagador y en color azul los contratérminos del vértice cuártico:

$$
\mathcal{L}_C = \frac{1}{2} \delta_\pi \left( \partial^\mu \pi_r \partial_\mu \pi_r - m_r^2 \pi_r^2 \right) - \frac{1}{2} \delta_m m_r^2 \pi_r^2 \n- \frac{1}{4! \Lambda^6} \delta_{g_4} g_{4r} \pi_r \left[ (\Box \pi_r)^3 - 3 \Box \pi_r (\partial_\mu \partial_\nu \pi_r)^2 + 2 (\partial_\mu \partial_\nu \pi_r)^3 \right].
$$
\n(3.98)

 $= i \delta_\pi (p^2 - m^2) - i \delta_m m^2$ 

Figura 3.7: Contrat´ermino del propagador a orden de 1− lazo.

$$
\times \left(\bigotimes_{\Delta_4} \left( p_1^2 p_2^2 p_3^2 - p_1^2 (p_2 \cdot p_3)^2 + 2(p_1 \cdot p_2)(p_1 \cdot p_3)(p_2 \cdot p_3) + \text{comb}(1, 2, 3, 4) \right) \right)
$$

Figura 3.8: Contratérmino del vértice a orden de 1− lazo

El contratérmino del propagador del modelo galileón cuártico es exactamente el mismo que el contratérmino del modelo  $\lambda \phi^4$ . En la figura 3.7 se muestra el diagrama de Feynman del contratérmino del propagador a orden de 1− lazo y en la figura 3.8 se muestra el diagrama de Feynman del contratérmino del vértice cu´artico a orden de 1− lazo. Para renormalizar on - shell del propagador tenemos dos condiciones:

$$
\frac{\sum (p^2 = m^2) = 0,}{\partial p^2} \bigg|_{p^2 = m^2} = 0.
$$
\n(3.99)

Explícitamente, utilizando la primera condición on - shell tenemos que

$$
i\sum_{k}(p^{2} = m^{2}) = i\sum_{k}(p^{2} \neq m^{2}) + i\delta_{\pi}(p^{2} - m^{2}) - i\delta_{m}m^{2} = 0,
$$
\n(3.100)

y de aquí desprendemos que

$$
\delta_m = 0. \tag{3.101}
$$

De la segunda condición tenemos

$$
\frac{\partial \sum (p^2)}{\partial p^2}\bigg|_{p^2=m^2} = -i\delta_\pi m^2 = 0,\tag{3.102}
$$

de ahí obtenemos

$$
\delta_{\pi} = 0. \tag{3.103}
$$

Los contratérminos  $\delta_{\pi}$  y  $\delta_{m}$  a orden de 1 - lazo se anulan. Por otro lado, para el vértice tenemos la condición

$$
i\mathcal{M}_4^{(1)}\Big|_{\text{div}} + i\mathcal{M}_4^{\text{C},1-\text{lazo}} = 0.
$$
 (3.104)

$$
i\mathcal{M}_4^{(1)}\Big|_{div} + \delta_{g_4} \frac{ig_4}{4\Lambda^6} [p_1^2 p_2^2 p_3^2 - p_1^2 (p_2 \cdot p_3)^2 + 2(p_1 \cdot p_2)(p_1 \cdot p_3)(p_2 \cdot p_3) + \text{comb}(1, 2, 3, 4)] = 0,\tag{3.105}
$$

donde  $i\mathcal{M}_4^{(1)}\Big|_{div}$  está dada por la ecuación (3.83), y en término de las variables de Mandelstam, tenemos que

$$
\frac{ig_4}{7680\pi^2\Lambda^{12}\epsilon} [48m^8(6t^2 + tu + 6u^2) - 4m^6(t+u)(52t^2 - 33tu + 52u^2) \n+ m^4(42t^2u^2 + 44t^3u + 66t^4 + 44tu^3 + 66u^4) \n-m^2(t+u)(t^2 + tu + u^2)(12t^2 - 5tu + 12u^2) + (t^2 + tu + u^2)^3] = -i\delta_{g_4}\frac{g_4}{\Lambda^6}\frac{st\,u}{4}.
$$
\n(3.106)

De esta expresión notamos que  $s, t, u \sim \mathcal{O}(E^2)$  mientras que  $\Lambda \sim \mathcal{O}(E)$ . También notamos que el contratérmino no corrige al vértice original. Notar que en el primer miembro de (3.106) tenemos divergencias de orden  $\mathcal{O}(E^{12})$  mientras que en el segundo miembro vemos que  $\delta_{g_4} \sim \mathcal{O}(E^6)$ . Por consiguiente el contratérmino del vértice tiene que ser

$$
\delta_{g_4} = 0.\t(3.107)
$$

Por consiguiente, el vértice no se renormaliza a  $1 - lazo$ . De este modo, los contratérminos son nulos, gráficamente los mostramos en la figura 3.9.

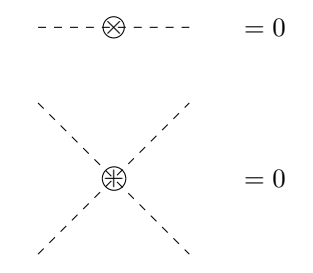

Figura 3.9: Los galileones son nulos.

Dado que los contratérminos son nulos, no hay un corrimiento en los parámetros. Dado que el parámetro  $g_{40}$  es nulo, tenemos que

$$
Z_{g_4} = 1 + \delta_{g_4} = 1,\tag{3.108}
$$

eso implica que

$$
g_{4_0} = Z_{g_4} \mu^{2\epsilon} g_4 = g_4 \mu^{2\epsilon}.
$$
\n(3.109)

Aplicamos logaritmo natural a la expresión anterior

$$
\ln(g_{4_0}) = 2\epsilon \ln(\mu) + \ln(g_4).
$$

Eso implica que

$$
\frac{d \ln(g_{40})}{d \ln(\mu)} = 0 = \frac{\partial \ln(g_4)}{\partial \ln(\mu)} + 2\epsilon,
$$
\n(3.110)\n
$$
\frac{\partial \ln(g_4)}{\partial \ln(\mu)} = \frac{1}{g_4} \frac{\partial g_4}{\partial \ln(\mu)} = -2\epsilon,
$$

tomando el límite $\epsilon \to 0$ obtenemos ecuación de grupo de renormalización para el parámetro  $g_4,$  la función beta está dada por

$$
\beta(g_4) = \frac{\partial g_4}{\partial \ln(\mu)} = 0. \tag{3.111}
$$

Ahora continuamos con la ecuación de grupo de renormalización para la masa, partimos de

$$
m_0 = \sqrt{\frac{Z_m}{Z_\pi}} m,\tag{3.112}
$$

lo que implica que  $Z_{\pi} = 1$  y por consiguiente  $Z_m = Z_{\pi} + \delta_m = 1$  tenemos

$$
m_0 = m,\tag{3.113}
$$

siguiendo el mismo procedimiento que para el parámetro de acoplamiento tenemos que

$$
\frac{d\ln(m_0)}{d\ln(\mu)} = 0 = \frac{\partial \ln(m)}{\partial \ln(\mu)},
$$
\n(3.114)

y eso implica que

$$
\gamma(m) = \frac{\partial \ln(m)}{\partial \ln(\mu)} = \frac{\mu}{m} \frac{\partial m}{\partial \mu} = 0.
$$
\n(3.115)

Y finalmente, las ecuaciones de grupo de renormalización son cero:

$$
\beta(g_4) = \frac{\partial g_4}{\partial \ln \mu} = 0, \qquad \gamma(m) = \frac{\partial \ln m}{\partial \ln \mu} = 0.
$$
\n(3.116)

Esto prueba que los galileones tienen un teorema de no - renormalización [26], el cual es válido en la región de baja energía [73, 11]. De este modo los galileones escalares son invariantes ante renormalización a 1-lazo. De las ecuaciones de grupo de renormalización del modelo de los galileones escalares con simetría  $\mathbb{Z}_4$  obtenemos que el corrimiento de los parámetros es constante, a diferencia del modelo  $\lambda \phi^4$ , donde los parámetros presentan un corrimiento.

# 3.4. Discusión y conclusiones

En este capítulo hemos estudiado las propiedades de los galileones escalares. Primero mostramos su construcción y la invariancia ante la simetría galileana. Mostramos además que los cinco lagrangianos nos llevan a ecuaciones de movimiento que solo incluyen segundas derivadas. Posteriormente estudiamos las amplitudes a nivel de árbol, donde encontramos que están acotadas a bajas energías, pero a altas energías rompen la unitariedad. Nuestros resultados reproducen los resultados obtenidos en trabajos previos.

Finalmente mostramos que al calcular las correcciones a un lazo, los contratérminos no corresponden a las divergencias del modelo. Lo anterior implica que el modelo es no renormalizable pero a un lazo las propiedades del modelo no se modifican. A diferencia de los cálculos realizados en [26, 27] nosotros extendimos el modelo incluyendo un término que les provee masa a los galileones. Mostramos que la parte divergente de las correcciones a un lazo del propagador de los galileones masivos solo incluye términos que van como  $\mathcal{O}(E^6)$ , y en el límite  $m \to 0$  concuerda con los resultados que obtuvieron en [26, 27]. Luego nosotros para simplificar el modelo agregamos una simetría  $\mathbb{Z}_2$  que nos permite ilustrar las divergencias que surgen en el cálculo del vértice cuártico y al aplicar el método de renormalización on - shell encontramos que a un lazo el modelo no se renormaliza, pero no hay un corrimiento en los parámetros del modelo. En particular podemos contrastar el modelo que propusimos con el modelo  $\lambda \phi^4$ , en nuestro modelo los parámetros no dependen de una escala auxiliar a diferencia de lo que mostramos en el capítulo 2 donde los parámetros del modelo  $\lambda \phi^4$  sí dependen de una escala auxiliar.

# Capítulo 4

# Galileones vectoriales

En este capítulo analizamos las propiedades de los galileones vectoriales y contrastamos con las propiedades de los galileones escalares presentadas en el cap´ıtulo anterior. Primero iniciaremos dando una breve introducción al modelo de Proca y al mecanismo de Stueckelberg. Posteriormente expondremos los galileones vectoriales. Y finalmente analizamos un modelo generalizado de Proca al cual se le acopla el galileón cúbico.

## 4.1. Modelo de Proca

Las ecuaciones de Maxwell describen la teoría electromagnética y se pueden derivar

$$
\mathcal{L}_{\text{Maxwell}} = -\frac{1}{4} F^{\mu\nu} F_{\mu\nu} - \frac{1}{2} j^{\mu} A_{\mu}, \tag{4.1}
$$

donde  $F^{\mu\nu} =: \partial^{\mu}A^{\nu} - \partial^{\nu}A^{\mu}$  es el tensor de esfuerzo electromagnético. Con el lagrangiano (4.1) obtenemos la ecuación de movimiento

$$
\partial_{\mu}F^{\mu\nu} = j^{\nu},\tag{4.2}
$$

se puede obtener la ecuación de Gauss para electricidad  $(4.3)$  y la ley de Ampère generalizada  $(4.4)$ :

$$
\nabla \cdot \mathbf{E} = \rho,\tag{4.3}
$$

$$
\nabla \cdot \mathbf{B} = \mathbf{J} + \frac{\partial \mathbf{E}}{\partial t}.
$$
 (4.4)

Las otras dos ecuaciones se obtienen por medio del tensor dual y las identidades de Bianchi. Una propiedad importante de las ecuaciones de Maxwell es que son invariantes de Lorentz. El lagrangiano de Maxwell sin fuentes, es decir,

$$
\mathcal{L} = -\frac{1}{4}F^{\mu\nu}F_{\mu\nu} = -\frac{1}{4}(\partial^{\mu}A^{\nu} - \partial^{\nu}A^{\mu})(\partial_{\mu}A_{\nu} - \partial_{\nu}A_{\mu}),\tag{4.5}
$$

es invariante ante transformaciones de gauge:

$$
A_{\mu} \longrightarrow A_{\mu} + \partial_{\mu} \lambda. \tag{4.6}
$$

#### Demostración

$$
\mathcal{L}' = -\frac{1}{4} \left[ \partial^{\mu} (A^{\nu} + \partial^{\nu} \lambda) - \partial^{\nu} (A^{\mu} + \partial^{\mu} \lambda) \right] \left[ \partial_{\mu} (A_{\nu} - \partial_{\nu} \lambda) - \partial_{\nu} (A_{\mu} + \partial_{\mu} \lambda) \right], \tag{4.7}
$$

$$
\mathcal{L}' = -\frac{1}{4} \left[ \partial^{\mu} A^{\nu} + \partial^{\mu} \partial^{\nu} \lambda - \partial^{\nu} A^{\mu} - \partial^{\nu} \partial^{\mu} \lambda \right] \left[ \partial_{\mu} A_{\nu} + \partial_{\mu} \partial_{\nu} \lambda - \partial_{\nu} A_{\mu} - \partial_{\nu} \partial_{\mu} \lambda \right], \tag{4.8}
$$

dado que las derivadas parciales conmutan,  $\partial^{\mu}\partial^{\nu}\lambda = \partial^{\nu}\partial^{\mu}\lambda$ , eso implica que

$$
\mathcal{L}' = -\frac{1}{4} F^{\mu\nu} F_{\mu\nu} = -\frac{1}{4} \left[ \partial^{\mu} A^{\nu} - \partial^{\nu} A^{\mu} \right] \left[ \partial_{\mu} A_{\nu} - \partial_{\nu} A_{\mu} \right] = \mathcal{L}, \tag{4.9}
$$

$$
\mathcal{L}' = \mathcal{L}.\tag{4.10}
$$

Al lagrangiano de Maxwell (4.1) se le puede acoplar un término masivo, esto da lugar al modelo de Proca

$$
\mathcal{L}_{\text{Proca}} = -\frac{1}{4} F^{\mu\nu} F_{\mu\nu} + \frac{1}{2} \frac{m^2 c^2}{\hbar^2} A^{\mu} A_{\mu},\tag{4.11}
$$

en términos de unidades naturales  $c = 1, \hbar = 1$ , lo que implica que el lagrangiano se reescribe como

$$
\mathcal{L}_{\rm Proca} = -\frac{1}{4} F^{\mu\nu} F_{\mu\nu} + \frac{1}{2} m^2 A^{\mu} A_{\mu}.
$$
\n(4.12)

Este lagrangiano ya no es invariante de gauge, ya que  $A^{\mu}A_{\mu}$  no es invariante de gauge.

#### Demostración

$$
(A^{\mu} + \partial^{\mu}\lambda)(A_{\mu} + \partial_{\mu}\lambda) = A^{\mu}A_{\mu} + A^{\mu}\partial_{\mu} + A_{\mu}\partial^{\mu} + \partial^{\mu}\lambda\partial_{\mu}\lambda,
$$
  
\n
$$
\neq A^{\mu}A_{\mu}.
$$
\n(4.13)

El campo vectorial de Proca está dado por

$$
A^{\mu} = \begin{bmatrix} \Phi \\ A^1 \\ A^2 \\ A^3 \end{bmatrix} . \tag{4.14}
$$

Y por medio de las ecuaciones de Euler - Lagrange para campos obtenemos la ecuación de campo de Proca

$$
\partial_{\mu}F^{\mu\nu} + m^2 A^{\mu} = 0,\tag{4.15}
$$

la cual es una ecuación relativista para partículas masivas de espín 1 en un espacio de Minkowski. En unidades físicas, la ecuación toma la forma

$$
\partial_{\mu}F^{\mu\nu} + \left(\frac{mc}{\hbar}\right)^{2}A^{\mu} = 0. \tag{4.16}
$$

El término  $m^2$  en la ecuación de Proca está perfectamente de acuerdo con la invariancia relativista del campo electromagnético y la conservación relativista de la energía. Es fácil notar que cuando  $m = 0$ se obtienen las ecuaciones de Maxwell en el vacío. Si consideramos un campo electromagnético con una corriente eléctrica, el lagrangiano de Proca se reescribe como

$$
\mathcal{L} = -\frac{1}{4}F^{\mu\nu}F_{\mu\nu} - j_{\mu}A^{\mu} + \frac{1}{2}m^2A^{\mu}A_{\mu}.
$$
\n(4.17)

La ecuación de movimiento de Proca se lee

$$
\partial_{\mu}F^{\mu\nu} + m^2 A^{\mu} = j^{\mu}.\tag{4.18}
$$

El modelo de Proca fue utilizado por Yukawa para explicar la dependencia del espín de la fuerza entre el protón y el neutrón [74]. Yukawa encontró que el campo debería ser de espín 1, por lo que empleó la ecuación de Proca y propuso la existencia del mesón. Eso le valió para ganar el premio Nobel en Física en 1949. En teoría de Proca los fotones adquieren masa, hasta el momento no se ha podido probar que el fotón tenga masa, únicamente se han obtenido cotas experimentales de la masa del fotón. La cota experimental aceptada actualmente es de  $1 \times 10^{-18}$ eV [1]. Hasta el momento no hay indicios experimentales de que los fotones posean masa, pero si se probara que los fotones poseen una masa en reposo distinta de cero habría implicaciones grandes en la física.

El modelo de Proca describe un campo vectorial masivo con tres polarizaciones: una longitudinal y dos transversales. Aunque el campo  $A_\mu = (\Phi, A_1, A_2, A_3)$  solo propaga tres grados de libertad. Desde el lagrangiano de Proca podemos notar que no hay una ecuación de movimiento para el término  $A^0 = \Phi$  no hay una ecuación de movimiento. Explícitamente

$$
\mathcal{L}_{\text{Proca}} = -\frac{1}{4} F^{\mu\nu} F_{\mu\nu} + \frac{1}{2} m^2 A^{\mu} A_{\mu} \tag{4.19}
$$

$$
\mathcal{L}_{\text{Proca}} = -\frac{1}{4} F^{\mu\nu} F_{\mu\nu} + \frac{1}{2} m^2 A^{\mu} A_{\mu},
$$
  
\n
$$
= -\frac{1}{4} (\partial^{\mu} A^{\nu} - \partial^{\nu} A^{\mu}) (\partial_{\mu} A_{\nu} - \partial_{\nu} A_{\mu}) + \frac{1}{2} m^2 A^{\mu} A_{\mu},
$$
  
\n
$$
= -\frac{1}{4} (\partial^{\mu} A^{\nu} \partial_{\mu} A_{\nu} - \partial^{\mu} A^{\nu} \partial_{\nu} A_{\mu} - \partial^{\nu} A^{\mu} \partial_{\mu} A_{\nu} + \partial^{\nu} A^{\mu} \partial_{\nu} A_{\mu}) + \frac{1}{2} m^2 A^{\mu} A_{\mu},
$$
  
\n
$$
= -\frac{1}{2} (\partial^{\mu} A^{\nu} \partial_{\mu} A_{\nu} - \partial^{\mu} A^{\nu} \partial_{\nu} A_{\mu}) + \frac{1}{2} m^2 A^{\mu} A_{\mu}.
$$
  
\n
$$
\mathcal{L}_{\text{Proca}} = -\frac{1}{2} (\partial^{\mu} A^{\nu} \partial_{\mu} A_{\nu} - \partial^{\mu} A^{\nu} \partial_{\nu} A_{\mu}) + \frac{1}{2} m^2 A^{\mu} A_{\mu}.
$$

$$
\mathcal{L}_{\text{Proca}} = -\frac{1}{2} (\partial^0 A^i \partial_0 A_i + \partial^i A^0 \partial_i A_0 + \partial^i A^j \partial_i A_j - \partial^0 A^k \partial_k A_0 - \partial^i A^0 \partial_0 A_i - \partial^i A^j \partial_j A_i) + \frac{1}{2} m^2 A^\mu A_\mu.
$$

 $\mathcal{L}_{\text{Proca}}$  no depende de  $\dot{A}_0$ , lo que implica que no hay ecuación de movimiento para  $A^0$ .

# 4.2. Mecanismo de Stueckelberg

La acción de Stueckelberg, formulada por el físico - matemático suizo Ernst Stueckelberg (Stückelberg), describe un campo masivo de espín 1, dado por el lagrangiano

$$
\mathcal{L}_{\text{Stu}} = -\frac{1}{4} F^{\mu\nu} F_{\mu\nu} + \frac{1}{2} m^2 \left( A_{\mu} + \frac{1}{m} \partial_{\mu} \pi \right)^2, \tag{4.20}
$$

que posee invariancia de gauge

$$
A_{\mu} \to A_{\mu} + \partial_{\mu} \Lambda
$$
  
\n
$$
\pi \to \pi + m\Lambda
$$
\n(4.21)

a este lagrangiano se le puede acoplar un término que le agregue un fijamiento de calibre (gauge fixing)

$$
\mathcal{L}_{g.f.} = -\frac{1}{2\xi} (\partial_{\mu} A^{\mu} + \xi m \pi), \qquad (4.22)
$$

y de este modo se puede obtener el propagador del modelo de Stueckelberg con un término de gauge fixing acoplado [75]:

$$
\langle A_{\mu} A_{\nu} \rangle = \frac{-i}{p^2 - m^2} \left( g_{\mu\nu} + \frac{(1 - \xi) p_{\mu} p_{\nu}}{p^2 - \xi m^2} \right). \tag{4.23}
$$

Del propagador se tienen tres gauge típicas con las cuales se simplifica el propagador: si adoptamos el gauge de Feynman  $\xi = 1$  obtenemos un propagador renormalizable, que tiene la forma

$$
\langle A^{\mu} A^{\nu} \rangle_p = \frac{-i}{k^2 - m^2} g^{\mu \nu},\tag{4.24}
$$

escogiendo la gauge unitaria,  $\xi = 0$ , solo contribuyen los grados transversales de  $A_\mu$ . El propagador en la gauge unitaria está dado por:

$$
\langle A^{\mu} A^{\nu} \rangle_p = \frac{-i}{k^2 - m^2} \left[ g^{\mu \nu} - \frac{p^{\mu} p^{\nu}}{p^2} \right]. \tag{4.25}
$$

Cuando escogemos la gauge de Landau,  $\xi \rightarrow \infty$ , el propagador está dado por

$$
\langle A^{\mu} A^{\nu} \rangle_{p} = \lim_{\xi \to \infty} \frac{-i}{k^{2} - m^{2}} \left[ g^{\mu \nu} + p^{\mu} p^{\nu} \left( 1 - \frac{1}{\xi} \right) \frac{p^{2}}{\xi} - m^{2} \right] = -\frac{i}{p^{2} - m^{2}} \left[ g^{\mu \nu} - \frac{p^{\mu} p^{\nu}}{m^{2}} \right].
$$
 (4.26)

Podemos notar que on - shell  $(p^2 = m^2)$  los gauge de Landau y la gauge unitaria dan el mismo resultado.

## 4.3. Galileones vectoriales

Los galileones vectoriales fueron propuestos en [31], estos no satisfacen una simetría de forma análoga a los galileones escalares, pero de ellos se obtienen ecuaciones que incluyen a lo mucho segundas derivadas. El hecho de que las ecuaciones de movimiento no incluyan derivadas de orden superior los hace libres de espectro. Existen cuatro lagrangianos,

$$
\mathcal{L}_{2} = f_{2}
$$
\n
$$
\mathcal{L}_{3} = f_{3} \partial_{\mu} A^{\mu}
$$
\n
$$
\mathcal{L}_{4} = f_{4} \left[ (\partial_{\mu} A^{\mu})^{2} + c_{1} \partial_{\rho} A_{\sigma} \partial^{\rho} A^{\sigma} - (1 + c_{1}) \partial_{\rho} A_{\sigma} \partial^{\sigma} A^{\rho} \right]
$$
\n
$$
\mathcal{L}_{5} = f_{5} [(\partial_{\mu} A^{\mu})^{3} - 3c_{2} (\partial_{\mu} A^{\mu}) \partial_{\rho} A_{\sigma} \partial_{\rho} A^{\sigma} - 3(1 - c_{2}) (\partial_{\mu} A^{\mu}) \partial_{\rho} A_{\sigma} \partial^{\sigma} A^{\rho}\n+ (2 - 3c_{2}) \partial_{\rho} A_{\sigma} \partial^{\gamma} A^{\rho} \partial^{\sigma} A_{\gamma} + 3c_{2} \partial_{\rho} A_{\sigma} \partial^{\gamma} A^{\rho} \partial_{\gamma} A^{\rho}]
$$
\n(4.27)

 $f_2$  puede ser función de  $A_\mu A^\mu$ ,  $F_{\mu\nu}F^{\mu\nu}$ ,  $\epsilon_{\mu\nu\rho\sigma}F^{\mu\nu}F_{\mu\nu}$  y de alguna posible contracción de  $A_\mu$  y  $F_{\mu\nu}$ . Por otro lado, las funciones  $f_3$ ,  $f_4$  y  $f_5$  son funciones únicamente de  $A_\mu A^\mu$ . Una propiedad importante de los galileones vectoriales es que propagan solamente tres grados de libertad, lo que los hace candidatos a acoplarse con el modelo de Proca. Cuando nos restringimos al caso  $f_{2,3,4,5} = A^{\mu}A_{\mu}$ , los galileones vectoriales se reescriben como

$$
\mathcal{L}_{2} = A^{\mu} A_{\mu},
$$
\n
$$
\mathcal{L}_{3} = A^{\mu} A_{\mu} \partial_{\mu} A^{\mu},
$$
\n
$$
\mathcal{L}_{4} = A^{\mu} A_{\mu} \left[ (\partial_{\mu} A^{\mu})^{2} + c_{1} \partial_{\rho} A_{\sigma} \partial^{\rho} A^{\sigma} - (1 + c_{1}) \partial_{\rho} A_{\sigma} \partial^{\sigma} A^{\rho} \right],
$$
\n
$$
\mathcal{L}_{5} = A^{\mu} A_{\mu} \left[ (\partial_{\mu} A^{\mu})^{3} - 3c_{2} (\partial_{\mu} A^{\mu}) \partial_{\rho} A_{\sigma} \partial_{\rho} A^{\sigma} - 3(1 - c_{2}) (\partial_{\mu} A^{\mu}) \partial_{\rho} A_{\sigma} \partial^{\sigma} A^{\rho} \right.
$$
\n
$$
+ (2 - 3c_{2}) \partial_{\rho} A_{\sigma} \partial^{\gamma} A^{\rho} \partial^{\sigma} A_{\gamma} + 3c_{2} \partial_{\rho} A_{\sigma} \partial^{\gamma} A^{\rho} \partial_{\gamma} A^{\rho}].
$$
\n(4.28)

Con esta restriccción restauramos la simetría  $U(1)$  si se emplea el mecanismo de Stueckelberg introduciendo un campo escalar adicional por medio de  $A_\mu \to A_\mu + \partial_\mu \pi$ . A orden cero en  $A_\mu$  recuperamos las interacciones de los galileones escalares.

## 4.4. Modelo generalizado de Stueckelberg

En el capítulo anterior mostramos que el propagador del campo de galileones escalares, no hay un corrimiento en los parámetros del modelo, es decir, que no se modifican las propiedades a un lazo ante renormalización.

En [32] presentan las correcciones a un lazo del propagador de una generalización del modelo Proca con los galileones vectoriales cúbico y cuártico acoplados. Este modelo contiene más parámetros libres que los galileones escalares. Ellos muestran que no hay un teorema de no - renormalización para los galileones vectoriales, ya que las correcciones sí corresponderían con los contratérminos.

Nosotros presentamos una generalización del modelo de Stueckelberg con un galileón cúbico acoplado. Comencemos con el lagrangiano de Stueckelberg, el cual está dado por

$$
\mathcal{L}_{\text{Stu}} = -\frac{1}{4} F^{\mu\nu} F_{\mu\nu} + \frac{m^2}{2} \left( A^{\mu} - \frac{1}{m} \partial^{\mu} \pi \right)^2.
$$
 (4.29)

Este modelo tiene tres grados de libertad, del potencial  $A^{\mu}$  tenemos los dos grados de libertad transversales y del campo  $\pi$  tenemos el grado de libertad transversal. Para que el modelo sea invariante de gauge le agregamos un término de gauge fixing:

$$
\mathcal{L}_{\text{Stu,gen}} = -\frac{1}{4} F^{\mu\nu} F_{\mu\nu} + \frac{m^2}{2} \left( A^{\mu} - \frac{1}{m} \partial^{\mu} \pi \right)^2 - \frac{1}{2\xi} \left( \partial^{\mu} A_{\mu} + \xi m \pi \right)^2. \tag{4.30}
$$

Finalmente, le acoplamos un término de interacción de galileón cúbico al lagrangiano de Proca generalizado. El cual definimos como:

$$
\mathcal{L}_{\mathcal{I}}, \text{gal} = \frac{g_3}{2} \left( A^{\mu} - \frac{1}{m} \partial^{\mu} \pi \right)^2 \partial^{\nu} \left( A_{\nu} - \frac{1}{m} \partial_{\nu} \pi \right). \tag{4.31}
$$

El lagrangiano del modelo que proponemos está dado por

$$
\mathcal{L} = \mathcal{L}_{\text{Stu,gen}} + \mathcal{L}_{I,\text{gal}},\tag{4.32}
$$

explícitamente

$$
\mathcal{L} = -\frac{1}{4}F^{\mu\nu}F_{\mu\nu} + \frac{m^2}{2}\left(A^{\mu} - \frac{1}{m}\partial^{\mu}\pi\right)^2 - \frac{1}{2\xi}\left(\partial^{\mu}A_{\mu} + \xi m\pi\right)^2 + \frac{g_3}{3!}\left(A^{\mu} - \frac{1}{m}\partial^{\mu}\pi\right)^2\partial^{\nu}\left(A_{\nu} - \frac{1}{m}\partial_{\nu}\pi\right),\tag{4.33}
$$

y posee transformaciones de gauge

$$
A^{\mu} \to A^{\mu}{}' = A^{\mu} + \partial^{\mu} \pi,\tag{4.34}
$$

$$
\pi \to \pi' = \pi + m\Lambda. \tag{4.35}
$$

La transformación dada por (4.34) restaura la invariancia añadiendo un campo escalar sin cambiar el número de grados físicos de libertad (las tres polarizaciones del campo vectorial se conservan). El término de masa rompe explícitamente la invariancia de  $U(1)$ , así el modo longitudinal también se propaga; sin embargo la componente Φ del campo vectorial no se propaga.

#### 4.4.1. Reglas de Feynman del modelo generalizado de Stueckelberg

Los propagadores escalar y vectorial del modelo están dados por

$$
\langle \pi \pi \rangle_p = \frac{i}{p^2 - \xi m^2},\tag{4.36}
$$

$$
\langle A^{\mu} A^{\nu} \rangle_p = \frac{-i}{p^2 - m^2} \left[ g^{\mu \nu} + (\xi - 1) \frac{p^{\mu} p^{\nu}}{p^2 - \xi m^2} \right]
$$
\n(4.37)

Las interacciones del modelo están dadas por el galileón cúbico

$$
\mathcal{L}_{I,\text{gal}} = \frac{g_3}{3!} \left( A^{\mu} - \frac{1}{m} \partial^{\mu} \pi \right)^2 \partial^{\nu} \left( A_{\nu} - \frac{1}{m} \partial_{\nu} \pi \right). \tag{4.38}
$$

Las interacciones se pueden dividir en tres vértices, de acuerdo a la forma en la que se combinan los campos vectorial y escalares. Estás están dadas por

$$
\mathcal{L}_{I,\text{gal}} = \mathcal{L}_{(3,0)} + \mathcal{L}_{(2,1)} + \mathcal{L}_{(1,2)} + \mathcal{L}_{(0,3)},\tag{4.39}
$$

donde se emplea la notación  $\mathcal{L}_{(i,j)}$  y el subíndice i indica el número de veces que aparece el campo  $A^{\mu}$ en la interacción, por su parte el subíndice j representa el número de veces que aparece el campo  $\pi$  en la interacción correspondiente.

$$
\mathcal{L}_{(3,0)} = \frac{g_3}{3!} A^{\mu} A_{\mu} \partial^{\nu} A_{\nu},
$$
\n
$$
\mathcal{L}_{(2,1)} = -\frac{g_3}{3! \, m} \left( A^{\mu} A_{\mu} \partial^{\nu} \partial_{\nu} \pi + 2 A^{\mu} \partial^{\nu} A_{\nu} \partial_{\mu} \pi \right),
$$
\n
$$
\mathcal{L}_{(1,2)} = \frac{g_3}{3! \, m^2} \left( \partial^{\nu} A_{\nu} \partial^{\mu} \pi \partial_{\mu} \pi + 2 A^{\mu} \partial_{\mu} \pi \partial^{\nu} \partial_{\nu} \pi \right),
$$
\n
$$
\mathcal{L}_{(0,3)} = -\frac{g_3}{3! \, m^3} \partial^{\mu} \pi \partial_{\mu} \pi \partial^{\nu} \partial_{\nu} \pi.
$$
\n(4.40)

Cada uno de los lagrangianos de  $(4.40)$  corresponde a un vértice, de la siguiente forma

$$
\mathcal{L}_{(0,3)} \longrightarrow i\Gamma_0^{(0,3)}, \qquad \mathcal{L}_{(1,2)} \longrightarrow i\Gamma_0^{(1,2)}, \qquad \mathcal{L}_{(2,1)} \longrightarrow i\Gamma_0^{(2,1)}, \qquad \mathcal{L}_{(3,0)} \longrightarrow i\Gamma_0^{(3,0)}.\tag{4.41}
$$

Los vértices del modelo se leen

$$
i\Gamma_0^{(0,3)} = \frac{ig_3}{3m^3} \left[ p_1^2 (p_2 \cdot p_3) + p_2^2 (p_1 \cdot p_3) + p_3^2 (p_1 \cdot p_2) \right],
$$
  
\n
$$
i\Gamma_0^{(1,2)} = \frac{g_3}{3m^2} \left[ p_2^{\mu} p_3^2 + p_3^{\mu} p_2^2 - p_1^{\mu} (p_2 \cdot p_3) \right],
$$
  
\n
$$
i\Gamma_0^{(2,1)} = \frac{ig_3}{3m} \left[ p_3^2 g^{\mu\nu} + p_1^{\mu} p_3^{\nu} + p_2^{\nu} p_3^{\mu} \right],
$$
  
\n
$$
i\Gamma_0^{(3,0)} = \frac{g_3}{3} \left[ g^{\nu\rho} p_1^{\mu} + g^{\rho\mu} p_2^{\nu} + g^{\mu\nu} p_3^{\rho} \right].
$$
\n(4.42)

El cálculo explícito de los vértices y los propagadores lo mostramos en el apéndice C. En la figura 4.1 mostramos un resumen esquemático de las reglas de Feynman. Podemos notar que el vértice  $i\Gamma_0^{(0,3)}$  $\int_{0}^{\left(0,3\right)}$  coincide con el vértice cúbico de los galileones escalares, salvo la normalización. Para las correcciones radiativas conviene expresar los vértices en términos de dos momentos en lugar de tres usando la convención  $p_1$  +  $p_2 + p_3 = 0$ , así los vértices se reescriben como

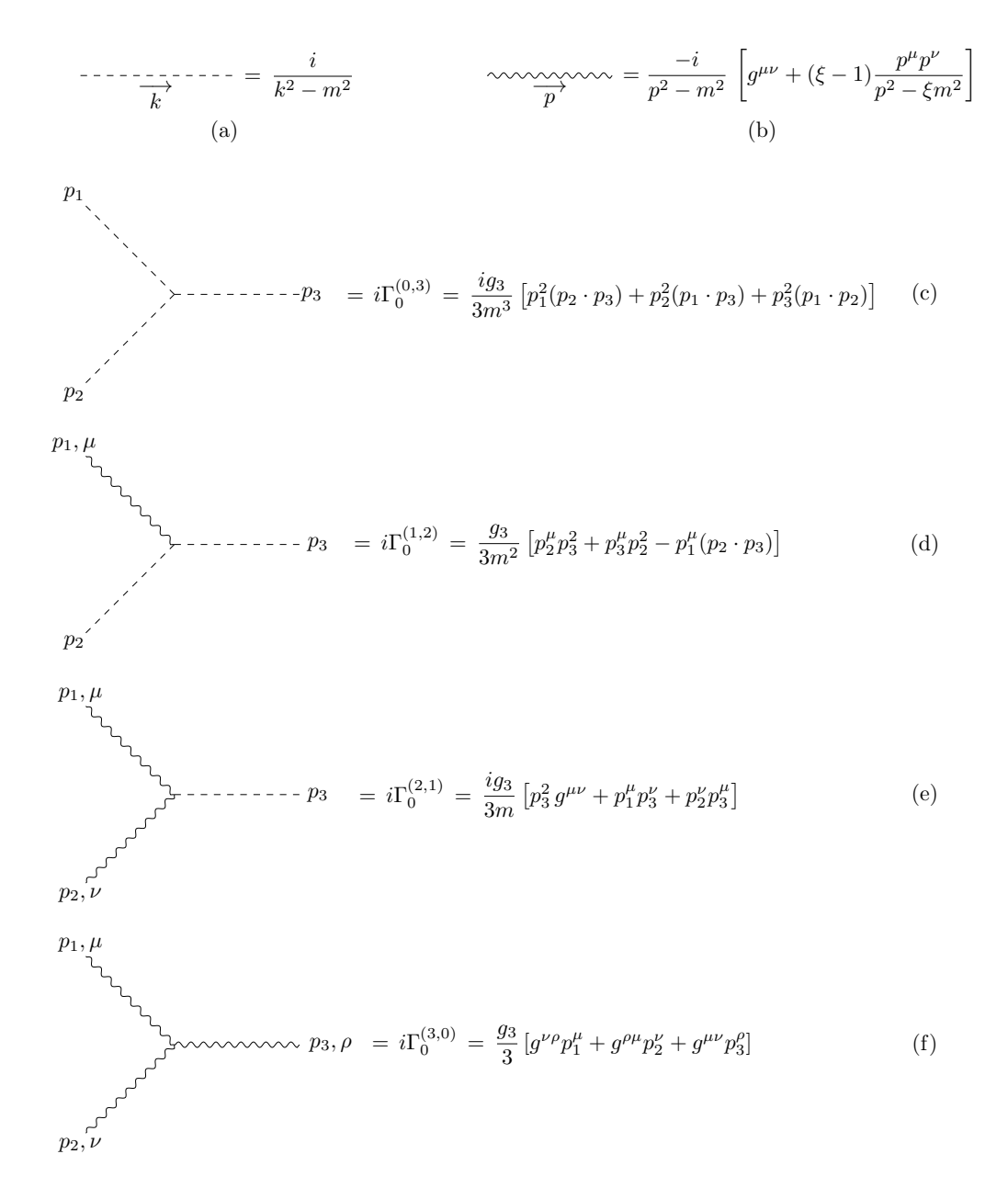

Figura 4.1: Resumen de las reglas de Feynman del modelo de Stuckelberg con un galileón cúbico acoplado. (a) Propagador escalar del modelo. (b) Propagador vectorial del modelo. (c) vértice de tres patas escalares. (d) Vértice de dos patas escalares y una vectorial. (e) Vértice de dos patas vectoriales y una pata escalar. (f) Vértice de tres patas vectoriales.

$$
i\Gamma_0^{(0,3)} = \frac{2ig_3}{3m^3} [(p_1 \cdot p_2)^2 - p_1^2 p_2^2],
$$
  
\n
$$
i\Gamma_0^{(1,2)} = \frac{g_3}{3m^2} [p_1^2 p_2^{\sigma} + 2(p_1 \cdot p_2) p_2^{\sigma} + (p_1 \cdot p_2) p_1^{\sigma}],
$$
  
\n
$$
i\Gamma_0^{(2,1)} = \frac{ig_3}{3m} [p_1^2 g^{\rho\sigma} + p_2^2 g^{\rho\sigma} + 2(p_1 \cdot p_2) g^{\rho\sigma} - 2p_1^{\rho} p_2^{\sigma} - p_1^{\rho} p_1^{\sigma} - p_2^{\rho} p_2^{\sigma}],
$$
  
\n
$$
i\Gamma_0^{(3,0)} = \frac{g_3}{3} [g^{\rho\gamma} p_1^{\sigma} + g^{\sigma\gamma} p_2^{\rho} - g^{\sigma\rho} p_2^{\gamma} - g^{\sigma\rho} p_1^{\gamma}].
$$
\n(4.43)

### 4.4.2. Correcciones radiativas al modelo generalizado de Stueckelberg

Al igual que para el modelo de galileones escalares, vamos a calcular las correcciones a 1− lazo de nuestro modelo. A un lazo, tendremos tres tipos de propagadores: un propagador escalar, un propagador vectorial y la combinación propagador escalar - vectorial. En nuestro análisis solamente realizaremos las correcciones radiativas a los propagadores, ya que el objetivo es ilustrar que los galileones vectoriales rompen la invariancia ante renormalización característica de los galileones escalares.

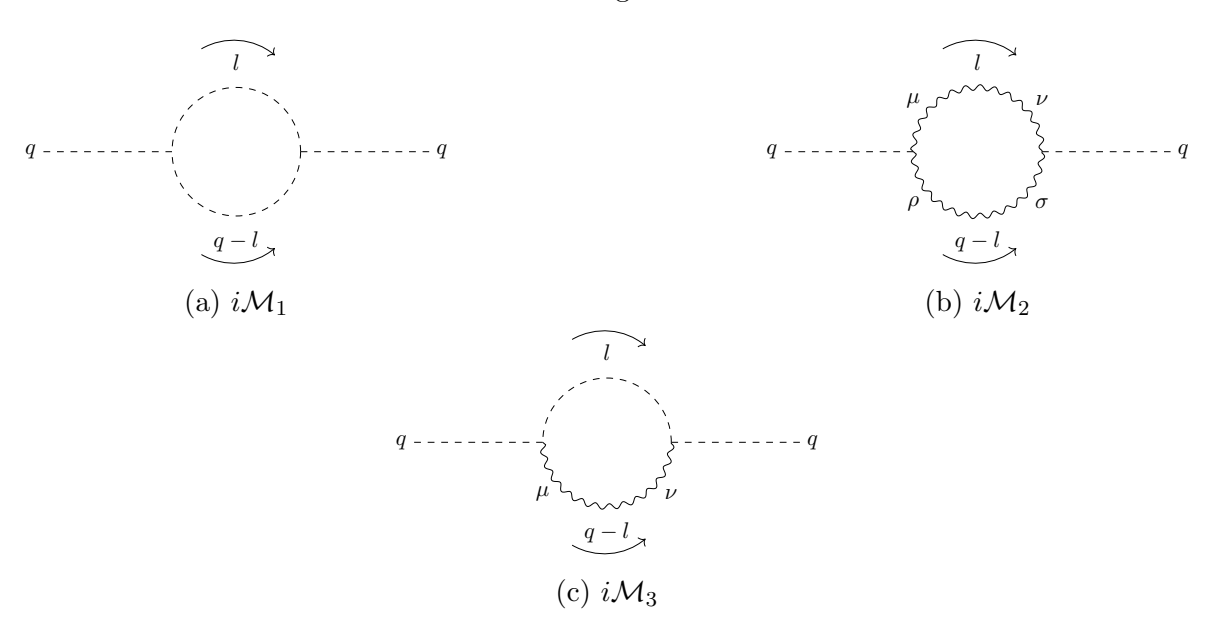

Figura 4.2: Correcciones al propagador escalar.

Comenzamos con las correcciones al propagador escalar, a 1− lazo tenemos tres diagramas. Los diagramas se muestran en la figura 4.2. Las correcciones al propagador escalar están dadas por

$$
i\mathcal{M} = i\mathcal{M}_1 + i\mathcal{M}_2 + i\mathcal{M}_3,\tag{4.44}
$$

Empleando un código en Mathematica separamos la parte divergente de las integrales empleando regularización dimensional con  $D = 4 - 2\epsilon$ . Así, las contribuciones divergentes a la corrección del propagador escalar están dadas por

$$
i\mathcal{M}\Big|_{\text{div}} = i\mathcal{M}_1\Big|_{\text{div}} + i\mathcal{M}_2\Big|_{\text{div}} + i\mathcal{M}_3\Big|_{\text{div}}.\tag{4.45}
$$

donde
$$
i\mathcal{M}_1\bigg|_{\text{div}} = \frac{ig_3^2 q^4 (30\xi^2 m^4 - 10\xi m^2 q^2 + q^4)}{1152\pi^2 m^6 \epsilon},\tag{4.46}
$$

$$
i\mathcal{M}_2\bigg|_{\text{div}} = \frac{-ig_3^2q^2[3(\xi^2+\xi+1)m^4+(20\xi^2-6\xi-3)m^2q^2-(3-5\xi)q^4]}{576\pi^2m^4\epsilon},\tag{4.47}
$$

$$
i\mathcal{M}_3\bigg|_{\text{div}} = \frac{ig_3^2 q^2 [3(\xi^2 + \xi)m^2 + (5\xi^2 - 6\xi + 6)q^2]}{576\pi^2 m^2 \epsilon}.
$$
\n(4.48)

Finalmente, la suma de las correcciones a un lazo del propagador escalar divergentes da

$$
i\mathcal{M}\Big|_{div} = \frac{ig_3^2 q^2 (-6m^6 + 18m^4 q^2 - 6m^2 q^4 + q^6)}{1152\pi^2 m^6 \epsilon}.
$$
\n(4.49)  
\n $q, \mu$ 

Figura 4.3: Correcciones al propagador vectorial.

Ahora, continuamos con las correcciones del propagador vectorial, esta se muestran en la figura 4.3, y las partes divergentes están dadas por

$$
i\mathcal{M}_1^{\mu\nu}\Big|_{\text{div}} = \frac{ig_3^2 \left[2\xi^2 m^4 q^2 g^{\mu\nu} + \left(28\xi^2 m^4 - 10\xi m^2 q^2 + q^4\right) q^\mu q^\nu\right]}{1152\pi^2 m^4 \epsilon},\tag{4.50}
$$

$$
i\mathcal{M}_2^{\mu\nu}\Big|_{div} = -\frac{ig_3^2 \left[ (9(\xi^2 + \xi + 1)m^4 + (4\xi^2 + 9)m^2 q^2)g^{\mu\nu} + (2(28\xi^2 - 9\xi - 9)m^2 + (9 - 15\xi)q^2)q^{\mu}q^{\nu} \right]}{1728\pi^2 m^4 \epsilon},\tag{4.51}
$$

y

$$
i\mathcal{M}_3^{\mu\nu}\bigg|_{\text{div}} = \frac{ig_3^2 \left[ \left( \left( 9\xi^2 + \xi \right) m^2 + \xi^2 q^2 \right) g^{\mu\nu} + \left( 14\xi^2 - 18\xi + 18 \right) q^\mu q^\nu \right) \right]}{1728\pi^2 \epsilon}.
$$
(4.52)

La suma total de la parte divergente está dada por la suma de  $(4.50)$ ,  $(4.51)$  y  $(4.52)$ 

$$
i\mathcal{M}^{\mu\nu}\Big|_{\text{div}} = i\mathcal{M}_1^{\mu\nu}\Big|_{\text{div}} + i\mathcal{M}_2^{\mu\nu}\Big|_{\text{div}} + i\mathcal{M}_3^{\mu\nu}\Big|_{\text{div}}.
$$
\n(4.53)

Realizando la suma obtenemos que las contribuciones divergentes al propagador vectorial están dadas por

$$
i\mathcal{M}^{\mu\nu}\Big|_{\text{div}} = -\frac{ig_3^2[6(m^6 + m^4q^2)g^{\mu\nu} - (24m^4 - 6m^2q^2 + q^4)q^{\mu}q^{\nu}]}{1152\pi^2m^4\epsilon}.
$$
 (4.54)

Finalmente, calculamos las correcciones al propagador combinado. En la figura 4.4 se muestran los diagramas a calcular.

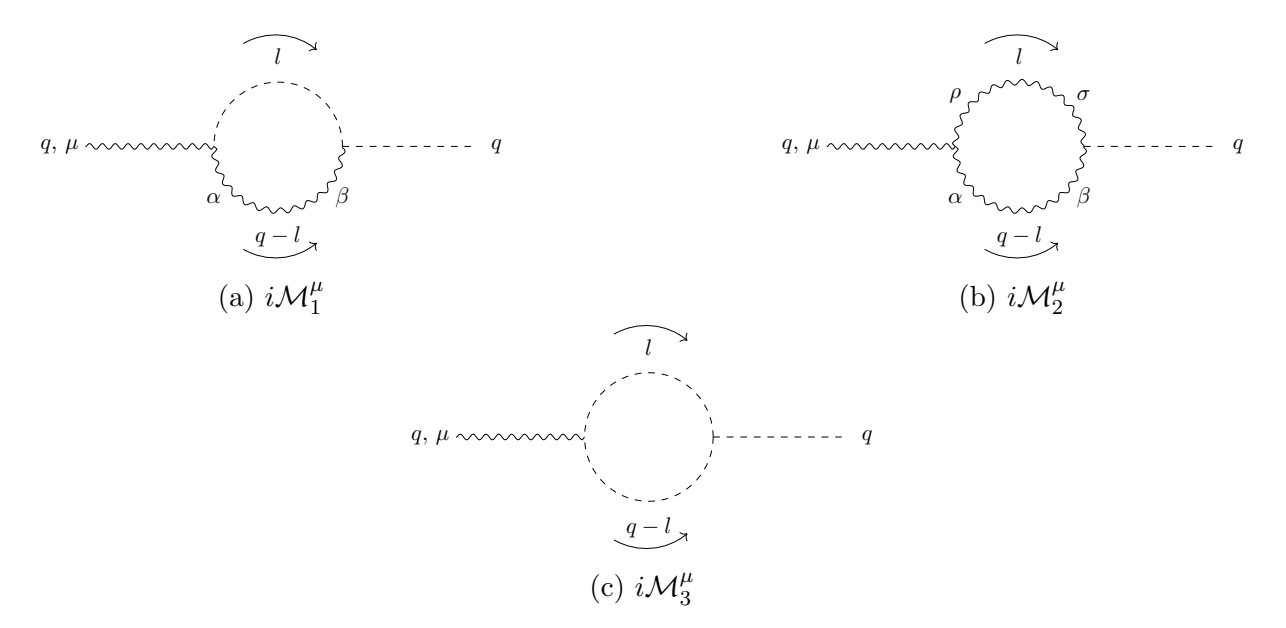

Figura 4.4: Correcciones a la combinación propagador vectorial - propagador escalar.

Las contribuciones divergentes están dadas por

$$
i\mathcal{M}^{\mu}\Big|_{\text{div}} = i\mathcal{M}_{1}^{\mu}\Big|_{\text{div}} + i\mathcal{M}_{2}^{\mu}\Big|_{\text{div}} + i\mathcal{M}_{3}^{\mu}\Big|_{\text{div}} \tag{4.55}
$$

donde

$$
i\mathcal{M}_1^{\mu}\bigg|_{\text{div}} = \frac{g_3^2 q^{\mu} \left[ -3(\xi^2 + \xi + 1)m^4 + (-20\xi^2 + 6\xi + 3)m^2 q^2 + (5\xi - 3)q^4 \right]}{576\pi^2 m^3 \epsilon},\tag{4.56}
$$

$$
i\mathcal{M}_2^{\mu}\bigg|_{\text{div}} = \frac{g_3^2 q^2 q^{\mu} (30\xi m^4 - 10\xi m^2 q^2 + q^4)}{1152\pi^2 m^5 \epsilon},\tag{4.57}
$$

$$
i\mathcal{M}_3^{\mu}\bigg|_{\text{div}} = \frac{g_3^2 q^{\mu} \left[3m^2(\xi^2 + \xi) + (5\xi^2 - 6\xi)q^2\right]}{576\pi^2 m\epsilon}.
$$
 (4.58)

Así, la suma de las contribuciones divergentes al propagador combinado dan

$$
i\mathcal{M}^{\mu}\Big|_{\text{div}} = \frac{g_3^2(-6m^6 + 18m^4q^2 - 6m^2q^4 + q^6)p^{\mu}}{1152\pi^2m^5\epsilon}
$$
(4.59)

### 4.5. Discusión y conclusiones

Las correcciones radiativas a un lazo de los propagadores escalar, vectorial y combinación escalar - vectorial nos dan información importante, pues a diferencia de los galileones escalares aquí aparecen contribuciones desde un orden  $q^2$ , lo que implica que los contratérminos no son nulos y no renormalizan el modelo. También, dado que

$$
\delta_{\pi} \neq 0,\tag{4.60}
$$

podemos concluir que no existe un teorema de no - renormalización para un galileón vectorial. Podemos comparar con los galileones escalares, donde sí existe un teorema de no - renormalización. Esta diferencia se debe a que los galileones vectoriales no satisfacen la simetría de galileones. El otro aspecto que también es destacable es la invariancia de gauge; pues en las correcciones radiativas de los prpagadores, ecuaciones  $(4.2)$ ,  $(4.3)$  y  $(4.4)$ ; se ha eliminado de forma natural el gauge  $\xi$ . Esto quiere decir que el resultado es independiente de la elección de  $\xi$ .

# Capítulo 5

## Conclusiones y panorama a futuro

En este trabajo hemos estudiado las propiedades de los modelos de galileones escalar y vectorial ante renormalización. A continuación presentamos una recapitulación de este trabajo.

En el capítulo 2 presentamos varios ejemplos donde aplicamos las técnicas de regularización dimensional y renormalización. Presentamos dos ejemplos didácticos en problemas de electrostática, el primero una línea infinita de carga y el segundo un plano infinito de carga en cada caso obtuvimos una expresión para el potencial que aisla la parte divergente. Con esta expresión podemos calcular tanto la diferencia de potencial como el campo el´ectrico, este ´ultimo se puede calcular directamente pero a diferencia de los libros de texto nosotros lo derivamos del potencial electrost´atico. Algo destacable fue que en ambos casos obtuvimos los mismos resultados que se obtienen al calcular el campo eléctrico, pero nosotros presentamos expresiones para la diferencia de potencial eléctrico. Posteriormente, presentamos el modelo  $\lambda \phi^4$  y utilizamos regularización dimensional para separar la parte divergente para luego renormalizarlo.

Después, en el capítulo 3 ilustramos las propiedades de los galileones escalares donde sus ecuaciones de movimiento incluyen únicamente segundas derivadas y mostramos que son invariantes ante una transformación que se asemeja a las transformaciones de Galileo en mecánica clásica. También encontramos que ante renormalización las propiedades de los galileones permanecen invariantes a 1 - lazo, ya que a este orden las contribuciones de los contratérminos serán nulas.

En un futuro nos interesa realizar el cálculo completo para obtener las correcciones a un lazo de los galileones escalares masivos y mostrar explícitamente que las propiedades de los galileones no se modifican ante renormalización.

Posteriormente, en el capítulo 4 presentamos los galileones vectoriales, los cuales se llaman así porque a partir de estos lagrangianos se obtienen únicamente ecuaciones de movimiento que involucran a lo mucho segundas derivadas, pero no satisfacen una ley de transformación galileana. Rompen la propiedad de invariancia ante renormalización, dado que los contratérminos a orden de 1 - lazo son diferentes de cero y sí habrá un corrimiento en los parámetros del modelo. Además, mostramos que el modelo generalizado de Stueckelberg con un galileón cúbico acoplado preserva la invariancia de gauge.

En los capítulos 3 y 4 realizamos los cálculos de las divergencias con un código implementado en Mathematica empleando FeynCalc [71, 72], que permite escribir las expresiones de las correcciones de un lazo en términos de la base de Passarino - Veltman (ver apéndice D) y dejar solo la parte divergente de la expresión para poder obtener los contratérminos.

Finalmente, con intención de explorar más allá los modelos de galileones nos planteamos estudiar simetrías  $SU(N)$  y  $SO(N)$  de los modelos de galileones escalares, así como el modelo bi-galileón. En [76] presentan un modelo bigalileón, el cual contiene dos campos escalares acoplados mediante un lagrangiano que satisface la invariancia galileana para cada campo y exigen que las ecuaciones de movimiento se construyen empleando ´unicamente t´erminos de segunda derivada. Este modelo lo emplean para un modelo de gravedad modificada. Posteriormente, en otros trabajos presentaron la fenomenología aplicada a cosmología [37, 38, 35]. A nosotros nos interesa calcular las correcciones a 1− lazo de las amplitudes de dispersión. Por otro lado nos interesan calcular las correcciones radiativas de los galileones con simetrías  $SO(N)$  y  $SU(N)$ , de los cuales ya se han calculado las amplitudes a nivel de árbol [36]. Nuestro objetivo sería obtener las correcciones radiativas inicialmente para SO(2), SU(2) y posteriormente calcularlas para un N general.

# Apéndice A

## Aspectos matemáticos relevantes

En este capítulo presentamos algunos resultados que se utilizan en el texto principal y en los apéndices posteriores.

#### A.1. Teorema de la divergencia

Teorema de la divergencia en varias variables

Sea  $\Omega$  una región sólida acotada por una hipersuperficie cerrada  $S = \partial \Omega$ . Si **F** es un campo vectorial continuamente diferenciable en la vecindad de U entonces

$$
\underbrace{\oint \cdots \oint_{\partial \Omega} \mathbf{F} \cdot d\mathbf{S}}_{n-1} = \underbrace{\int \cdots \int_{\Omega} \nabla \cdot \mathbf{F} \, dV.}_{n}
$$
\n(A.1)

Para demostrar el teorema de la divergencia se puede utilizar el teorema de Stokes. Con el cual se calcula la integral de volumen n– dimensional de la divergencia de un campo vectorial **F** sobre una región  $\Omega$  a una integral de superficie  $(n-1)$ – dimensional de **F** sobre la frontera de  $\Omega$ .

El teorema de Stokes es uno de los teoremas matemáticos de mayor relevancia en la física, usualmente se presenta el teorema en  $\mathbb{R}^3$ , pero existe una generalización del teorema de Stokes para más dimensiones. Las variedades diferenciales permiten generalizar los conceptos de curvas, superficies y volúmenes a dimensiones más altas. A continuación presentamos el teorema de Stokes para variedades diferenciales, la demostración de este teorema puede encontrarse en un libro de cálculo de variedades (por ejemplo [77]).

#### Teorema de Stokes para variedades diferenciales

Sea una forma diferencial  $\omega$  sobre el límite de alguna variedad orientable  $\Omega$  es igual a la integral de su derivada exterior  $d\omega$  sobre la totalidad de  $\Omega$ , entonces

$$
\int_{\partial\Omega} \omega = \int_{\Omega} d\omega. \tag{A.2}
$$

Una aplicación del teorema de la divergencia surge en la derivada total de una función  $\partial^{\mu} f_{\mu}$ . Empleando

el teorema de la divergencia tenemos que

$$
\int d^4x \,\partial^\mu f_\mu = \int f_\mu ds^\mu \tag{A.3}
$$

En teoría de campos es común integrar los campos sobre todo el espacio - tiempo. Físicamente se espera que los campos en el infinito vayan a cero. Por lo tanto exigimos que en la hipersuperficie que recubre al hipervolumen los campos van a cero. Para visualizar fácilmente esto podemos notar que para 1 dimensión, el teorema de Stokes es simplemente el segundo teorema fundamental del cálculo:

$$
\int_{a}^{b} f(x) dx = F(b) - F(a), \qquad f(x) = \frac{dF(x)}{dx}.
$$
 (A.4)

### A.2. Funciones Gamma, Beta y Poligamma

Las funciones gamma, beta y poligamma son funciones especiales cuyas definiciones y propiedades se exponen en los libros de texto, ver por ejemplo [78]. Comenzamos con la definición de la función gamma:

$$
\Gamma(z) =: \int_0^\infty t^{z-1} e^{-t} dt. \tag{A.5}
$$

A continuación listamos algunas propiedades importantes de la función gamma:

- 1. Para $n\in\mathbb{Z}^+$  $\Gamma(n) = (n-1)!$  (A.6)
- 2. Para  $Re(z) > 0$

$$
\Gamma(z+1) = z \Gamma(z). \tag{A.7}
$$

3. Para  $z = -n$ , donde  $n \in \mathbb{N} \cup 0$ ,  $\Gamma(z)$  tiene un polo de orden 1.

Una vez definida la función gamma, continuamos con la definición de la función beta, la cual está dada por

$$
\beta(x, y) =: \int_0^1 t^{x-1} (1-t)^{y-1} dt, \qquad x, y \in \mathbb{C} \mid \text{Re}(x) > 0 \land \text{Re}(y) > 0. \tag{A.8}
$$

La función beta tiene dos propiedades que nos son de utilidad en este trabajo:

1. Es simétrica:

$$
\beta(x, y) = \beta(y, x). \tag{A.9}
$$

2. La función beta tiene una estrecha relación con la función gamma, a través de la siguiente relación:

$$
\beta(x,y) \equiv \frac{\Gamma(x)\Gamma(y)}{\Gamma(x+y)}.\tag{A.10}
$$

Finalmente presentamos la función poligamma, la cual se define como

$$
\psi^{(m)}(x) =: \frac{d^m}{dx^m} \left[ \psi(x) \right] = \frac{d^{m+1}}{dx^{m+1}} \left[ \ln \Gamma(x) \right],\tag{A.11}
$$

donde  $\psi(x)$  la función digamma, la cual se define como

$$
\psi(x) = \psi^0(x) = \frac{d \ln \Gamma(x)}{dx} = \frac{\Gamma'(x)}{\Gamma(x)}.
$$
\n(A.12)

Nótese que la función poligamma también está escrita en términos de la función gamma. La función poligama también tiene una representación en forma integral

$$
\psi^{(m)}(z) =: (-1)^{m+1} \int_0^\infty \frac{t^m \, e^{-zt}}{1 - e^{-t}} \, dt, \qquad \text{Re}(z) > 0 \quad \wedge \quad m > 0. \tag{A.13}
$$

En el caso  $m = 0$  tenemos la representación integral para la función digamma, la cual está dada por

$$
\psi(x) = \int_0^\infty \left( \frac{e^{-t}}{t} - \frac{e^{-xt}}{1 - e^{-t}} \right). \tag{A.14}
$$

Tanto la función gamma como la función beta tienen más propiedades, pero presentamos las que son útiles en el desarrollo de este trabajo.

# Apéndice B

# Aspectos relevantes sobre los diagramas de Feynman

En este cap´ıtulo presentamos algunas propiedades importantes de los diagramas de Feynman. Primero presentamos dos propiedades topol´ogicas de los diagramas de Feynman: invariancia ante rotaciones y la invariancia ante torceduras y estiramientos. Tales propiedades son útiles para la lectura y cálculo de los diagramas de Feynman. Posteriormente, presentamos las propiedades de las variables de Mandelstam, las cuales nos sirven para expresar de forma compacta algunos resultados del texto principal. En particular, el resultado que es de nuestro inter´es es la suma de variables de Mandelstam.

### B.1. Propiedades topológicas de los diagramas de Feynman

La topología es una rama de las matemáticas que estudia la estructura de los objetos que son invariantes ante deformaciones continuas que involucran estiramientos pero no permiten cortes ni pegados. El ejemplo más conocido es el de una taza de café la cual se puede deformar de forma continua para obtener una dona (toro). En esta sección ilustraremos algunas propiedades que son de nuestro interés, no profundizaremos en la parte formal de la topología.

Los diagramas de Feynman poseen propiedades topológicas, en particular hay dos propiedades que ilustraremos a continuación: invariancia ante rotaciones y equivalencia de diagramas ante torceduras.

#### B.1.1. Invariancia ante rotaciones

Como mencionamos previamente, los objetos topológicos son invariantes ante deformaciones continuas siempre que no haya cortes ni pegados. Los diagramas de Feynman son invariantes ante rotaciones, esto implica que se leen de la misma forma sin importar las rotaciones que se les aplique, si y solo si se respetan estados iniciales y finales. Esto se ilustra en la figura B.1. Elegimos dos diagramas a 1− lazo para ilustrar que al rotar la figura los momentos rotan conforme la figura gira.

Esta propiedad nos fue de utilidad tanto para el cálculo de las correcciones radiativas del modelo  $\lambda \phi^4$  como de los galileones escalares.

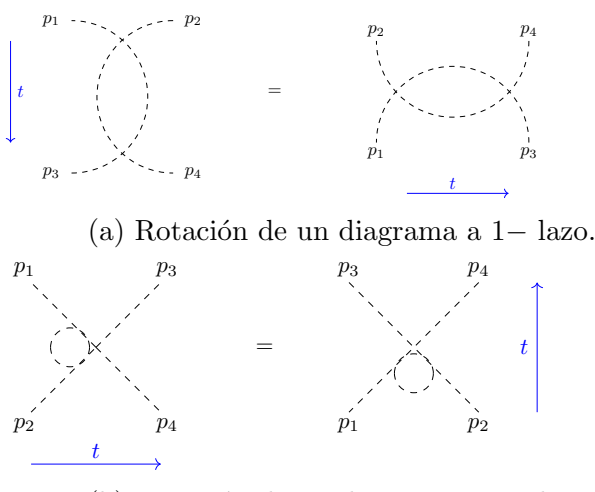

(b) Rotación de un diagrama a 1− lazo.

Figura B.1: Invariancia de rotaciones de los diagramas de Feynman

#### B.1.2. Equivalencia de los diagramas de Feynman

Otra propiedad importante de los diagramas de Feynman es que pueden modificarse, de tal modo que sea m´as f´acil leerlos. En la figura B.2 tenemos dos ejemplos de equivalencias de diagramas de Feynman. En estos diagramas los momentos entrantes son  $p_1$  y  $p_2$ , mientras que los momentos salientes son  $p_3$  y  $p_4$ . En el inciso (a) tenemos un diagrama de 1− lazo en el que si en el lado izquierdo enderezamos p<sup>3</sup> y p<sup>4</sup> obtenemos el diagrama de la derecha. De la misma forma, si torcemos  $p_3$  y  $p_4$  obtenemos el diagrama del lado izquierdo. En el inciso (b) presentamos un diagrama a nivel de árbol. Si en el lado izquierdo enderezamos  $p_3$  y  $p_4$ obtenemos el diagrama del lado derecho. De igual forma, podemos hacer el proceso inverso.

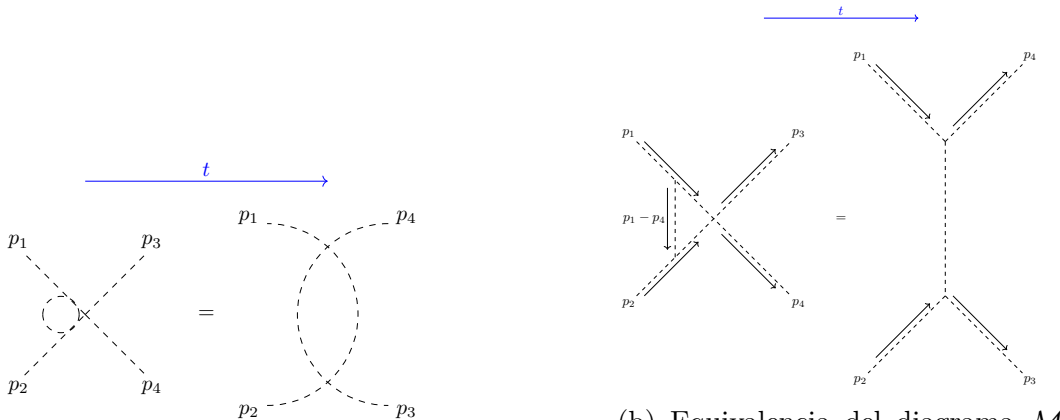

(a) Equivalencia del diagrama  $\mathcal{M}_s$  a 1 - lazo. (b) Equivalencia del diagrama  $\mathcal{M}_u$  a nivel de árbol.

Figura B.2: Ejemplo de equivalencia de diagramas de Feynman ante torceduras y estiramientos.

#### B.2. Variables de Mandelstam

Las variables de Mandelstam fueron introducidas por Stanley Mandelstam en 1958 para codificar información (como energía, momento y ángulos) de un proceso de colisión entre dos partículas del cual resultan dos partículas [79]. En la figura B.3 se muestra una interacción donde dos partículas con momentos  $p_1$  y  $p_2$  colisionan y producen dos partículas con momentos  $p_3$  y  $p_4$ , donde se considera la conservación del momento dada por  $p_1 + p_2 = p_3 + p_4$ . En este caso las variables de Mandelstam están dadas por

$$
s = (p_1 + p_2)^2
$$
 (B.1)

$$
t = (p_1 - p_3)^2 \tag{B.2}
$$

$$
u = (p_1 - p_4)^2
$$
 (B.3)

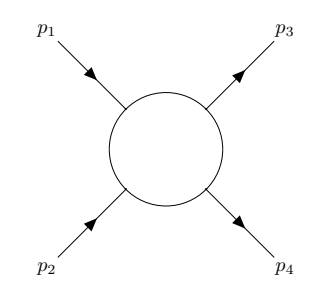

Figura B.3: (Dispersión 2  $\longrightarrow$  2) con una convención de dos momentos entrantes y dos momentos salientes.

Las variables de Mandelstam están relacionadas con diagramas de dispersión de dos partículas, cada diagrama describe un proceso en el que se intercambia una partícula virtual cuyo cuadrimomento es igual a s, t y u. Estos diagramas se muestran en la figura B.4. En el canal s las partículas incidentes  $1 \text{ y } 2$  se unen en una partícula virtual intermedia que posteriormente da lugar a dos partículas  $3 \times 4$ . El canal t representa un proceso en el que la partícula 1 emite una partícula intermedia, la cual se transforma en una partícula 3, por su parte la partícula 2 absorbe la partícula intermedia y se transforma en la partícula 4. Finalmente, tenemos el canal  $u$ , el cual es exactamente el canal t intercambiando los papeles de las partículas 3 y 4.

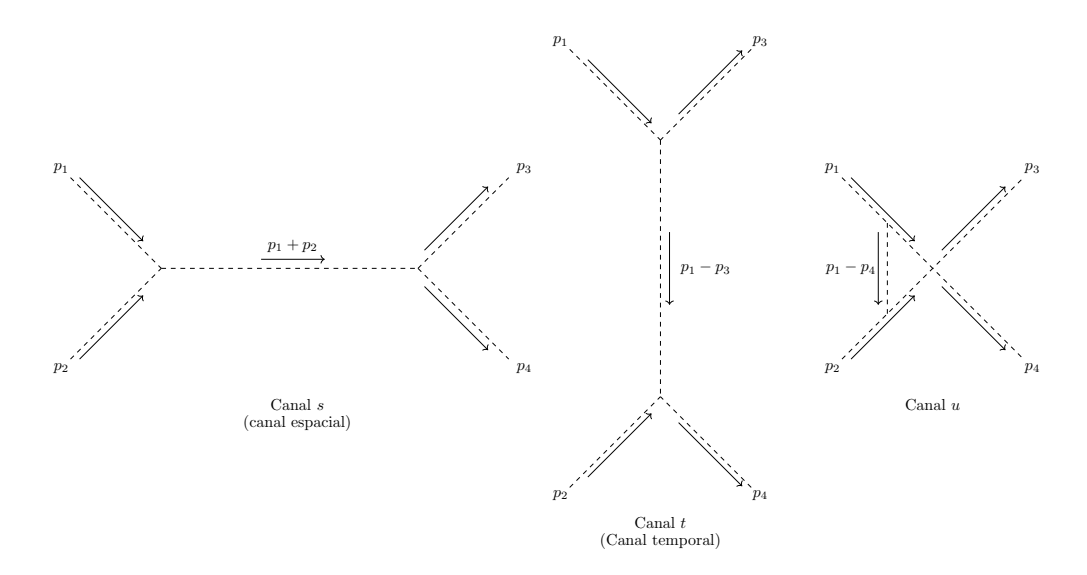

Figura B.4: Diagramas de de dispersión de dos partículas a nivel de árbol.

En ocasiones es conveniente emplear una convención donde todos los momentos son entrantes, ver la figura B.5. En este caso, la conservación de momento se escribe como  $p_1 + p_2 + p_3 + p_4 = 0$  y las variables de Mandelstam quedan

$$
s = (p_1 + p_2)^2 = (p_3 + p_4)^2
$$
\n(B.4)

$$
t = (p_1 + p_3)^2 = (p_2 + p_4)^2
$$
\n(B.5)\n
$$
y = (p_1 + p_4)^2 = (p_2 + p_5)^2
$$
\n(B.6)

$$
u = (p_1 + p_4)^2 = (p_2 + p_3)^2
$$
 (B.6)

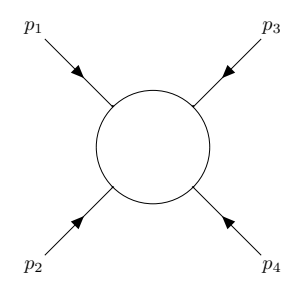

Figura B.5: (Dispersión 2  $\longrightarrow$  2) con una convención de todos los momentos entrantes.

#### B.2.1. Propiedades de las variables de Mandelstam

A continuación presentamos dos propiedades importantes de las variables de Mandelstam: el límite relativista y la suma de las variables s, t y u.

#### Variables de Mandelstam en el límite relativista

La energía relativista para una partícula está dada por

$$
E^2 = \mathbf{p}^2 c^2 + m_0^2 c^4,\tag{B.7}
$$

donde E es la energía total, p es el momento de la partícula y  $m_0$  es la masa en reposo de la partícula. Y en unidades naturales esta ecuación se escribe como

$$
E^2 = \mathbf{p}^2 + m_0^2 \tag{B.8}
$$

En el límite relativista, la masa en reposo de las partículas se considera despreciable, así  $E^2 \approx \mathbf{p}^2$ . Y dado que  $p_i^2 = m_i^2$  se tiene que

$$
s \approx 2p_1 \cdot p_2
$$
  
\n
$$
t \approx -2p_1 \cdot p_3
$$
  
\n
$$
u \approx -2p_1 \cdot p_4.
$$
  
\n(B.9)

Nótese que empleamos la convención  $p_1 + p_2 = p_3 + p_4$ .

#### Suma de las variables de Mandelstam

La suma de variables de Mandelstam da

$$
s + t + u = m_1^2 + m_2^2 + m_3^2 + m_4^2,
$$
\n(B.10)

donde  $m_1$ ,  $m_2$ ,  $m_3$  y  $m_4$  son las masas de las partículas 1, 2, 3 y 4 respectivamente. A continuación presentamos la demostración de esta propiedad.

Demostraci´on de la suma de las variables de Mandelstam

$$
s + t + u = (p_1 + p_2)^2 + (p_1 - p_3)^2 + (p_1 - p_4)^2 = p_1^2 + p_2^2 + 2p_1 \cdot p_2 + p_1^2 - 2p_1 \cdot p_3 + p_3^2 + p_1^2 - 2p_1 \cdot p_4 + p_4^2
$$

 $s+t+u = m_1^2 + m_2^2 + m_3^2 + m_4^2 + 2p_1^2 + 2p_1 \cdot p_2 - 2p_1 \cdot p_3 - 2p_1 \cdot p_4 = m_1^2 + m_2^2 + m_3^2 + m_4^2 + 2p_1 \cdot (p_1 + p_2 - p_3 - p_4)$ 

donde

$$
2p_1 \cdot (p_1 + p_2 - p_3 - p_4) = 2p_1 \cdot (p_1 + p_2 - (p_1 + p_2)) = 0
$$

Así, obtenemos que

$$
s + t + u = m_1^2 + m_2^2 + m_3^2 + m_4^2.
$$

Si en la expresión (B.10) tenemos que  $m_1 = m_2 = m_3 = m_4 = m$ , obtenemos el caso especial que nos fue de utilidad en el texto principal

$$
s + t + u = 4m^2.
$$
 (B.11)

Es interesante notar que aún si empleamos la convención de todos los momentos entrantes, la propiedad (B.10) se preserva.

Demostración de la propiedad de suma de las variables de Mandelstam (con la convención  $p_1 + p_2 + p_3 + p_4 = 0$ ).

$$
s + t + u = (p_1 + p_2)^2 + (p_2 + p_4)^2 + (p_2 + p_3)^2 = p_1^2 + 2p_1 \cdot p_2 + p_2^2 + p_2^2 + 2p_2 \cdot p_4 + p_4^2 + p_2^2 + 2p_2 \cdot p_3 + p_3^2
$$
  
=  $m_1^2 + m_2^2 + m_3^2 + m_4^2 + 2p_1 \cdot p_2 + 2p_2^2 + 2p_2 \cdot p_3 + 2p_2 \cdot p_4$   
=  $m_1^2 + m_2^2 + m_3^2 + m_4^2 + 2p_2 \cdot (p_1 + p_2 + p_3 + p_4)$ 

Así, obtenemos que

$$
s + t + u = m_1^2 + m_2^2 + m_3^2 + m_4^2.
$$

# Apéndice C

## Cálculo de las reglas de Feynman

En este capítulo presentamos los métodos de cálculos de las reglas de Feynman que se emplean en el texto principal. Primero comenzamos con el mecanismo de cálculo de la función de dos puntos y después presentamos el cálculo de los vértices.

#### C.1. Cálculo de propagadores

Primero vamos a ilustrar el método del cálculo de los propagadores. Comenzamos con el propagador del modelo  $\lambda \phi^4$ , luego con el propagador del modelo de galileones escalares y finalmente con el cálculo de los propagadores escalar y vectorial del modelo de Stueckelberg generalizado con un galileón cúbico acoplado.

#### C.1.1. Cálculo del propagador del modelo  $\lambda \phi^4$

El lagrangiano del modelo  $\lambda \phi^4$  se puede separar en un lagrangiano cinético (el cual nos dará el propagador) y un lagrangiano de interacción

$$
\mathcal{L}_{\phi} = \mathcal{L}_{0,\phi} + \mathcal{L}_{I,\phi},\tag{C.1}
$$

donde  $\mathcal{L}_{0,\phi}$  es el lagrangiano cinético y  $\mathcal{L}_{I,\phi}$  es el lagrangiano de interacción. Para calcular el propagador empleamos el lagrangiano cinético:

$$
\mathcal{L}_{0,\phi} = -\frac{1}{2}m^2\phi^2 - \frac{1}{2}\phi\,\partial^\mu\partial_\mu\phi,\tag{C.2}
$$

escribimos el lagrangiano de la forma  $\phi O_k \phi$ 

$$
\mathcal{L}_{0,\phi} = \frac{1}{2}\phi \left[ -\partial^{\mu}\partial_{\mu} - m^2 \right] \phi = \frac{1}{2}\phi O_k \phi,
$$

donde  $O_k$  es el operador cinético y está dado por

$$
O_k(x) = -\partial^{\mu} \partial_{\mu} - m^2. \tag{C.3}
$$

Reescribimos el operador cinético en el espacio de momentos:

$$
\partial^{\mu} = -ip^{\mu}, \qquad \partial_{\mu} = -ip_{\mu}.
$$
 (C.4)

Y finalmente, el operador cinético está dado por

$$
O_k(p) = p^2 - m^2.
$$
 (C.5)

Ahora, el propagador se define como:

$$
\langle \phi \phi \rangle_p \equiv \langle O | T \{ \phi \phi \} O \rangle_p = i O_k^{-1}(p) = \frac{i}{p^2 - m^2}.
$$
 (C.6)

Entonces, el propagador del modelo  $\lambda \phi^4$  está dado por:

$$
\langle \phi \phi \rangle_p = \frac{i}{p^2 - m^2}.\tag{C.7}
$$

#### C.1.2. Cálculo del propagador del modelo de galileones escalares

Continuamos con el modelo de galileones escalares, el cual está dado por

$$
\mathcal{L}_{m,\pi} = g_1 \Lambda^3 \pi - \frac{1}{2} \partial_\mu \pi \partial^\mu \pi - \frac{1}{2} m^2 \pi^2 + \mathcal{L}_3 + \mathcal{L}_4 + \mathcal{L}_5,
$$
\n(C.8)

este lagrangiano se puede reescribir como

$$
\mathcal{L}_{m,\pi} = \mathcal{L}_1 + \mathcal{L}_{0,\pi} + \mathcal{L}_3 + \mathcal{L}_4 + \mathcal{L}_5, \tag{C.9}
$$

donde  $\mathcal{L}_1$  no nos proporciona ninguna información, el lagrangiano  $\mathcal{L}_{0,\pi}$  nos dará la función de dos puntos. Por su parte, los lagrangianos  $\mathcal{L}_3$ ,  $\mathcal{L}_4$  y  $\mathcal{L}_5$  son las interacciones. Y  $\mathcal{L}_{0,\pi}$  está dado por:

$$
\mathcal{L}_{0,\pi} = -\frac{1}{2}m^2\pi^2 - \frac{1}{2}\pi\partial^\mu\partial_\mu\pi.
$$
\n(C.10)

El lagrangiano lo podemos escribir de la siguiente forma

$$
\mathcal{L}_{0,\pi} = \frac{1}{2}\pi \left[ -\partial^{\mu}\partial_{\mu} - m^2 \right] \pi = \frac{1}{2}\pi O_k \pi,
$$

donde el operador está dado por

$$
O_k(x) = -\partial^{\mu} \partial_{\mu} - m^2. \tag{C.11}
$$

Pasamos al espacio de momentos

$$
\partial^{\mu} = -ip^{\mu}, \qquad \partial_{\mu} = -ip_{\mu}, \tag{C.12}
$$

y el operador que

$$
O_k(p) = p^2 - m^2.
$$
 (C.13)

El propagador se obtiene de la siguiente forma

$$
\langle \pi \pi \rangle_p \equiv \langle O | T \{ \pi \pi \} O \rangle_p = i O_k^{-1}(p) = \frac{i}{p^2 - m^2}.
$$
 (C.14)

Así, podemos concluir que el propagador está dado por:

$$
\langle \pi \pi \rangle_p = \frac{i}{p^2 - m^2}.\tag{C.15}
$$

#### C.1.3. Cálculo de los propagadores del modelo de Stuckelberg generalizado con un galileón cúbico acoplado

El modelo generalizado de Stueckelberg con un galileón cúbico acoplado está dado por

$$
\mathcal{L} = -\frac{1}{4} F^{\mu\nu} F_{\mu\nu} + \frac{m^2}{2} \left( A^{\mu} - \frac{1}{m} \partial^{\mu} \pi \right)^2 - \frac{1}{2\xi} \left( \partial^{\mu} A_{\mu} + \xi m \pi \right)^2
$$
  
 
$$
+ \frac{g_3}{3!} \left( A^{\mu} - \frac{1}{m} \partial^{\mu} \pi \right)^2 \partial^{\nu} \left( A_{\nu} - \frac{1}{m} \partial_{\nu} \pi \right).
$$
 (C.16)

Vamos a aplicar el mismo procedimiento que empleamos para el modelo  $\lambda \phi^4$  y de los galileones escalares. Reescribimos el lagrangiano como

$$
\mathcal{L} = \mathcal{L}_{0, \text{Stu}} + \mathcal{L}_{I, \text{gal}} \tag{C.17}
$$

donde el lagrangiano cinético está dado por

$$
\mathcal{L}_{0,\text{Stu}} = -\frac{1}{4} F^{\mu\nu} F_{\mu\nu} + \frac{m^2}{2} \left( A^{\mu} - \frac{1}{m} \partial^{\mu} \pi \right)^2 - \frac{1}{2\xi} \left( \partial^{\mu} A_{\mu} + \xi m \pi \right)^2. \tag{C.18}
$$

Del otro lado, el lagrangiano de interacción está dado por

$$
\mathcal{L}_{I,\text{gal}} = \frac{g_3}{3!} \left( A^{\mu} - \frac{1}{m} \partial^{\mu} \pi \right)^2 \partial^{\nu} \left( A_{\nu} - \frac{1}{m} \partial_{\nu} \pi \right). \tag{C.19}
$$

Del lagrangiano  $\mathcal{L}_{0,Stu}$  podemos obtener el propagador escalar y el propagador vectorial del modelo. Con un poco de ´algebra y empleando el hecho de que las derivadas totales no contribuyen en el lagrangiano, podemos expandir el lagrangiano cinético de modo que se reescribe como

$$
\mathcal{L}_{0,\text{Stu}} = \frac{1}{2} A^{\nu} \partial^{\mu} \partial_{\mu} A_{\nu} - \frac{1}{2} A^{\nu} \partial^{\mu} \partial_{\nu} A_{\mu} + \frac{m^2}{2} A^{\mu} A_{\mu} + \frac{1}{2\xi} A_{\mu} \partial^{\mu} \partial_{\nu} A^{\nu} - \frac{1}{2} \xi m^2 \pi^2 - \frac{1}{2} \pi \partial^{\mu} \partial_{\mu} \pi. \tag{C.20}
$$

Este lagrangiano cinético se puede separar en la parte cinética debida al campo vectorial y una parte cinética debida al campo escalar, es decir

$$
\mathcal{L}_{0,\text{Stu}} = \mathcal{L}_{0,A} + \mathcal{L}_{0,\pi} \tag{C.21}
$$

donde

$$
\mathcal{L}_{0,A} = \frac{1}{2} A^{\nu} \partial^{\mu} \partial_{\mu} A_{\nu} - \frac{1}{2} A^{\nu} \partial^{\mu} \partial_{\nu} A_{\mu} + \frac{m^2}{2} A^{\mu} A_{\mu} + \frac{1}{2\xi} A_{\mu} \partial^{\mu} \partial_{\nu} A^{\nu}
$$
(C.22)

y

$$
\mathcal{L}_{0,\pi} = -\frac{1}{2}\xi m^2 \pi^2 - \frac{1}{2}\pi \partial^\mu \partial_\mu \pi.
$$
\n(C.23)

Comenzamos con el propagador escalar, ya que es más sencillo. Primero, reescribimos el lagrangiano en términos que podamos identificar el operador

$$
\mathcal{L}_{0,\pi} = \frac{1}{2}\pi \left( -\xi m^2 - \partial^\mu \partial_\mu \right) \pi = \frac{1}{2} O_k(x) \pi \tag{C.24}
$$

donde el operador está dado por

$$
O_k(x) = -\partial^{\mu} \partial_{\mu} - \xi m^2, \tag{C.25}
$$

así, el operador en el espacio de momentos está dado por

$$
O_k = p^2 - \xi m^2. \tag{C.26}
$$

Eso implica que el propagador está dado por

$$
\langle \pi \pi \rangle_p \equiv \langle O | T \pi \pi | O \rangle_P = i O_k^{-1}(p) = \frac{i}{p^2 - \xi m^2}.
$$
 (C.27)

Ahora, continuamos con el lagrangiano del propagador vectorial:

$$
\mathcal{L}_{0,\text{A}} = \frac{1}{2} \left[ A^{\nu} (\partial^{\mu} \partial_{\mu} A_{\nu} - \partial^{\mu} \partial_{\nu} A_{\mu} + m^2 A_{\nu}) + \frac{1}{\xi} A_{\mu} \partial^{\mu} \partial_{\nu} A^{\nu} \right], \tag{C.28}
$$

vamos a aplicar algunas modificaciones a los términos del lagrangiano, primero utilizaremos  $A^{\mu}A_{\mu} = A^{\nu}A_{\nu}$ dado que los índices son mudos. Luego cambiaremos  $\nu \to \alpha,$ eso implica que

$$
A_{\nu} = g_{\nu\beta}A^{\beta}, \qquad A_{\mu} = g_{\mu\beta}A^{\beta}, \qquad A_{\alpha} = g_{\alpha\beta}A^{\beta}, \tag{C.29}
$$

eso implica que

$$
\mathcal{L}_{0,\text{A}} = \frac{1}{2} \left[ A^{\alpha} \left( g_{\alpha\beta} \partial_{\mu} \partial^{\mu} A^{\beta} - g_{\mu\beta} \partial^{\mu} \partial_{\alpha} A^{\beta} + m^2 g_{\alpha\beta} A^{\beta} \right) + \frac{1}{\xi} g_{\mu\beta} A^{\beta} \partial^{\mu} \partial_{\alpha} A^{\alpha} \right]. \tag{C.30}
$$

En el término  $A^{\beta}\partial_{\beta}\partial_{\alpha}A^{\alpha} = A^{\alpha}\partial_{\alpha}\partial_{\beta}A^{\beta}$ , cambiamos los índices  $\beta \leftrightarrow \alpha$ , así

$$
\mathcal{L}_{0,A} = \frac{1}{2} \left[ A^{\alpha} \left( g_{\alpha\beta} \partial^{\mu} \partial_{\mu} A^{\beta} - \partial_{\alpha} \partial_{\beta} A^{\beta} + m^2 g_{\alpha\beta} A^{\beta} + \frac{1}{\xi} \partial_{\alpha} \partial_{\beta} A^{\beta} \right) \right]
$$
  
\n
$$
= \frac{1}{2} A^{\alpha} \left[ g_{\alpha\beta} \partial^{\mu} \partial_{\mu} - \partial_{\alpha} \partial_{\beta} + \frac{1}{\xi} \partial_{\alpha} \partial_{\beta} + m^2 g_{\alpha\beta} \right] A^{\beta}
$$
\n(C.31)

$$
\mathcal{L}_{0,A} = \frac{1}{2} A^{\alpha} \left[ g_{\alpha\beta} \partial^{\mu} \partial_{\mu} + \left( \frac{1}{\xi} - 1 \right) \partial_{\alpha} \partial_{\beta} + m^2 g_{\alpha\beta} \right] A^{\beta} = \frac{1}{2} A^{\alpha} [O_k(x)]_{\alpha\beta} A^{\beta} \tag{C.32}
$$

donde  $g_{\alpha\beta} = \text{diag}(1, -1, -1, -1)$ . En el espacio de momentos el operador se escribe como

$$
[O_k(x)]_{\alpha\beta} = -g_{\alpha\beta}(p^2 - m^2) + \left(1 - \frac{1}{\xi}\right)p^{\alpha}p^{\beta}
$$
\n(C.33)

para obtener el operador inverso empleamos la siguiente relación

$$
[O_k(p)]^{\alpha\beta} [O_k^{-1}(p)]_{\beta\gamma} = \delta_\gamma^\alpha,
$$
\n(C.34)

y sabemos que el operador debe tener la forma

$$
\left[O_k^{-1}(p)\right]^{\mu\nu} = Xg^{\mu\nu} + Yp^{\mu}p^{\nu}.
$$
\n(C.35)

Sustituyendo en (C.34), tenemos

$$
[O_k(p)]^{\alpha\beta} \left[O_k^{-1}(p)\right]_{\beta\gamma} = \delta_\gamma^{\alpha} = \left[-g^{\alpha\beta}(p^2 - m^2) + \left(1 - \frac{1}{\xi}\right)p^{\alpha}p^{\beta}\right] \left[Xg_{\beta\gamma} + Yp_{\beta}p_{\gamma}\right],\tag{C.36}
$$

$$
\delta_\gamma^{\alpha} = -(p^2 - m^2)X\delta_\gamma^{\alpha} + \left(1 - \frac{1}{\xi}\right)p^{\alpha}p_{\gamma}X + \left(1 - \frac{1}{\xi}\right)p^{\alpha}p^{\beta}p_{\beta}p_{\gamma}Y - (p^2 - m^2)Yp^{\alpha}p_{\gamma},
$$

por dependencia lineal

$$
\delta^{\alpha}_{\gamma} = -(p^2 - m^2)X\delta^{\alpha}_{\gamma} \Longrightarrow X = -\frac{1}{p^2 - m^2},\tag{C.37}
$$

$$
0 = \left(1 - \frac{1}{\xi}\right) p^{\alpha} p_{\gamma} \frac{-1}{p^2 - m^2} + \left(1 - \frac{1}{\xi}\right) p^{\alpha} p_{\gamma} p^2 Y - (p^2 - m^2) Y p^{\alpha} p_{\gamma},
$$
(C.38)  

$$
p^{\alpha} p_{\gamma} \left\{ \left(1 - \frac{1}{\xi}\right) \left(\frac{-1}{p^2 - m^2}\right) + \left[\left(1 - \frac{1}{\xi}\right) p^2 - (p^2 - m^2)\right] Y \right\} = 0,
$$

$$
\implies -\left(\frac{1 - \frac{1}{\xi}}{p^2 - m^2}\right) + \left[p^2 - \frac{p^2}{\xi} - p^2 + m^2\right] Y = 0,
$$

$$
\implies \frac{1 - \frac{1}{\xi}}{p^2 - m^2} + \left(\frac{1}{\xi} p^2 - m^2\right) Y = 0,
$$

así obtenemos

$$
Y = -\frac{1}{\frac{1}{\xi}p^2 - m^2} \frac{(1 - \frac{1}{\xi})}{p^2 - m^2}
$$
  
= 
$$
\frac{-\xi}{p^2 - \xi m^2} \frac{\xi - 1}{\xi(p^2 - m^2)}
$$
  
= 
$$
\frac{1 - \xi}{(p^2 - \xi m^2)(p^2 - m^2)},
$$
(C.39)

de este modo obtenemos

$$
\left[O_k^{-1}(p)\right]^{\mu\nu} = \frac{-1}{p^2 - m^2} g^{\mu\nu} + \frac{1 - \xi}{(p^2 - \xi m^2)(p^2 - m^2)} p^{\mu} p^{\nu}.
$$
 (C.40)

Finalmente, el propagador vectorial se lee como

$$
\langle A^{\mu} A^{\nu} \rangle = \frac{-i}{p^2 - m^2} \left[ g^{\mu \nu} + (\xi - 1) \frac{p^{\mu} p^{\nu}}{p^2 - \xi m^2} \right]. \tag{C.41}
$$

### C.2. Método funcional para calcular los vértices

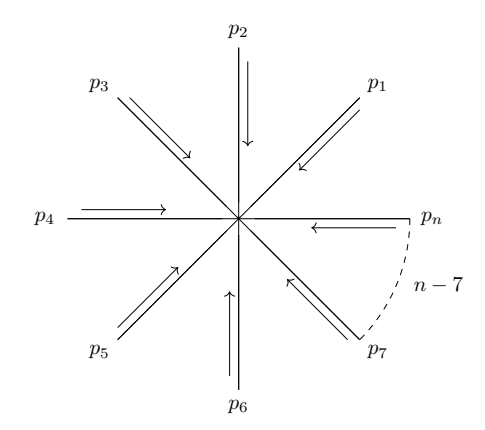

Figura C.1: Vértice de  $n$  momentos entrantes.

El vértice se define como  $i$ -veces la función de  $n$  puntos, es decir

$$
V_0^{(n)}(p_1, \dots, p_n) = i\Gamma_{0 \ a_1 \cdots a_n}^{(n)}(p_1, \dots, p_n).
$$
 (C.42)

La función de n puntos (figura C.1) se obtiene a partir del método funcional, y podemos escribir calcular el vértice a partir de la siguiente fórmula

$$
i\Gamma_{0\ a_{1}\cdots a_{n}}^{(n)}(p_{1},\cdots,p_{n})\left(2\pi\right)^{4}\delta^{4}(p_{1}+\cdots+p_{n})=i\left(2\pi\right)^{4n}\frac{\delta^{(n)}\Gamma_{0}[\phi_{a}]}{\delta\phi_{a_{1}}(p_{1})\cdots\delta\phi_{a_{n}}(p_{n})},\tag{C.43}
$$

donde utilizamos las relaciones

$$
\frac{\delta A_{\mu}(p)}{\delta A_{\nu}(q)} = \delta_{\mu}^{\nu} \delta^{4}(p-q), \tag{C.44}
$$

$$
\frac{\delta A^{\mu}(p)}{\delta A_{\nu}(q)} = g^{\mu\beta} \frac{\delta A_{\beta}(p)}{\delta A_{\nu}(q)} = g^{\mu\beta} \delta^{\nu}_{\beta} \delta^{4}(p-q) = g^{\mu\nu} \delta^{4}(p-q), \tag{C.45}
$$

$$
\frac{\delta \pi(p)}{\delta \pi(q)} = \delta^4(p-q). \tag{C.46}
$$

### C.2.1. Cálculo del vértice del modelo  $\lambda \phi^4$

La interacción del modelo  $\lambda \phi^4$  se describe por medio del lagrangiano

$$
\mathcal{L}_{I,\phi} = -\frac{\lambda}{4!} \phi^4. \tag{C.47}
$$

Este lagrangiano lo podemos escribir en términos de los momentos  $q_i$  para cada campo:

$$
\mathcal{L}_{I,\phi} = -\frac{\lambda}{4!} \phi(q_1)\phi(q_2)\phi(q_3)\phi(q_4). \tag{C.48}
$$

El vértice del modelo está dado por

$$
i\Gamma_0^{(4)} = -\frac{i\lambda}{4!} \int d^4x \,\phi^4. \tag{C.49}
$$

 $Y$  en este caso, la regla dada por la ecuación  $(C.43)$  se escribe como

$$
i\Gamma_0^{(4)}(p_1, p_2, p_3, p_4)(2\pi)^4 \delta^4(p_1 + p_2 + p_3 + p_4) = i(2\pi)^{4(4)} \frac{\delta^4 \Gamma_0[\phi]}{\delta \phi(p_1) \delta \phi(p_2) \delta \phi(p_3) \delta \phi(p_4)}.
$$
(C.50)

Esto lo podemos expandir como

$$
i\Gamma_0^{(4)}(p_1, p_2, p_3, p_4)(2\pi)^4 \delta^4(p_1 + p_2 + p_3 + p_4) = -i(2\pi)^{16} \frac{\lambda}{4!} \int d^4x \frac{1}{(2\pi)^{4(4)}} e^{-i(q_1 + q_2 + q_3 + q_4) \cdot x}
$$
\n(C.51)\n
$$
\left[ \delta^4(p_1 - q_1) \delta^4(p_2 - q_2) \delta^4(p_3 - q_3) \delta^4(p_4 - q_4) + \text{perm}(1, 2, 3, 4) \right].
$$

Utilizando la definición de la delta de Dirac

$$
\int d^4x f(q_i) \delta^4(p_i - q_i) = f(p_i), \tag{C.52}
$$

tenemos que

$$
i\Gamma_0^{(4)}(p_1, p_2, p_3, p_4)\delta^4(p_1+p_2+p_3+p_4) = -i\lambda \frac{1}{(2\pi)^4} \int d^4x \, e^{-i(p_1+p_2+p_3+p_4)\cdot x}.\tag{C.53}
$$

Así, finalmente el vértice del modelo  $\lambda \phi^4$  está dado por

$$
i\Gamma_0^{(4)}(p_1, p_2, p_3, p_4) = -i\lambda. \tag{C.54}
$$

## C.2.2. Cálculo de los vértices del modelo de galileones escalares Cálculo del vértice cúbico

Dado el lagrangiano del galileón cúbico

$$
\mathcal{L}_3 = \frac{g_3}{3!\Lambda^3} \pi \left[ (\Box \pi)^2 - (\partial_\mu \partial_\nu \pi)^2 \right]. \tag{C.55}
$$

Etiquetamos los campos  $\pi$  con los momentos  $q_1, q_2$  y  $q_3$ 

$$
\mathcal{L}_3 = \frac{g_3}{3!\Lambda^3} \left[ \partial_\mu \partial^\mu \pi(q_1) \partial_\nu \partial^\nu \pi(q_2) - \partial_\mu \partial_\nu \pi(q_1) \partial^\mu \partial^\nu \pi(q_2) \right] \pi(q_3). \tag{C.56}
$$

El vértice cuártico está dado por

$$
i\Gamma_0 = i \int d^4x \mathcal{L}_3,
$$

de acuerdo con la ecuación  $(C.1)$ , el vértice está dado por

$$
i\Gamma_0 = \frac{ig_3}{3!\Lambda^3} \int d^4x \left[ \prod_{j=1}^3 \int \frac{d^4q_j}{(2\pi)^{4(3)}} e^{-iq_j \cdot x} \right] \left[ (-iq_1)_{\mu} (-iq_1)^{\mu} (-iq_2)_{\nu} (-iq_2)^{\nu} - (-iq_1)_{\mu} (-iq_1)_{\nu} (-iq_2)^{\mu} (-iq_2)^{\nu} \right]
$$
  

$$
\pi(q_1)\pi(q_2)\pi(q_3).
$$
 (C.57)

$$
i\Gamma_0 = \frac{ig_3}{3!\Lambda^3} \frac{1}{(2\pi)^{12}} \int d^4x \left[ \prod_{j=1}^3 \int d^4q_j e^{-iq_j \cdot x} \right] \left[ q_1^2 q_2^2 - (q_1 \cdot q_2)^2 \right] \pi(q_1) \pi(q_2) \pi(q_3), \tag{C.58}
$$

donde empleamos

$$
\frac{\delta \pi(q_i)}{\delta \pi(p_j)} = \delta^4(p_j - q_i),\tag{C.59}
$$

$$
i\Gamma_0^3(p_1, p_2, p_3)(2\pi)^4 \delta^4(p_1 + p_2 + p_3) = i(2\pi)^{12} \frac{\delta^3 \Gamma_0}{\delta \pi(p_1) \delta \pi(p_2) \delta \pi(p_3)},
$$
\n(C.60)

$$
i\Gamma_0^3(p_1, p_2, p_3)(2\pi)^4 \delta^4(p_1 + p_2 + p_3) = \frac{ig_3}{3!\Lambda^3} \int d^4x \left[ \prod_{j=1}^3 \int \frac{d^4q_i}{(2\pi)^{12}} \right] e^{-i(q_1 + q_2 + q_3) \cdot x}
$$
\n(C.61)\n
$$
\left[ q_1^2 q_2^2 - (q_1 \cdot q_2)^2 \right] \frac{\delta^3 \left[ \pi(q_1) \pi(q_2) \pi(q_3) \right]}{\delta \pi(p_1) \delta \pi(p_2) \delta \pi(p_3)},
$$

$$
i\Gamma_0^3(p_1, p_2, p_3)(2\pi)^4 \delta^4(p_1 + p_2 + p_3) = \frac{ig_3}{3!\Lambda^3} \int d^4x \left[ \prod_{j=1}^3 \int \frac{d^4q_i}{(2\pi)^{12}} \right] e^{-i(q_1 + q_2 + q_3) \cdot x}
$$
\n(C.62)\n
$$
\left[ q_1^2 q_2^2 - (q_1 \cdot q_2)^2 \right] \left[ \delta^4(p_1 - q_1) \delta^4(p_2 - q_2) \delta^4(p_3 - q_3) + \text{perm}(1, 2, 3) \right],
$$

$$
i\Gamma_0^3(p_1, p_2, p_3)(2\pi)^4 \delta^4(p_1 + p_2 + p_3) = \frac{ig_3}{3!\Lambda^3} \int d^4x \, e^{-i(p_1 + p_2 + p_3) \cdot x}
$$
\n
$$
\left[2p_1^2p_2^2 - 2(p_1 \cdot p_2)^2 + 2p_1^2p_3^2 - 2(p_1 \cdot p_3)^2 + 2p_2^2p_3^2 - 2(p_2 \cdot p_3)^2\right],
$$
\n(C.63)

$$
i\Gamma_0^3(p_1, p_2, p_3) \delta^4(p_1 + p_2 + p_3) = \frac{ig_3}{3\Lambda^3} \frac{1}{(2\pi)^4} \int d^4x \, e^{-i(p_1 + p_2 + p_3) \cdot x}
$$
\n(C.64)\n
$$
\left[ p_1^2 p_2^2 - (p_1 \cdot p_2)^2 + p_1^2 p_3^2 - (p_1 \cdot p_3)^2 + p_2^2 p_3^2 - (p_2 \cdot p_3)^2 \right],
$$

usando la definición de la función delta de Dirac

$$
\delta(k) = \frac{1}{2\pi} \int_{-\infty}^{\infty} e^{-ikx} dx
$$
\n(C.65)

$$
\delta^4(p_1 + p_2 + p_3) = \frac{1}{(2\pi)^4} \int_{-\infty}^{\infty} e^{-i(p_1 + p_2 + p_3) \cdot x} d^4x \tag{C.66}
$$

Y finalmente obtenemos el vértice cúbico de los galileones escalares, el cual está dado por

$$
V_0^{(3)} = i\Gamma_0^3(p_1, p_2, p_3) = \frac{ig_3}{3\Lambda^3} \left[ p_1^2 p_2^2 - (p_1 \cdot p_2)^2 + p_1^2 p_3^2 - (p_1 \cdot p_3)^2 + p_2^2 p_3^2 - (p_2 \cdot p_3)^2 \right].
$$
 (C.67)

#### Cálculo del vértice cuártico

El lagrangiano del galileón cuártico está dado por

$$
\mathcal{L}_4 = -\frac{g_4}{4!\Lambda^6} \pi \left[ (\Box \pi)^3 - 3 \Box \pi (\partial_\mu \partial_\nu \pi)^2 + 2 (\partial_\mu \partial_\nu \pi)^3 \right]. \tag{C.68}
$$

Empleando el campo  $\pi$  en el espacio de momentos

$$
\pi(x) = \int \frac{d^4 q_i}{(2\pi)^4} e^{-iq_i \cdot x} \pi(q_1),
$$
\n(C.69)

podemos reescribir el lagrangiano etiquetando los campos  $\pi$  con los momentos  $q_1$ ,  $q_2$ ,  $q_3$  y  $q_4$ :

$$
\mathcal{L}_4 = -\frac{g_4}{4!\Lambda^6} \left[ \partial_\mu \partial^\mu \pi(q_1) \partial_\nu \partial^\nu \pi(q_2) \partial_\sigma \partial^\sigma \pi(q_3) - 3 \partial_\sigma \partial^\sigma \pi(q_1) \partial_\mu \partial_\nu \pi(q_2) \partial^\mu \partial^\nu \pi(q_3) \right. \\ \left. + 2 \partial_\mu \partial_\nu \pi(q_1) \partial^\mu \partial_\sigma \pi(q_2) \partial^\sigma \partial_\nu \pi(q_3) \right] \pi(q_4),
$$

en el espacio de momentos

$$
\mathcal{L}_4 = \frac{g_4}{4! \Lambda^6} [q_1^2 q_2^2 q_3^2 - 3q_1^2 (q_2 \cdot q_3)^2 + 2(q_1 \cdot q_2)(q_2 \cdot q_3)(q_1 \cdot q_3)] \pi(q_1) \pi(q_2) \pi(q_3) \pi(q_4).
$$

De este modo podemos calcular el vértice por medio de

$$
i\Gamma_0^4 (2\pi)^4 (p_1 + p_2 + p_3 + p_4) = i (2\pi)^{4(4)} \frac{\delta^4 \Gamma_0}{\delta \pi(p_1) \, \delta \pi(p_2) \, \delta \pi(p_3) \, \delta \pi(p_4)}.
$$
 (C.70)

Explícitamente, tenemos

$$
i\Gamma_0^4 (2\pi)^4 \delta^4(p_1 + p_2 + p_3 + p_4) = \frac{ig_4}{4!\Lambda^6} \frac{(2\pi)^{16}}{(2\pi)^{16}} \int d^4x \prod_{i=1}^4 \left[ \int d^4q_i \, e^{-i(q_i \cdot x)} \right]
$$
\n
$$
[q_1^2 q_2^2 q_3^2 - 3q_1^2 (q_2 \cdot q_3)^2 + 2(q_1 \cdot q_2)(q_2 \cdot q_3)(q_1 \cdot q_3)]
$$
\n
$$
[\delta^4(p_1 - q_1) \delta^4(p_2 - q_2) \delta^4(p_3 - q_3) \delta^4(p_4 - q_4) + \text{perm}(1, 2, 3, 4)].
$$
\n(C.71)

Para obtener el cálculo completo recurrimos a la fórmula para permutaciones

$$
{}_{m}P_{n} = \frac{n!}{(n-m)!}.\tag{C.72}
$$

Tenemos permutaciones de 4 elementos  $(p_1, p_2, p_3, p_4)$  con 4 posiciones:

$$
{}_{4}P_{4} = \frac{4!}{(4-4)!} = 24. \tag{C.73}
$$

Es decir, tendremos 24 términos de combinaciones  $\delta^4(p_i - q_j)$ . Para poder realizar rápidamente los cálculos empleamos la tabla C.1.

| $\mathbf{z}$ | 3 <sup>2</sup> | $+4$ .         | $\overline{2}$<br>Ш | $\perp$ |              | $\parallel 3 \parallel 4 \parallel$ | $\overline{3}$      | $\perp$        |              | $2 \mid 4$<br>$\mathbb{H}$     | 生 |   |   |  |
|--------------|----------------|----------------|---------------------|---------|--------------|-------------------------------------|---------------------|----------------|--------------|--------------------------------|---|---|---|--|
| 3            | $\overline{2}$ | $+4$           | $\overline{2}$<br>Ш | 3       | $\mathbf{1}$ | $\overline{4}$                      | 3 <sup>3</sup><br>Ш | $\overline{2}$ | $\mathbf{1}$ | $\overline{4}$<br>$\mathbb{I}$ | 4 |   | 3 |  |
|              | 3              | $\perp 2$      | Ш                   |         |              |                                     |                     |                |              |                                |   |   |   |  |
| 3            | 4              | $\overline{2}$ | ച                   |         |              | 3                                   | $\overline{3}$      | $\overline{4}$ |              | $\overline{2}$<br>Ш            |   |   |   |  |
|              |                | ാം             | $\overline{2}$      |         |              | Ő                                   |                     |                |              |                                | 4 | २ | 1 |  |
|              |                | ച              |                     |         |              |                                     | 3                   |                |              | $\overline{2}$                 |   |   |   |  |

Tabla C.1: Ayuda para visualizar los elementos al calcular las integrales

Para los términos de la forma  $q_1^2 q_2^2 q_3^2$  nos podemos dar cuenta de que cualquier combinación sin repetición de tres momentos de los cuatro posibles nos da el mismo resultado (esto lo podemos verificar en la primera columna de la tabla C.1), para eso empleamos la fórmula de combinaciones

$$
{}_{n}C_{m} = \frac{n!}{m!(n-m)!}.
$$
\n(C.74)

 $_4C_3 = 4$ , eso quiere decir que para cada combinación hay 6 términos iguales. Eso implica que

.

$$
q_1^2 q_2^2 q_3^2 \left[ \delta^4 (p_1 - q_1) \delta^4 (p_2 - q_2) \delta^4 (p_3 - q_3) \delta^4 (p_4 - q_4) + \text{perm}(1, 2, 3, 4) \right] = 6 \left[ p_1^2 p_2^2 p_3^2 + p_1^2 p_2^2 p_4^2 + p_1^2 p_3^2 p_4^2 + p_2^2 p_3^2 p_4^2 \right] \tag{C.75}
$$

Luego, continuando con los términos de la forma  $-3q_1^2(q_2 \cdot q_3)^2$ , podemos notar que al permutar los términos  $q_2 \cdot q_3$  obtenemos la misma cantidad, eso implica que los 24 términos se reducen a 12 y así los términos  $-3q_1^2(q_2 \cdot q_3)^2 \left[ \delta^4(p_1 - q_1) \delta^4(p_2 - q_2) \delta^4(p_3 - q_3) \delta^4(p_4 - q_4) + \text{perm}(1, 2, 3, 4) \right]$  se leen:

$$
-6p_1^2(p_2 \cdot p_3)^2 - 6p_2^2(p_1 \cdot p_3)^2 - 6p_3^2(p_1 \cdot p_2)^2
$$
  
\n
$$
-6p_1^2(p_2 \cdot p_4)^2 - 6p_2^2(p_1 \cdot p_4)^2 - 6p_4^2(p_1 \cdot p_2)^2
$$
  
\n
$$
-6p_1^2(p_3 \cdot p_4)^2 - 6p_3^2(p_1 \cdot p_4)^2 - 6p_4^2(p_1 \cdot p_3)^2
$$
  
\n
$$
-6p_2^2(p_3 \cdot p_4)^2 - 6p_3^2(p_2 \cdot p_4)^2 - 6p_4^2(p_2 \cdot p_3)^2.
$$
\n(C.76)

Finalmente, los términos de la forma  $2(p_1 \cdot p_2)(p_2 \cdot p_3)(p_1 \cdot p_3)$  dan la misma cantidad al permutar los momentos  $p_1$ ,  $p_2$  y  $p_3$ , eso implica que solo hay 4 términos distintos:

$$
12(p_1 \cdot p_2)(p_2 \cdot p_3)(p_1 \cdot p_3) + 12(p_1 \cdot p_3)(p_3 \cdot p_4)(p_1 \cdot p_4) + 12(p_1 \cdot p_2)(p_2 \cdot p_4)(p_1 \cdot p_4) + 12(p_2 \cdot p_3)(p_3 \cdot p_4)(p_2 \cdot p_4).
$$
 (C.77)

De este modo, el vértice se lee

$$
i\Gamma_0^4(2\pi)^4 \delta^4(p_1 + p_2 + p_3 + p_4) = i\frac{g_4}{4!\Lambda^6} \int d^4x \, e^{-i(p_1 + p_2 + p_3 + p_4) \cdot x}
$$
  
\n
$$
[6 [p_1^2 p_2^2 p_3^2 + p_1^2 p_2^2 p_4^2 + p_1^2 p_3^2 p_4^2 + p_2^2 p_3^2 p_4^2]
$$
  
\n
$$
-6p_1^2 (p_2 \cdot p_3)^2 - 6p_2^2 (p_1 \cdot p_3)^2 - 6p_3^2 (p_1 \cdot p_2)^2
$$
  
\n
$$
-6p_1^2 (p_2 \cdot p_4)^2 - 6p_2^2 (p_1 \cdot p_4)^2 - 6p_4^2 (p_1 \cdot p_2)^2
$$
  
\n
$$
-6p_1^2 (p_3 \cdot p_4)^2 - 6p_3^2 (p_1 \cdot p_4)^2 - 6p_4^2 (p_1 \cdot p_3)^2
$$
  
\n
$$
-6p_2^2 (p_3 \cdot p_4)^2 - 6p_3^2 (p_2 \cdot p_4)^2 - 6p_4^2 (p_2 \cdot p_3)^2
$$
  
\n
$$
+12(p_1 \cdot p_2)(p_2 \cdot p_3)(p_1 \cdot p_3) + 12(p_1 \cdot p_3)(p_3 \cdot p_4)(p_1 \cdot p_4)
$$
  
\n
$$
+12(p_1 \cdot p_2)(p_2 \cdot p_4)(p_1 \cdot p_4) + 12(p_2 \cdot p_3)(p_3 \cdot p_4)(p_2 \cdot p_4)].
$$

Luego, empleando la definición de la delta de Dirac y factorizando un 6 tenemos que el vértice está dado por

$$
V_0^{(4)} = i\Gamma_0^4 = \frac{ig_4}{4\Lambda^6} [p_1^2 p_2^2 p_3^2 + p_1^2 p_2^2 p_4^2 + p_1^2 p_3^2 p_4^2 + p_2^2 p_3^2 p_4^2
$$
  
\n
$$
-p_1^2 (p_2 \cdot p_3)^2 - p_1^2 (p_2 \cdot p_4)^2 - p_1^2 (p_3 \cdot p_4)^2 - p_2^2 (p_1 \cdot p_3)^2
$$
  
\n
$$
-p_2^2 (p_1 \cdot p_4)^2 - p_2^2 (p_3 \cdot p_4)^2 - p_3^2 (p_1 \cdot p_2)^2 - p_3^2 (p_1 \cdot p_4)^2
$$
  
\n
$$
-p_3^2 (p_2 \cdot p_4)^2 - p_4^2 (p_1 \cdot p_2)^2 - p_4^2 (p_1 \cdot p_3)^2 - p_4^2 (p_2 \cdot p_3)^2
$$
  
\n
$$
+2(p_1 \cdot p_2)(p_1 \cdot p_3)(p_2 \cdot p_3) + 2(p_1 \cdot p_2)(p_2 \cdot p_4)(p_1 \cdot p_4)
$$
  
\n
$$
+2(p_1 \cdot p_3)(p_3 \cdot p_4)(p_1 \cdot p_4) + 2(p_2 \cdot p_3)(p_3 \cdot p_4)(p_3 \cdot p_4).
$$
 (C.79)

#### Cálculo del vértice quíntico

 ${\bf El}$ lagrangiano del galileón quíntico está dado por

$$
\mathcal{L}_5 = \frac{g_5}{5!\Lambda^9} \pi \left[ (\Box \pi)^4 - 6(\Box \pi)^2 (\partial_\mu \partial_\nu \pi)^2 - 3\left[ (\partial_\mu \partial_\nu \pi)^2 \right]^2 + 8(\partial_\mu \partial_\nu \pi)^3 \Box \pi - 6(\partial_\mu \partial_\nu \pi)^4 \right].
$$
 (C.80)

En el espacio de momentos, el lagrangiano se escribe como

$$
\mathcal{L}_5 = \frac{g_5}{5!\Lambda^9} \pi(q_5) [(-iq_1)^2 (-iq_2)^2 (-iq_3)^2 (-iq_4)^2 - 6(-iq_1)^2 (-iq_2)^2 (-iq_3)_{\mu} (-iq_3)_{\nu} (-iq_4)^{\mu} (-iq_4)^{\nu}
$$
  
\n
$$
-3(-iq_1)_{\mu} (-iq_2)^{\mu} (-iq_1)_{\nu} (-iq_2)^{\nu} (-iq_3)_{\sigma} (-iq_3)_{\rho} (-iq_4)^{\sigma} (-iq_4)^{\rho}
$$
  
\n
$$
+8(-iq_1)_{\mu} (-iq_1)_{\nu} (-iq_2)^{\nu} (-iq_2)^{\sigma} (-iq_3)^{\mu} (-iq_3)_{\sigma} (-iq_4)^2
$$
  
\n
$$
-6(-iq_1)_{\mu} (-iq_1)_{\nu} (-iq_2)^{\nu} (-iq_3)_{\sigma} (-iq_3)^{\sigma} (-iq_4)^{\rho} (-iq_4)^{\mu}],
$$
\n(C.81)

$$
\mathcal{L}_5 = \frac{g_5}{5!\Lambda^9} [q_1^2 q_2^2 q_3^2 q_4^2 + 3(q_1 \cdot q_2)^2 (q_3 \cdot q_4)^2 + 8(q_1 \cdot q_2)(q_2 \cdot q_3)(q_1 \cdot q_3) q_4^2
$$
  
\n
$$
-6(q_1 \cdot q_2)(q_2 \cdot q_3)(q_3 \cdot q_4)(q_4 \cdot q_1)] \pi(q_1) \pi(q_2) \pi(q_3) \pi(q_4) \pi(q_5).
$$
\n(C.82)

Podemos calcular el vértice por medio de la regla

$$
i\Gamma_0^5(p_1, p_2, p_3, p_4, p_5)(2\pi)^4 \delta^4(p_1 + p_2 + p_3 + p_4 + p_5) = i(2\pi)^{4(5)} \frac{\delta^5 \Gamma_0^5[\pi]}{\delta \pi(p_1) \delta \pi(p_2) \delta \pi(p_3) \delta \pi(p_4) \delta \pi(p_5)}.
$$
 (C.83)

Explícitamente tenemos

$$
i\Gamma_0^5(p_1, p_2, p_3, p_4, p_5)(2\pi)^4 \delta^4(p_1 + p_2 + p_3 + p_4 + p_5) = i\frac{(2\pi)^{20}}{(2\pi)^{20}} \frac{g_5}{5!\Lambda^9} \frac{(2\pi)^4}{(2\pi)^4}
$$

$$
\int d^4x \, e^{-i(p_1+p_2+p_3+p_4+p_5)\cdot x} \left[p_1^2p_2^2p_3^2p_4^2 - 6(p_1 \cdot p_2)^2p_3^2p_4^2 + 3(p_1 \cdot p_2)^2(p_3 \cdot p_4)^2\right]
$$
(C.84)
$$
+8(p_1 \cdot p_2)(p_2 \cdot p_3)(p_3 \cdot p_1)p_4^2 - 6(p_1 \cdot p_2)(p_2 \cdot p_3)(p_3 \cdot p_4)(p_4 \cdot p_1) + \text{perm}(1, 2, 3, 4, 5)],
$$

y ya que

$$
\frac{1}{(2\pi)^4} \int d^4x \, e^{-i(p_1+p_2+p_3+p_4)\cdot x} \equiv \delta^4(p_1+p_2+p_3+p_4+p_5),\tag{C.85}
$$

tenemos que

$$
i\Gamma_0^5(p_1, p_2, p_3, p_4, p_5) = \frac{g_5}{5!\Lambda^9} [p_1^2 p_2^2 p_3^2 p_4^2 - 6(p_1 \cdot p_2)^2 p_3^2 p_4^2 + 8(p_1 \cdot p_2)(p_2 \cdot p_3)(p_1 \cdot p_3)p_4^2
$$
  
+3(p\_1 \cdot p\_2)^2 (p\_3 \cdot p\_4)^2 - 6(p\_1 \cdot p\_2)(p\_2 \cdot p\_3)(p\_3 \cdot p\_4)(p\_1 \cdot p\_4) + \text{perm}(1, 2, 3, 4, 5)]. (C.86)

De este modo el vértice está dado por

$$
V_0^{(5)} = i\Gamma_0^5 = \frac{g_5}{5!\Lambda^9} [p_1^2 p_2^2 p_3^2 p_4^2 - 6(p_1 \cdot p_2)^2 p_3^2 p_4^2 + 8(p_1 \cdot p_2)(p_2 \cdot p_3)(p_1 \cdot p_3)p_4^2 + 3(p_1 \cdot p_2)^2 (p_3 \cdot p_4)^2
$$
  
-6(p\_1 \cdot p\_2)(p\_2 \cdot p\_3)(p\_3 \cdot p\_4)(p\_1 \cdot p\_4) + perm(1, 2, 3, 4, 5)]. (C.87)

### C.2.3. Cálculo del modelo de Proca generalizado con un galileón cúbico acoplado

Interacción  $(3, 0)$ 

$$
\mathcal{L}_{(3,0)} = \frac{g_3}{3!} A^{\mu} A_{\mu} \partial^{\nu} A_{\nu}
$$
 (C.88)

$$
\Gamma_0^{(3,0)} = \frac{g_3}{3!} \int d^4x \, A^\mu A_\mu \, \partial^\nu A_\nu \tag{C.89}
$$

$$
i\Gamma_0^{(3,0)}(p_1, p_2, p_3)(2\pi)^4 \delta^4(p_1 + p_2 + p_3) = i(2\pi)^{12} \frac{\delta^3 \Gamma_0^{(3,0)}}{\delta A_\sigma(p_1) \delta A_\rho(p_2) \delta A_\gamma(p_3)}
$$
(C.90)

$$
i\Gamma_0^{(3,0)}(2\pi)^4\delta^4(p_1+p_2+p_3) = \frac{ig_3(2\pi)^{12}}{6(2\pi)^{12}} \int d^4x \left(\prod_{i'=1}^3 \int d^4p_{i'}e^{-ip_{i'}\cdot x}\right) p_{3'}^\nu \frac{\delta^3\left[A^\mu(p_{1'})A_\mu(p_{2'})A_\nu(p_{3'})\right]}{\delta A_\sigma(p_1)A_\rho(p_2)A_\gamma(p_3)} \tag{C.91}
$$

$$
i\Gamma_{0}^{(3,0)}(2\pi)^{4}\delta^{4}(p_{1}+p_{2}+p_{3}) = \frac{ig_{3}}{6} \int d^{4}x \left(\prod_{i'=1}^{3} \int d^{4}p_{i'}e^{-ip_{i'}x}\right) p_{3'}^{\nu}
$$
  
\n
$$
[g^{\mu\gamma}\delta_{\mu}^{\rho}\delta_{\nu}^{\sigma}\delta^{4}(p_{1'}-p_{3})\delta^{4}(p_{2'}-p_{2})\delta^{4}(p_{3'}-p_{1})+g^{\mu\gamma}\delta_{\nu}^{\rho}\delta_{\mu}^{\rho}\delta^{4}(p_{1'}-p_{3})\delta^{4}(p_{2'}-p_{3})\delta^{4}(p_{3'}-p_{2})
$$
  
\n
$$
g^{\mu\gamma}\delta_{\nu}^{\rho}\delta_{\mu}^{\sigma}\delta^{4}(p_{2'}-p_{3})\delta^{4}(p_{1'}-p_{2})\delta^{4}(p_{3'}-p_{1})+g^{\mu\sigma}\delta_{\mu}^{\gamma}\delta_{\nu}^{\rho}\delta^{4}(p_{2'}-p_{3})\delta^{4}(p_{1'}-p_{1})\delta^{4}(p_{3'}-p_{2})
$$
  
\n
$$
+g^{\mu\rho}\delta_{\nu}^{\gamma}\delta_{\mu}^{\sigma}\delta^{4}(p_{3'}-p_{3})\delta^{4}(p_{1'}-p_{1})\delta^{4}(p_{2'}-p_{1})+g^{\mu\sigma}\delta_{\nu}^{\gamma}\delta_{\mu}^{\rho}\delta^{4}(p_{3'}-p_{3})\delta^{4}(p_{2'}-p_{2})\delta^{4}(p_{1'}-p_{1})]
$$
\n(C.92)

$$
i\Gamma_{0}^{(3,0)}(2\pi)^{4}\delta^{4}(p_{1}+p_{2}+p_{3}) = \frac{g_{3}}{6} \int d^{4}x \left(\prod_{i'=1}^{3} \int d^{4}p_{i'}e^{-ip_{i'}x}\right)
$$
  
\n
$$
[g^{\rho\gamma}p_{3'}^{\sigma}\delta^{4}(p_{1'}-p_{3})\delta^{4}(p_{2'}-p_{2})\delta^{4}(p_{3'}-p_{1})+g^{\gamma\sigma}p_{3'}^{\rho}\delta^{4}(p_{1'}-p_{3})\delta^{4}(p_{2'}-p_{3})\delta^{4}(p_{3'}-p_{2})
$$
  
\n
$$
g^{\gamma\rho}p_{3'}^{\sigma}\delta^{4}(p_{2'}-p_{3})\delta^{4}(p_{1'}-p_{2})\delta^{4}(p_{3'}-p_{1})+g^{\gamma\sigma}p_{3'}^{\rho}\delta^{4}(p_{2'}-p_{3})\delta^{4}(p_{1'}-p_{1})\delta^{4}(p_{3'}-p_{2})
$$
  
\n
$$
+g^{\rho\sigma}p_{3'}^{\gamma}\delta^{4}(p_{3'}-p_{3})\delta^{4}(p_{1'}-p_{1})\delta^{4}(p_{2'}-p_{1})+g^{\rho\sigma}p_{3'}^{\gamma}\delta^{4}(p_{3'}-p_{3})\delta^{4}(p_{2'}-p_{2})\delta^{4}(p_{1'}-p_{1})]
$$
  
\n(C.93)

donde  $g^{\rho\gamma} = g^{\gamma\rho}$ , ya que es la métrica de Minkowski. También tenemos

$$
\int d^4 p_{i'} e^{-ip'_{i} \cdot x} p'_{i'} \delta^4(p_{i'} - p_j) = p''_j e^{-ip_j \cdot x}, \qquad (C.94)
$$

$$
\int d^4 p_{i'} e^{-ip'_i \cdot x} \delta^4(p_{i'} - p_j) = p''_j e^{-ip_j \cdot x}.
$$
\n(C.95)

$$
i\Gamma_0^{(3,0)}(2\pi)^4\delta^4(p_1+p_2+p_3) = \frac{g_3}{3}\int d^4x \, e^{-i(p_1+p_2+p_3)\cdot x} \left[g^{\rho\gamma}p_1^{\sigma} + g^{\sigma\gamma}p_3^{\rho} + g^{\sigma\rho}p_3^{\gamma}\right],\tag{C.96}
$$

$$
i\Gamma_0^{(3,0)}(2\pi)^4\delta^4(p_1+p_2+p_3) = \frac{g_3}{3} \left[g^{\rho\gamma}p_1^{\sigma} + g^{\sigma\gamma}p_3^{\rho} + g^{\sigma\rho}p_3^{\gamma}\right](2\pi)^4\delta^4(p_1+p_2+p_3). \tag{C.97}
$$

Finalmente,

$$
i\Gamma_0^{(3,0)} = \frac{g_3}{3} \left[ g^{\rho\gamma} p_1^{\sigma} + g^{\sigma\gamma} p_3^{\rho} + g^{\sigma\rho} p_3^{\gamma} \right].
$$
 (C.98)

Interacción  $(2, 1)$ 

$$
\mathcal{L}_{(2,1)} = \frac{-g_3}{3!m} \left( A^{\mu} A_{\mu} \partial^{\nu} \partial_{\nu} \pi + 2 A^{\mu} \partial^{\nu} A_{\nu} \partial_{\mu} \pi \right), \tag{C.99}
$$

$$
i\Gamma_0^{(2,1)}(p_1, p_2, p_3) (2\pi)^4 \delta^4(p_1 + p_2 + p_3) = i(2\pi)^{12} \frac{\delta^3 \Gamma_0^{(2,1)}}{\delta A_\rho(p_1) \delta A_\sigma(p_2) \delta \pi(p_3)}.
$$
 (C.100)

$$
i\Gamma_0^{(2,1)}(p_1, p_2, p_3) (2\pi)^4 \delta^4(p_1 + p_2 + p_3) = \frac{-ig_3(2\pi)^{12}}{6m} \int d^4x \left(\frac{1}{(2\pi)^{12}} \prod_{i'=1}^3 \int d^4p_{i'} e^{-ip_{i'}x}\right)
$$
  

$$
\frac{\delta^3}{\delta A_\rho(p_1)\delta A_\sigma(p_2)\delta\pi(p_3)} \left[-p_{3'}^2 A^\mu(p_{1'})A_\mu(p_{2'})\pi(p_{3'}) - 2p_{2'}^\nu p_{3'\mu} A^\mu(p_{1'})A_\nu(p_{2'})\pi(p_{3'})\right].
$$
 (C.101)

$$
i\Gamma_0^{(2,1)}(p_1, p_2, p_3) (2\pi)^4 \delta^4(p_1 + p_2 + p_3) = \frac{ig_3}{6m} \int d^4x e^{-i(p_{1'} + p_{2'} + p_{3'}) \cdot x} [g^{\rho\sigma} p_3^2 \delta^4(p_{1'} - p_2) \delta^4(p_{2'} - p_1) + g^{\sigma\rho} p_3^2 \delta^4(p_{2'} - p_2) \delta^4(p_{1'} - p_1) + 2p_{2'}^{\rho} p_3^{\sigma} \delta^4(p_{1'} - p_2) \delta^4(p_{2'} - p_1) + 2p_{3'}^{\rho} p_{2'}^{\sigma} \delta^4(p_{1'} - p_1) \delta^4(p_{2'} - p_2)] \delta^4(p_{3'} - p_3),
$$
\n(C.102)

$$
i\Gamma_0^{(2,1)}(p_1,p_2,p_3)\left(2\pi\right)^4\delta^4(p_1+p_2+p_3)=\frac{ig_3}{6m}\int\,d^4xe^{-i(p_1+p_2+p_3)\cdot x}\left[g^{\rho\sigma}p_3^2+g^{\sigma\rho}p_3^2+2p_1^{\rho}p_3^{\sigma}+2p_3^{\rho}p_2^{\sigma}\right],
$$

$$
i\Gamma_0^{(2,1)}(p_1,p_2,p_3)\left(2\pi\right)^4\delta^4(p_1+p_2+p_3)=\frac{ig_3}{3m}(2\pi)^4\delta^4(p_1+p_2+p_3)\left[g^{\sigma\rho}p_3^2+p_1^{\rho}p_3^{\sigma}+p_3^{\rho}p_2^{\sigma}\right],
$$

Finalmente,

$$
i\Gamma_0^{(2,1)}(p_1, p_2, p_3) = \frac{ig_3}{3m} \left[ g^{\sigma\rho} p_3^2 + p_1^{\rho} p_3^{\sigma} + p_3^{\rho} p_2^{\sigma} \right].
$$
 (C.103)

Interacción  $(1, 2)$ 

$$
\mathcal{L}_{(1,2)} = \frac{g_3}{3!m^2} \left[ \partial^{\nu} A_{\nu} \partial^{\mu} \pi \partial_{\mu} \pi - 2A^{\mu} \partial_{\mu} \pi \partial^{\nu} \partial_{\nu} \pi \right], \tag{C.104}
$$

$$
\mathcal{L}_{(1,2)} = \frac{g_3}{3!m^2} = \frac{-ig_3}{3!m^2} \left[ p_{1'}^{\mu} (p_{2'} \cdot p_{3'}) + 2p_{2'}^{\mu} p_{3'}^2 \right] A_{\mu}(p_{1'}) \, \pi(p_{2'}) \, \pi(p_{3'}).
$$
\n(C.105)

$$
i\Gamma_0^{(1,2)}(p_1, p_2, p_3)(2\pi)^4 \delta^4(p_1 + p_2 + p_3) = \frac{g_3(2\pi)^{12}}{6m^2} \int d^4x \left(\frac{1}{(2\pi)^{12}} \prod_{i'}^3 \int d^4p_{i'} e^{-ip_{i'}x}\right)
$$
  

$$
\left[p_{1'}^\mu(p_{2'} \cdot p_{3'} + 2p_{2'}^\mu p_{3'}^2) \right] \frac{\delta^3 \left[A_\mu(p_{1'})\pi(p_{2'})\pi(p_{3'})\right]}{\delta A_\sigma(p_1)\delta\pi(p_2)\delta\pi(p_3)},
$$
(C.106)

.

$$
i\Gamma_0^{(1,2)}(p_1, p_2, p_3)(2\pi)^4 \,\delta^4(p_1 + p_2 + p_3) = \frac{g_3}{6m^2} \int d^4x \left(\prod_{i'}^3 \int d^4p_{i'} e^{-ip_{i'}x}\right) \qquad (C.107)
$$
  

$$
\int_{1'}^{\mu} (p_{2'} \cdot p_{3'} + 2p_{2'}^{\mu}p_{3'}^2) \left[\delta_{\mu}^{\sigma} \delta^4(p_1 - p_{1'})\right] \left[\delta^4(p_2 - p_{2'})\delta^4(p_3 - p_{3'}) + \delta^4(p_2 - p_{3'})\delta^4(p_3 - p_{2'})\right],
$$

$$
i\Gamma_0^{(1,2)}(p_1, p_2, p_3)(2\pi)^4 \,\delta^4(p_1 + p_2 + p_3) = \frac{g_3}{6m^2} \int d^4x \, e^{-ip_i \cdot x} \left[2p_1^\sigma(p_2 \cdot p_3) + 2p_2^\sigma p_3^2 + 2p_3^\sigma p_2^2\right],\tag{C.108}
$$

$$
i\Gamma_0^{(1,2)}(p_1, p_2, p_3)(2\pi)^4 \,\delta^4(p_1 + p_2 + p_3) = \frac{g_3}{3m^2} (2\pi)^4 \,\delta^4(p_1 + p_2 + p_3) \left[ p_1^{\sigma}(p_2 \cdot p_3) + p_2^{\sigma} p_3^2 + p_3^{\sigma} p_2^2 \right], \quad \text{(C.109)}
$$

Finalmente,

 $[p_1^{\mu}]$ 

$$
i\Gamma_0^{(1,2)}(p_1, p_2, p_3) = \frac{g_3}{3m^2} [p_1^{\sigma}(p_2 \cdot p_3) + p_2^{\sigma} p_3^2 + p_3^{\sigma} p_2^2].
$$
 (C.110)

Interacción  $(0, 3)$ 

$$
\mathcal{L}_{(0,3)} = \frac{g_3}{3!m^3} \left[ \partial^{\mu} \pi \partial_{\mu} \pi \partial^{\nu} \partial_{\nu} \pi \right], \tag{C.111}
$$

$$
\Gamma_0^{(0,3)} = \int d^4x \mathcal{L}_{(0,3)} = \frac{g_3}{3!m^3} \int d^4x \left[ \partial^\mu \pi(x) \partial_\mu \pi(x) \partial^\nu \partial_\nu \pi(x) \right],
$$
  

$$
i\Gamma_0^{(0,3)}(2\pi)^4 \delta^4(p_1 + p_2 + p_3) = i(2\pi)^{12} \frac{\delta^3 \Gamma_0^{(0,3)}}{\delta \pi(p_1) \delta \pi(p_2) \delta \pi(p_3)},
$$

$$
i\Gamma_0^{(0,3)}(2\pi)^4\delta^4(p_1+p_2+p_3)=\frac{ig_3(2\pi)^{12}}{3!m^3}\int d^4x\left(\frac{1}{(2\pi)^{12}}\prod_{i'=1}^3\int d^4p_{i'}\,e^{-i(p_{i'}\cdot x)}\right)\left[(p_{1'}\cdot p_{2'})\,p_{3'}^2\frac{\delta^3\left[\pi(p_{1'})\pi(p_{2'})\pi(p_{3'})\right]}{\delta\pi(p_1)\delta\pi(p_2)\delta\pi(p_3)}\right]
$$

$$
i\Gamma_0^{(0,3)}(2\pi)^4\delta^4(p_1+p_2+p_3) = \frac{ig_3}{3!m^3} \int d^4x \left(\prod_{i'=1}^3 \int d^4p_{i'} e^{-i(p_{i'}\cdot x)}\right)(p_{1'}\cdot p_{2'}) p_3^2,
$$
  
\n
$$
[\delta^4(p_{1'}-p_1)\delta^4(p_{2'}-p_2)\delta^4(p_{3'}-p_3) + \delta^4(p_{1'}-p_2)\delta^4(p_{2'}-p_3)\delta^4(p_{3'}-p_1) + \delta^4(p_{1'}-p_2)\delta^4(p_{2'}-p_1)\delta^4(p_{2'}-p_1)\delta^4(p_{2'}-p_3)\delta^4(p_{3'}-p_2) + \delta^4(p_{1'}-p_3)\delta^4(p_{2'}-p_2)\delta^4(p_{3'}-p_1) + \delta^4(p_{1'}-p_3)\delta^4(p_{2'}-p_1)\delta^4(p_{3'}-p_2)].
$$

$$
i\Gamma_0^{(0,3)}(2\pi)^4\delta^4(p_1+p_2+p_3)=\frac{g_3}{3!m^3}\int d^4x\,e^{-i(p_1+p_2+p_3)\cdot x}\left[2p_1^2(p_2\cdot p_3)+2p_2^2(p_1\cdot p_3)+2p_3^2(p_1\cdot p_2)\right],
$$

$$
i\Gamma_0^{(0,3)}(2\pi)^4\delta^4(p_1+p_2+p_3)=\frac{g_3}{3m^3}(2\pi)^4\delta^4(p_1+p_2+p_3)\left[p_1^2(p_2\cdot p_3)+p_2^2(p_1\cdot p_3)+p_3^2(p_1\cdot p_2)\right],
$$

$$
i\Gamma_0^{(0,3)} = \frac{g_3}{3m^3} \left[ p_1^2(p_2 \cdot p_3) + p_2^2(p_1 \cdot p_3) + p_3^2(p_1 \cdot p_2) \right]. \tag{C.112}
$$

# Apéndice D

## Integrales de Passarino - Veltman

Las integrales sobre momentos sin restricciones, conocidas como integrales de lazo, en los diagramas de Feynman suelen divergir. Una forma sistemática y simple de calcular las integrales que aparecen tras las regularización dimensional es escribiéndolas en términos de la base de Passarino - Veltman [80]. De forma general, las integrales de Passarino - Veltman se escriben como

$$
T_{\mu_1\cdots\mu_P}^n(p_1,\cdots,p_{n-1},m_0,\cdots,m_{n-1}) = \int d^Dq \frac{q_{\mu_1}\cdots q_{\mu_P}}{(q^2 - m_0^2 + i\epsilon) \left\{ \prod_{j=1}^{n-1} [(q+p_j)^2 - m_j^2 + i\epsilon] \right\}}.
$$
(D.1)

Esta definición nos indica el tipo de funciones de lazo de n− puntos, y a su vez n denota el n-ésimo caracter del alfabeto, donde

$$
T^{1} = A,
$$
  
\n
$$
T^{2} = B,
$$
  
\n
$$
T^{3} = C,
$$
  
\n
$$
T^{4} = D,
$$
  
\n(D.2)

En la figura D.1 se muestra de forma esquemática las integrales de 1− lazo de una alguna función de n puntos. Las integrales que no contienen ningún momento  $p^{\mu}$  en el numerador son integrales escalares y se denotan con un subíndice 0. La integral más sencilla es la integral escalar de 1− punto, denotada por

·

$$
A_0(m^2) = \int d^D q \, \frac{1}{q^2 - m^2 + i\epsilon},\tag{D.3}
$$

mostraremos explícitamente el cálculo de esta integral en la sección D.3. Esta integral también será de gran utilidad en el cálculo de otras integrales de 1− lazo, como mostraremos en la sección de descomposición tensorial de las integrales de Passarino - Veltman.

Continuamos con las funciones de de  $2-$  puntos, algunas de las integrales B más comúnes son

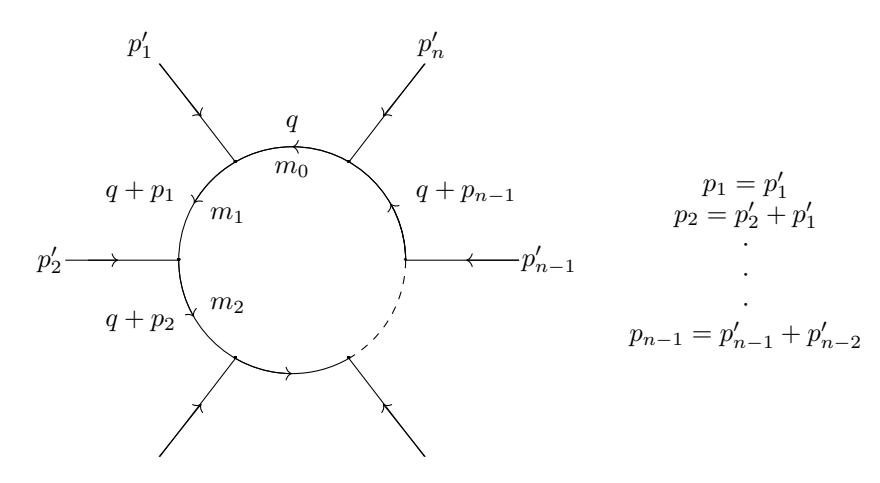

Figura D.1: Integral de  $1$  - lazo de una función de  $n$  puntos.

$$
B_{0}(p^{2}, m_{1}^{2}, m_{2}^{2}) = \int d^{D}q \frac{1}{(q^{2} - m_{1}^{2} + i\epsilon)((q^{2} + p^{2}) - m_{2}^{2} + i\epsilon)},
$$
  
\n
$$
B^{\mu}(p^{2}, m_{1}^{2}, m_{2}^{2}) = \int d^{D}q \frac{q^{\mu}}{(q^{2} - m_{1}^{2} + i\epsilon)((q^{2} + p^{2}) - m_{2}^{2} + i\epsilon)},
$$
  
\n
$$
B^{\mu\nu}(p^{2}, m_{1}^{2}, m_{2}^{2}) = \int d^{D}q \frac{q^{\mu}q^{\nu}}{(q^{2} - m_{1}^{2} + i\epsilon)((q^{2} + p^{2}) - m_{2}^{2} + i\epsilon)},
$$
  
\n
$$
B^{\mu\nu\rho}(p^{2}, m_{1}^{2}, m_{2}^{2}) = \int d^{D}q \frac{q^{\mu}q^{\nu}q^{\rho}}{(q^{2} - m_{1}^{2} + i\epsilon)((q^{2} + p^{2}) - m_{2}^{2} + i\epsilon)},
$$
  
\n
$$
B^{\mu\nu\rho\sigma}(p^{2}, m_{1}^{2}, m_{2}^{2}) = \int d^{D}q \frac{q^{\mu}q^{\nu}q^{\rho}q^{\sigma}}{(q^{2} - m_{1}^{2} + i\epsilon)((q^{2} + p^{2}) - m_{2}^{2} + i\epsilon)},
$$
  
\n(D.4)

Algunas definiciones que se emplean comúnmente para simplificar la notación de  $B_{i1}$  son

$$
B_0 \equiv B_{01}, \quad B_1 \equiv B_{11}.
$$
 (D.5)

Los factores  $B_{i1}$  son logarítmicamente divergentes como indica el hecho de que tengan polos en los enteros pares  $n \geq 4$ .  $A_0$  y  $B_{i2}$  son cuadráticamente divergentes con polos en los enteros pares  $n \geq 2$ .  $B_{43}$  es cuadráticamente divergente con polos en los enteros pares  $n \geq 0$ .

### D.1. Integral genérica

La integral genérica que nos ayudará a calcular varias de las integrales de Passarino - Veltman se define como

$$
I_n(m^2) = \int \frac{d^D q}{(q^2 - m^2 + i\epsilon)^n}.
$$
 (D.6)

Calculamos los polos de la integral de  $q_0$ , usando el hecho de que  $q^2 = q_0^2 - \mathbf{q}^2$ ,

$$
q^2 - m^2 + i\epsilon = 0,\tag{D.7}
$$

$$
q_0 = \pm \sqrt{\mathbf{q}^2 + m^2 - i\epsilon},\tag{D.8}
$$

expandiendo obtenemos

$$
q_0 = \pm \sqrt{\mathbf{q}^2 + m^2} \mp \frac{i\epsilon}{2\sqrt{\mathbf{q}^2 + m^2}} + \mathcal{O}(\epsilon^2) = \pm \sqrt{\mathbf{q}^2 + m^2} \mp i\epsilon',
$$
 (D.9)

donde

$$
\epsilon' = \frac{\epsilon}{2\sqrt{\mathbf{q}^2 + m^2}}.\tag{D.10}
$$

Estamos trabajando en un espacio de Minkowski generalizado en  $D$  dimensiones, con un tensor métrico dado por diag $(1, -1, -1, -1, \dots, -1)$ . Aplicando el truco de rotación de Wick que vimos en el capítulo 2 empleamos los siguientes cambios de variable

$$
q_0 = iq_{E,0}, \t q_k = q_{k,E}, \t dq_0 = iq_{k,E}, \t dq_k = dq_{k,E},
$$
 (D.11)

y así el término  $q^2$  se reescribe como

$$
q^{2} = q_{0}^{2} - \mathbf{q}^{2} = (iq_{E,0})^{2} - (q_{k,E})^{2} = -q_{E}^{2}.
$$
 (D.12)

De este modo, la integral se reescribe como

$$
I_n(m^2) = \int_{-i\infty}^{+i\infty} dq_0 \int d^{D-1}q \, \frac{1}{(q^2 - m^2 + i\epsilon)^n} \tag{D.13}
$$

$$
I_n(m^2) = i \int d^D q_E \, \frac{1}{(-q_E^2 - m^2 + i\epsilon)^n} = i(-1)^n \int \frac{d^D q_E}{(q_E^2 + m^2 - i\epsilon)^n}
$$
(D.14)

Para evaluar esta integral debemos notar que el integrando es esféricamente simétrico. Así, podemos separar  $d^n q_E = q_E^{D-1} dq_E d\Omega_D$ , y podemos integrar en coordenadas esféricas, donde se tiene que

$$
\int d^D q_E = \int d\Omega_D \int_0^\infty dq_E q_E^{D-1},\tag{D.15}
$$

$$
\int d^D q_E = \int d\Omega_D \int_0^\infty dq_E q_E^{D-1} = \Omega_D \int_0^\infty dq_E q_E^{D-1},
$$
\n(D.16)

donde el ángulo sólido está dado por:

$$
\Omega_D = \frac{2(\pi)^{D/2}}{\Gamma\left(\frac{D}{2}\right)}.\tag{D.17}
$$

Así, la integral genérica se reescribe como

$$
I_n(m^2) = i(-1)^n \frac{2(\pi)^{D/2}}{\Gamma(\frac{D}{2})} \int_0^\infty dq_E \, q_E^{D-1} \frac{1}{(q_E^2 + m^2 - i\epsilon)^n},\tag{D.18}
$$

podemos introducir un cambio de variable

 $u = q_E^2$ ,  $du = 2q_E dq_E$ ,  $u(0) = 0$ ,  $u(\infty) = \infty$ ,

y la integral se reescribe como

$$
I_n(m^2) = i(-1)^n \frac{2(\pi)^{D/2}}{\Gamma(\frac{D}{2})} \int_0^\infty \frac{du}{2} u^{\frac{D-2}{2}} \frac{1}{(u+m^2-i\epsilon)^n}.
$$
 (D.19)

Introducimos un nuevo cambio de variable,

$$
y = \frac{m^2 - i\epsilon}{u + m^2 - i\epsilon},
$$
  
\n
$$
dy = -\frac{m^2 - i\epsilon}{(u + m^2 - i\epsilon)^2} du = \frac{-y^2}{m^2 - i\epsilon} du,
$$
  
\n
$$
u = \frac{m^2 - i\epsilon}{y} - m^2 + i\epsilon = m^2 - i\epsilon \left[\frac{1}{y} - 1\right],
$$
\n(D.20)

introduciendo el cambio de variable en la integral, tenemos que

$$
I_n(m^2) = i(-1)^n \frac{\pi^{D/2}}{\Gamma(\frac{D}{2})} (m^2 - i\epsilon)^{-n} (m^2 - i\epsilon)^{\frac{D}{2}-1} \int_1^0 (-1) \left(\frac{m^2 - i\epsilon}{y^2}\right) \left(\frac{1-y}{y}\right)^{\frac{D}{2}-1} y^n dy,
$$

con un poco de álgebra obtenemos

$$
I_n(m^2) = i(-1)^n \frac{\pi^{D/2}}{\Gamma(\frac{D}{2})} (m^2 - i\epsilon)^{\frac{D}{2} - n} \int_0^1 y^{n - \frac{D}{2} - 1} (1 - y)^{\frac{D}{2} - 1} dy.
$$
 (D.21)

La integral en la ecuación  $(D.21)$  es la función beta (ver el Apéndice A)

$$
I_n(m^2) = i(-1)^n \frac{\pi^{D/2}}{\Gamma(\frac{D}{2})} (m^2 - i\epsilon)^{\frac{D}{2} - n} \beta\left(n, -\frac{D}{2}, \frac{D}{2}\right),
$$
 (D.22)

y utilizando la relación entre las funciones gamma y beta:

$$
\beta\left(n,-\frac{D}{2},\frac{D}{2}\right)=\frac{\Gamma\left(n-\frac{D}{2}\right)\Gamma\left(\frac{D}{2}\right)}{\Gamma\left(n-\frac{D}{2}+\frac{D}{2}\right)}=\frac{\Gamma\left(n-\frac{D}{2}\right)\Gamma\left(\frac{D}{2}\right)}{\Gamma\left(n\right)},
$$

así obtenemos

$$
I_n(m^2) = i(-1)^n \pi^{D/2} (m^2 - i\epsilon)^{\frac{D}{2} - n} \frac{\Gamma(n - \frac{D}{2})}{\Gamma(n)}.
$$
 (D.23)

### D.2. Parámetros de Feynman

Un truco útil para la resolución de integrales de lazo es el uso de los parámetros de Feynman. Las integrales notables están dadas por

$$
\frac{1}{a_1 a_2 \cdots a_n} = (n-1)! \int_0^1 \frac{dz_1 dz_2 \cdots dz_n}{(a_1 z_1 + a_2 z_2 + \cdots + a_n z_n)^n} \delta\left(1 - \sum_{i=1}^n z_i\right). \tag{D.24}
$$

Para el caso  $n = 2$  tenemos

$$
\frac{1}{a_1 a_2} = \int_0^1 \frac{dz_1 dz_2}{(a_1 z_1 + a_2 z_2)^2} \delta(1 - z_1 - z_2) = \int_0^1 \frac{dz_1}{[a_1 z_1 + a_2 (1 - z_1)]^2} = \int_0^1 \frac{dz_1}{[(a_1 - a_2) z_1 + a_2]^2}.
$$
 (D.25)

### D.3. Cálculo de la integral escalar de 1 punto

La integral escalar  $A_0$  (integral de 1-punto), también conocida como renacuajo (tadpole) se define de la siguiente forma:

$$
A_0(m^2) = \frac{(2\pi\mu)^{4-D}}{i\pi^2} \int \frac{d^Dq}{q^2 - m^2 + i\epsilon}
$$
 (D.26)

$$
A_0(m^2) = \frac{(2\pi\mu)^{4-D}}{i\pi^2} I_1(m^2)
$$
 (D.27)

donde  $I_1$  es la integral genérica para  $n = 1$ , explícitamente tenemos que

$$
I_1(m^2) = i(-1)\pi^{D/2} (m^2 - i\epsilon)^{\frac{D}{2} - 1} \frac{\Gamma\left(1 - \frac{D}{2}\right)}{\Gamma(1)} = -i\pi^{D/2} (m^2 - i\epsilon)^{\frac{D}{2} - 1} \Gamma\left(1 - \frac{D}{2}\right). \tag{D.28}
$$

Así, la integral  $A_0(m^2)$  se lee como

$$
A_0(m^2) = \frac{(2\pi\mu)^{4-D}}{i\pi^2} I_1(m^2),
$$
\n(D.29)

para fines de los cálculos omitiremos el regulador del propagador  $\epsilon$ .

$$
A_0(m^2) = \frac{(2\pi\mu)^{4-D}}{i\pi^2} \left(-i\pi^{D/2}\right) \left(m^2\right)^{\frac{D}{2}-1} \Gamma\left(\frac{2-D}{2}\right),\tag{D.30}
$$

cuando  $D \longrightarrow 4 \Gamma(z) \longrightarrow$  diverge, ya que en  $z = -1$  hay un polo. Introduciendo  $D = 4-2\epsilon$ , donde  $\epsilon \longrightarrow 0$ . Así, la integral  $A_0$  se reescribe como

$$
A_0(m^2) = -\frac{(2\pi\mu)^{2\epsilon}}{\pi^2} \pi^{2-\epsilon} m^{2-2\epsilon} \Gamma\left(\frac{2-4+2\epsilon}{2}\right),
$$
 (D.31)

$$
A_0(m^2) = -m^2 \left(\frac{2\pi\mu}{m}\right)^{2\epsilon} \pi^{-\epsilon} \Gamma(\epsilon - 1),
$$
\n(D.32)

con algo de álgebra se reescribe como

$$
A_0(m^2) = -m^2 \left(\frac{m}{2\pi\mu}\right)^{-2\epsilon} \left(\pi^{1/2}\right)^{-2\epsilon} \Gamma(\epsilon - 1),\tag{D.33}
$$

$$
A_0(m^2) = -m^2 \left(\frac{m}{2\pi^{1/2}\mu}\right)^{-2\epsilon} \Gamma(\epsilon - 1),
$$
 (D.34)

$$
A_0(m^2) = -m^2 \left(\frac{m^2}{4\pi\mu^2}\right)^{-\epsilon} \Gamma(\epsilon - 1).
$$
 (D.35)

Dado que  $\epsilon \to 0$ , vamos a expandir en serie de Taylor alrededor de  $\epsilon$ , definiendo

$$
b =: \left(\frac{m^2}{4\pi\mu^2}\right),\tag{D.36}
$$

podemos expandir los  $\Gamma(\epsilon - 1)$  y  $b^{-\epsilon}$ :

$$
b^{-\epsilon} = 1 - \epsilon \ln \left( \frac{m^2}{4\pi\mu^2} \right) + \mathcal{O}(\epsilon^2),
$$
  
\n
$$
\Gamma(\epsilon - 1) = -\frac{1}{\epsilon} - 1 + \gamma_E + \mathcal{O}(\epsilon)
$$
 (D.37)

En la expansión en serie de Taylor de la función gamma nos aparece la constante  $\gamma_E^{}$ , la cual se denomina constante de Euler - Mascheroni. La constante de Euler - Mascheroni se define como

$$
\gamma_E = \lim_{n \to \infty} \left( \sum_{k=1}^n \frac{1}{k} - \ln(n) \right) = 0.577215665.
$$

Existen otras definiciones para la constante de Euler - Mascheroni como

$$
\gamma_E = \int_1^\infty \left(\frac{1}{|x|} - \frac{1}{x}\right) dx, \qquad o \qquad \gamma_E = \lim_{n \to \infty} \left(\frac{1}{n} - \Gamma(n)\right).
$$
 (D.38)

Sustituyendo las expansiones en (D.35)

$$
A_0(m^2) = -m^2 \left[ 1 - \epsilon \ln \left( \frac{m^2}{4\pi\mu^2} \right) + \mathcal{O}(\epsilon^2) \right] \left[ -\frac{1}{\epsilon} - 1 + \gamma_E + \mathcal{O}(\epsilon) \right],\tag{D.39}
$$

$$
A_0(m^2) = m^2 \left[ \frac{1}{\epsilon} + 1 - \gamma_E - \ln\left(\frac{m^2}{4\pi\mu^2}\right) + \mathcal{O}(\epsilon) \right],
$$
 (D.40)

$$
A_0(m^2) = \frac{m^2}{\epsilon} + m^2 - \gamma_E m^2 - m^2 \ln\left(\frac{m^2}{4\pi\mu^2}\right) + \mathcal{O}(\epsilon).
$$
 (D.41)

Y dado que  $\epsilon \to 0$ , entonces  $\mathcal{O}(\epsilon) \to 0$ . Finalmente, la integral escalar  $A_0(m^2)$  está dada por

$$
A_0(m^2) = \frac{m^2}{\epsilon} + m^2 - \gamma_E m^2 - m^2 \ln\left(\frac{m^2}{4\pi\mu^2}\right),
$$
 (D.42)

en color rojo se muestra el término divergente. Efectivamente,  $A(0) = 0$ , se regulariza la integral.

### D.4. Integral escalar de dos puntos

La integral escalar de dos puntos  $B_0$ , también conocida como burbujas (bubbles), está dada por

$$
B_0(p^2, m_1^2, m_2^2) = \frac{(2\pi\mu)^{4-D}}{i\pi^2} \int d^Dq \left(\frac{1}{(p-q)^2 - m_1^2 + i\epsilon}\right) \left(\frac{1}{q^2 - m_2^2 + i\epsilon}\right),\tag{D.43}
$$

empleando los parámetros de Feynman

$$
\frac{1}{a_1 a_2} = \int_0^1 \frac{dx}{[(a_1 - a_2)x + a_2]^2}.
$$
 (D.44)

donde

$$
a_1 = (p - q)^2 - m_1^2 + i\epsilon,
$$
  
\n
$$
a_2 = q^2 - m_2^2 + i\epsilon,
$$
\n(D.45)

$$
a_1 - a_2 = p^2 - 2p \cdot q + q^2 - m_1^2 - q^2 + m_2^2 = p^2 - 2(p \cdot q) + m_2^2 - m_1^2,
$$

as´ı

$$
\frac{1}{[(p-q)^2 - m_1^2 + i\epsilon][q^2 - m_2^2 + i\epsilon]} = \int_0^1 \frac{dx}{[p^2x - 2(p \cdot q)x + (m_2^2 - m_1^2)x + q^2 - m_2^2 + i\epsilon]^2}.
$$
(D.46)

Así la integral  $B_0$  se reescribe como

$$
B_0(p^2, m_1^2, m_2^2) = \frac{(2\pi\mu)^{4-D}}{i\pi^2} \int d^Dq \int_0^1 \frac{dx}{[p^2x - 2(p \cdot q)x + (m_2^2 - m_1^2)x + q^2 - m_2^2 + i\epsilon]^2}.
$$
 (D.47)

Los términos del denominador los podemos reescribir como

$$
p^{2}x - 2(p \cdot q)x + (m_{2}^{2} - m_{1}^{2})x + q^{2} - m_{2}^{2} + i\epsilon = (q - px)^{2} - p^{2}x(1 - x) + (m_{2}^{2} - m_{1}^{2})x - m_{2}^{2} + i\epsilon, \quad (D.48)
$$

y sustituyendo en la integral

$$
B_0(p^2, m_1^2, m_2^2) = \frac{(2\pi\mu)^{4-D}}{i\pi^2} \int d^Dq \int_0^1 \frac{dx}{[(q - px)^2 - p^2x(1 - x) + (m_2^2 - m_1^2)x - m_2^2 + i\epsilon]^2}.
$$
 (D.49)

introduciendo el cambio de variable

$$
l = (q - px), \qquad dl = dq,\tag{D.50}
$$

tenemos

$$
B_0(p^2, m_1^2, m_2^2) = \frac{(2\pi\mu)^{4-D}}{i\pi^2} \int d^D l \int_0^1 \frac{dx}{[l^2 - p^2x(x-1) + (m_2^2 - m_1^2)x - m_2^2 + i\epsilon]^2}.
$$
 (D.51)

Definiendo  $a^2 = p^2x(1-x) + (m_1^2 - m_2^2)x + m_2^2$ , reescribimos la integral como

$$
B_0(p^2, m^2, m^2) = \frac{(2\pi\mu)^{4-D}}{i\pi^2} \int_0^1 dx \int d^D l \, \frac{1}{[l^2 - a^2 + i\epsilon]^2}
$$
(D.52)

Esta integral, la podemos escribir en términos de la integral genérica  $\mathcal{I}_2$ 

$$
B_0(p^2, m_1^2, m_2^2) = \frac{(2\pi\mu)^{4-D}}{i\pi^2} \int_0^1 dx I_2(a^2),
$$
 (D.53)

donde

$$
I_2(a^2) = i\pi^{D/2} (a^2 - i\epsilon)^{(D-4)/2} \Gamma\left(\frac{4-D}{2}\right),\tag{D.54}
$$

así la integral se reescribe como

$$
B_0(p^2, m_1^2, m_2^2) = \int_0^1 dx \, (4\pi\mu)^{\epsilon}(a^2)^{-\epsilon} \Gamma(\epsilon) = \int_0^1 dx \, \left(\frac{4\pi\mu}{a^2}\right)^{\epsilon} \Gamma(\epsilon), \tag{D.55}
$$

podemos definir

$$
b =: \frac{4\pi\mu^2}{a^2}
$$

Expandiendo en serie de Maclaurin los términos  $b^{\epsilon}$  y  $\Gamma(\epsilon)$ 

$$
b^{\epsilon} = 1 + \epsilon \ln(b) + \mathcal{O}(\epsilon^2)
$$
  
\n
$$
\Gamma(\epsilon) = \frac{1}{\epsilon} - \gamma_E + \mathcal{O}(\epsilon),
$$
\n(D.56)

$$
b^{\epsilon} \Gamma(\epsilon) = \frac{1}{\epsilon} - \gamma_E + \ln(b) + \mathcal{O}(\epsilon).
$$
Así, la integral  $B_0$  se reescribe como

$$
B_0(p^2, m_1^2, m_2^2) = \int_0^1 dx \left( \frac{1}{\epsilon} - \gamma_E + \ln\left(\frac{4\pi\mu}{a^2}\right) + \mathcal{O}(\epsilon) \right),\tag{D.57}
$$

y como  $\epsilon \to 0$ 

$$
B_0(p^2, m_1^2, m_2^2) = \frac{1}{\epsilon} - \gamma_E + \ln(4\pi\mu) - \int_0^1 dx \, \ln(p^2x(x-1) + (m_1^2 - m_2^2)x + m_2^2). \tag{D.58}
$$

Es importante notar que

$$
\int_0^1 dx \ln (p^2 x(x-1) + (m_1^2 - m_2^2)x + m_2^2) < \infty.
$$
 (D.59)

Separando los términos convergentes de los divergentes, vamos a denotar el término divergente en color rojo:

$$
B_0(p^2, m_1^2, m_2^2) = \frac{1}{\epsilon} - \gamma_E + \ln(4\pi\mu) - \int_0^1 dx \, \ln(p^2x(x-1) + (m_1^2 - m_2^2)x + m_2^2). \tag{D.60}
$$

Un caso de interés es cuando  $m_1 = m_2 = m$ , en este caso  $B_0$  se lee

$$
B_0(p^2, m^2, m^2) = \frac{1}{\epsilon} - \gamma_E + \ln(4\pi\mu) - \int_0^1 dx \, \ln(p^2x(x-1) + m^2). \tag{D.61}
$$

un par de casos de interés para las condiciones de renormalización on - shell es cuando  $p^2 = 0$  y cuando  $p^2 = m^2$ . Cuando  $p^2 = 0$  tenemos

$$
B_0(p^2 = 0, m^2, m^2) = \frac{1}{\epsilon} - \gamma_E + \ln(4\pi) - \ln\left(\frac{m^2}{\mu^2}\right).
$$
 (D.62)

Del otro lado, cuando  $p^2 = 4m^2$  tenemos

$$
B_0(p^2 = 4m^2, m^2, m^2) = \frac{1}{\epsilon} - \gamma_E + \ln(4\pi) - \int_0^1 dx \ln\left(\frac{m^2}{\mu^2}(4x(x-1) + 1)\right).
$$
 (D.63)

#### D.5. Reducción tensorial

Cuando se realizan cálculos de 1− lazo o de órdenes superiores aparecen una gran cantidad de diagramas de Feynman que se requieren calcular. Una forma de calcular tales integrales es descomponerlas en unas cuantas **integrales escalares** (como las que hemos mostrado). A esta descomposición se le conoce como reducción tensorial y nos permite calcular los diagramas de Feynman calculando unas cuantas integrales nada de lazo. La reducción tensorial es posible gracias a la covarianza de Lorentz en  $D$  dimensiones [81].

Para ilustrar el mecanismo de reducción tensorial comencemos con la integral  $B^{\mu}$ , la cual está dada por

$$
B^{\mu}(p^2, m_0^2, m_1^2) = \int d^Dq \, \frac{q^{\mu}}{(q^2 - m_0^2 + i\epsilon) \left[ (q+p)^2 - m_1^2 + i\epsilon \right]}.
$$
 (D.64)

Empleando la parametrización de Feynman

$$
\frac{1}{a b} = \int_0^1 \frac{dx}{[a(1-x) + bx]^2} = \int_0^1 \frac{dx}{[(b-a)x + a]^2},
$$

donde

$$
a = q^2 - m_0^2 + i\epsilon, \qquad b = (q+p)^2 - m_1^2 + i\epsilon.
$$
 (D.65)

$$
B^{\mu}(p^2, m_0^2, m_1^2) = \int_0^1 dx \int d^Dq \, \frac{q^{\mu}}{\left[2(p \cdot q)x + p^2x - m_1^2x + m_0^2x + q^2 - m_0^2 + i\epsilon\right]^2},\tag{D.66}
$$

introduciendo un cambio de variable

$$
\overline{q} = q + px, \qquad d\overline{q} = dq. \tag{D.67}
$$

$$
q = \overline{q} - px, \qquad p \cdot q = p \cdot \overline{q} - p^2x, \qquad q^2 = \overline{q}^2 - 2\overline{q} \cdot px + p^2x^2.
$$

$$
B^{\mu}(p^2, m_0^2, m_1^2) = \int_0^1 dx \int d^D \overline{q} \, \frac{\overline{q}^{\mu}}{\left[\overline{q}^2 - \left(x^2 p^2 + (m_1^2 - m_0^2 - p^2)x + m_0^2\right) + i\epsilon\right]^2},\tag{D.68}
$$

donde podemos definir

$$
\overline{a}^2 \equiv x^2 p^2 + (m_1^2 - m_0^2 - p^2)x + m_0^2,
$$
\n(D.69)

$$
B^{\mu} = \int_0^1 dx \int d^D \overline{q} \frac{\overline{q}^{\mu}}{\left[\overline{q}^2 - \overline{a}^2 + i\epsilon\right]^2},
$$
\n(D.70)

eso implica que

$$
B^{\mu} = p^{\mu} B_1(p^2, 0, m^2), \tag{D.71}
$$

donde

$$
B_1 = -\int_0^1 dx \int d^D \overline{q} \, \frac{x}{\left(q'^2 - \overline{a}^2 + i\epsilon\right)^2} = -\frac{(2\pi\mu)^{4-D}}{i\pi^2} \int_0^1 dx \, x \, I_2(\overline{a}^2),\tag{D.72}
$$

y usando la fórmula de la integral genérica $I_2$  con  $D = 4 - 2\epsilon$  obtenemos

$$
I_2(\overline{a}^2) = i\pi^{2-\epsilon} (\overline{a}^2 - i\epsilon)^{-\epsilon} \Gamma(\epsilon), \qquad (D.73)
$$

as´ı

$$
B_1(p^2, 0, m^2) = -(4\pi\mu)^{\epsilon} \int_0^1 dx \, x \left(\overline{a}^2\right)^{-\epsilon} \Gamma(\epsilon)
$$
  
= 
$$
- \int_0^1 dx \, x \left(\frac{\overline{a}^2}{4\pi\mu}\right)^{-\epsilon} \Gamma(\epsilon),
$$
 (D.74)

definiendo

$$
b =: \left(\frac{\overline{a}^2}{4\pi\mu}\right),
$$
  

$$
\Gamma(\epsilon) b^{-\epsilon} = \frac{1}{\epsilon} - \gamma_E - \ln(b) + \mathcal{O}(\epsilon),
$$
 (D.75)

$$
B_1 = -\frac{1}{2\epsilon} + \frac{1}{2} (\gamma_E + \ln(4\pi)) + \int_0^1 x \ln\left(\frac{\overline{a}^2}{\mu^2}\right) dx.
$$
 (D.76)

De este modo

$$
B_1 = -\frac{1}{2\epsilon} + \frac{1}{2} \left( \gamma_E + \ln(4\pi) \right) + \int_0^1 x \ln \left( \frac{x^2 p^2 - x(p^2 - m_1^2 + m_0^2) + m_0^2}{\mu^2} \right) dx. \tag{D.77}
$$

Y por lo tanto,

$$
p_{\mu}B^{\mu} = p^2 B_1 = \frac{(2\pi\mu)^{4-D}}{i\pi^2} \int d^Dq \, \frac{p_{\mu}q^{\mu}}{(q^2 - m_1^2 + i\epsilon) \left( (q+p)^2 - m_2^2 + i\epsilon \right)},\tag{D.78}
$$

donde el numerado lo podemos reescribir empleando

$$
p_{\mu}q^{\mu} = p \cdot q = \frac{1}{2} \{ [(q+p)^{2} - m^{2} + i\epsilon] - (q^{2} + i\epsilon) - (p^{2} - m^{2}) \},
$$
  
= 
$$
\frac{1}{2} [q^{2} + p^{2} + 2p \cdot q - m^{2} + i\epsilon - q^{2} - i\epsilon - p^{2} + m^{2}],
$$

lo que implica que

$$
p^2 B_1 = \frac{1}{2} \left[ \int \frac{d^D q}{q^2 + i\epsilon} - \int \frac{d^D q}{[(q+p)^2 - m^2 + i\epsilon]} - (p^2 - m^2) \int \frac{d^D q}{(q^2 + i\epsilon)[(q+p)^2 - m^2 + i\epsilon]} \right].
$$
 (D.79)

De este modo, tenemos que

$$
B_1 = \frac{1}{2p^2} [A_0(0) - A_0(m^2) - (p^2 - m^2) B_0(p^2, 0, m^2)].
$$
 (D.80)

Podemos notar que esta expresión coincide con la obtenida previamente. Además, no se permite que  $p^2 = 0$ , por ejemplo, en la autoenergía del fotón. Como ya conocemos  $B_1$  podemos obtener  $B^{\mu}$  a partir (D.71).

También podemos realizar una descomposición de la integral  $B^{\mu\nu}$ , la cual está dada por

$$
B^{\mu\nu} = \int d^D q \, \frac{q^{\mu} q^{\nu}}{(q^2 - m_0^2 + i\epsilon) \left[ (q+p)^2 - m_1^2 + i\epsilon \right]}.
$$
 (D.81)

Esta integral la podemos descomponer de la siguiente forma

$$
B^{\mu\nu} = g^{\mu\nu} B_{00} + p_1^{\mu} p_1^{\nu} B_{11}, \tag{D.82}
$$

y contrayendo con el tensor métrico y con el momento obtenemos el sistema de ecuaciones

$$
g_{\mu\nu}B^{\mu\nu} = DB_{00} + p^2 B_{11},
$$
  
\n
$$
p_{\mu\nu}B^{\mu\nu} = p^{\nu}(B_{00} + p^2 B_{11}).
$$
\n(D.83)

$$
g_{\mu\nu}B^{\mu\nu} = \int d^Dq \, \frac{q^2}{(q^2 - m_0^2 + i\epsilon)[(q+p)^2 - m_1^2 + i\epsilon]},
$$
\n(D.84)

$$
p_{\mu}B^{\mu\nu} = \int d^Dq \, \frac{(p \cdot q)q^{\nu}}{(q^2 - m_0^2 + i\epsilon)[(q+p)^2 - m_1^2 + i\epsilon]}.
$$
 (D.85)

Resolviendo este sistema de ecuaciones podemos obtener  $B^{\mu\nu}$ . De la misma forma, podemos descomponer  $C^{\mu}$  en términos de integrales escalares de la siguiente forma

$$
C^{\mu} = p_1^{\mu} C_1 + p_2^{\mu} C_2. \tag{D.86}
$$

Y podemos contraer con los momentos  $(p_1)_{\mu}$  y  $(p_2)_{\mu}$ , obteniendo el siguiente sistema de ecuaciones:

$$
(p_1)_{\mu}C^{\mu} = p_1^2C_1 + (p_1 \cdot p_2)C_2,
$$
  
\n
$$
(p_2)_{\mu}C^{\mu} = (p_1 \cdot p_2)C_1 + o_2^2C_2.
$$
\n(D.87)

De igual forma, la integral tensorial  $C^{\mu\nu}$  la podemos reescribir como

$$
C^{\mu\nu} = g^{\mu\nu}C_{00} + p_1^{\mu}p_1^{\nu}C_{11} + (p_1^{\mu}p_2^{\nu} + p_2^{\mu}p_1^{\nu})C_{12} + p_2^{\mu}p_2^{\nu}C_{22}.
$$
 (D.88)

Siguiendo este procedimiento, podemos notar que todas las integrales de lazo  $(A^{\mu\nu}, A_2, B^{\mu}, B_1, B^{\mu}, B^{\mu\nu},$  $C^{\mu}, C^{\mu\nu}, D^{\mu}, \cdots$ ) se pueden escribir en términos de las funciones escalares básicas  $A_0, B_0, C_0, D_0, \cdots$  (las cuales no contienen ningún índice de Lorentz en el numerador) [82].

### D.6. Resumen

En este capítulo calculamos las integrales escalares  $A_0$  y  $B_0$  empleando regularización dimensional, mostramos la reducción tensorial a integrales de lazo escalares. Es importante a mencionar es la convención de la m´etrica que manejamos en los cuadrados de los momentos temporales. En el presente manejamos  $p^{\mu}p_{\mu} = E^2 + m^2$ , mientras que cambiando la convención  $p^{\mu}p_{\mu} = E^2 - m^2$  las integrales cambian, por ejemplo

$$
A_0(m^2) = \frac{(2\pi\mu)^{4-D}}{i\pi^2} \int \frac{d^Dq}{q^2 + m^2 + i\epsilon}.
$$
 (D.89)

En lugar de calcular todas las integrales escalares y tensoriales que surgen en el c´alculo de varios diagramas de Feynman podemos expresar las integrales tensoriales en términos de las integrales básicas. Esto nos permite ahorrar mucho tiempo de cálculo. Podemos notar que todas las integrales de lazo se pueden escribir en la base de Passarino - Veltman, lo que es muy útil en los capítulos 2, 3 y 4. Otro aspecto importante a mencionar es que las integrales tipo  $A$  y tipo  $B$  son divergentes, pero existen integrales que son finitas, como la  $C_0$ . En la tabla D.1 mostramos las partes divergentes de algunas integrales.

| Integral                    | Parte divergente                        |
|-----------------------------|-----------------------------------------|
| $A_0(m^2)$                  | $m^2/\epsilon$                          |
| $B_0$                       | $(1/\epsilon)$                          |
| $B_1$                       | $-(1/2\epsilon)$                        |
| $B_{00}(p^2, m_0^2, m_1^2)$ | $-(p^2/3 - m_0^2 - m_1^2)(1/4\epsilon)$ |
| $B_{11}$                    | $-(1/3\epsilon)$                        |
| $C$ oo                      | $-(1/4\epsilon)$                        |

Tabla D.1: Resumen

## D.7. FeynCalc

Para realizar los cálculos de las funciones de las amplitudes en el presente trabajo empleamos el paquete FeynCalc. FeynCalc tiene varias funciones que nos permitirán realizar de forma automatizada y rápida los cálculos de las integrales de lazo. Las funciones de FeynCalc están disponibles en [https://feyncalc.](https://feyncalc.github.io/reference)  $g$ ithub.io/reference. A continuación listamos algunas de las funciones que empleamos en los cálculos:

- 1. Momentum. Representación interna del cuadrimomento.
- 2. Pair. Es un par especial. Lo utilizamos para representar productos de cuadrivectores.
- 3. MTF. Sirve para representar el tensor métrico.
- 4. LorentzIndex. Sirve para introducir índices de Lorentz.
- 5. TID. Realiza una descomposición integral tensorial de un lazo.
- 6. **PaVeReduce**. Reduce las integrales de Passarino Veltman a  $A_0$ ,  $B_0$ ,  $C_0$  y  $D_0$ .
- 7. ToPaVe Convierte las integrales de autoenergía escalares de un-lazo en funciones escalares de Passarino - Veltman.
- 8. **ToPaVe2**. Reescribe las funciones de Passarino Veltman  $A_0$ ,  $A_{00}$ ,  $B_0$ ,  $B_1$ ,  $B_{00}$ ,  $B_{11}$ ,  $C_0$  y  $D_0$  como objetos PaVe.
- 9. PaVEUVPart. Solamente nos devuelve las piezas divergentes de funciones arbitrarias de Passarino - Veltman.
- 10. OneLoopSimplify. Simplifica las amplitudes del diagrama de Feynman de un lazo.

Actualmente, existen otras alternativas más modernas a FeynCalc, ver por ejemplo [83], pero no las empleamos en este trabajo.

# **Bibliografía**

- [1] R. L. et al. Workman. Review of Particle Physics. *PTEP*, 2022:083C01, 2022.
- [2] F. W. Dyson, A. S. Eddington, and C. Davidson. A Determination of the Deflection of Light by the Sun's Gravitational Field, from Observations Made at the Total Eclipse of May 29, 1919. *Philosophical Transactions of the Royal Society of London Series A*, 220:291–333, January 1920.
- [3] G. M. Clemence. The Relativity Effect in Planetary Motions. *Rev. Mod. Phys.*, 19:361–364, Oct 1947.
- [4] R. F. C. Vessot, M. W. Levine, E. M. Mattison, E. L. Blomberg, T. E. Hoffman, G. U. Nystrom, B. F. Farrel, R. Decher, P. B. Eby, C. R. Baugher, J. W. Watts, D. L. Teuber, and F. D. Wills. Test of Relativistic Gravitation with a Space-Borne Hydrogen Maser. *Phys. Rev. Lett.*, 45:2081–2084, Dec 1980.
- [5] R. V. Pound and G. A. Rebka. Gravitational Red-Shift in Nuclear Resonance. *Phys. Rev. Lett.*, 3:439–441, Nov 1959.
- [6] B. P. Abbott et al. Observation of Gravitational Waves from a Binary Black Hole Merger. *Phys. Rev. Lett.*, 116:061102, Feb 2016.
- [7] R. Abbott et al. Tests of General Relativity with Binary Black Holes from the second LIGO-Virgo Gravitational-Wave Transient Catalog. *Phys. Rev. D*, 103(12):122002, 2021.
- [8] Gia Dvali, Gregory Gabadadze, and Massimo Porrati. 4D gravity on a brane in 5D Minkowski space. *Physics Letters B*, 485(1):208–214, 2000.
- [9] D. G. Boulware and Stanley Deser. Can gravitation have a finite range? *Phys. Rev. D*, 6:3368–3382, 1972.
- [10] Alberto Nicolis, Riccardo Rattazzi, and Enrico Trincherini. Galileon as a local modification of gravity. *Physical Review. D, Particles Fields*, 79(6), 3 2009.
- [11] Claudia de Rham and Gregory Gabadadze. Generalization of the Fierz-Pauli action. *Phys. Rev. D*, 82:044020, Aug 2010.
- [12] Claudia de Rham and Andrew J. Tolley. DBI and the Galileon reunited. *JCAP*, 05:015, 2010.
- [13] Claudia de Rham and Gregory Gabadadze. Selftuned Massive Spin-2. *Phys. Lett. B*, 693:334–338, 2010.
- [14] Clare Burrage, Claudia de Rham, David Seery, and Andrew J. Tolley. Galileon inflation. *JCAP*, 01:014, 2011.
- [15] Nathan Chow and Justin Khoury. Galileon cosmology. *Physical Review D*, 80(2), jul 2009.
- [16] Claudia de Rham and Lavinia Heisenberg. Cosmology of the Galileon from massive gravity. *Phys. Rev. D*, 84:043503, Aug 2011.
- [17] Remko Klein, Mehmet Ozkan, and Diederik Roest. Galileons as the scalar analogue of general relativity. *Phys. Rev. D*, 93:044053, Feb 2016.
- [18] Melinda Andrews, Garrett Goon, Kurt Hinterbichler, James Stokes, and Mark Trodden. Massive Gravity Coupled to Galileons is Ghost-Free. *Phys. Rev. Lett.*, 111:061107, Aug 2013.
- [19] Antonio De Felice and Shinji Tsujikawa. Generalized Galileon cosmology. *Phys. Rev. D*, 84:124029, Dec 2011.
- [20] Claudia Rham, Gregory Gabadadze, Lavinia Heisenberg, and David Pirtskhalava. Cosmic acceleration and the helicity-0 graviton. *Phys. Rev. D*, 83, 05 2011.
- [21] Damien A. Easson, Tucker Manton, and Andrew Svesko. Cosmic acceleration from string induced Galileons. *Journal of Cosmology and Astroparticle Physics*, 2021(10):076, oct 2021.
- [22] Hiromu Ogawa, Tsutomu Kobayashi, and Kazuya Koyama. Relativistic stars in a cubic Galileon universe. *Phys. Rev. D*, 101:024026, Jan 2020.
- [23] Janina Renk, Miguel Zumalacárregui, Francesco Montanari, and Alexandre Barreira. Galileon gravity in light of ISW, CMB, BAO and H0 data. *Journal of Cosmology and Astroparticle Physics*, 2017(10):020, oct 2017.
- [24] Mark Trodden and Kurt Hinterbichler. Generalizing Galileons. *Classical and Quantum Gravity*, 28(20):204003, oct 2011.
- [25] Alberto Nicolis and Riccardo Rattazzi. Classical and quantum consistency of the DGP model. *Journal of High Energy Physics*, 2004(06):059, jul 2004.
- [26] Tiberio de Paula Netto and Ilya L. Shapiro. One-loop divergences in the Galileon model. *Phys. Lett. B*, 716:454–460, 2012.
- [27] Lavinia Heisenberg and Christian F. Steinwachs. One-loop renormalization in Galileon effective field theory. *Journal of Cosmology and Astroparticle Physics*, 2020(01):014–014, jan 2020.
- [28] Lavinia Heisenberg. Quantum corrections in Galileons from matter loops. *Phys. Rev. D*, 90:064005, Sep 2014.
- [29] Cédric Deffayet, S. Deser, and G. Esposito-Farese. Arbitrary p-form galileons. *Physical Review D*, 82, 07 2010.
- [30] Cedric Deffayet, A. Emir Gümrükçüoğlu, Shinji Mukohyama, and Yi Wang. A no-go theorem for generalized vector Galileons on flat spacetime. *JHEP*, 04:082, 2014.
- [31] Lavinia Heisenberg. Generalization of the Proca Action. *Journal of Cosmology and Astroparticle Physics*, 2014(05):015–015, may 2014.
- [32] Farid Charmchi, Zahra Haghani, Shahab Shahidi, and Leila Shahkarami. One-loop corrections to vector Galileon theory. *Phys. Rev. D*, 93:124044, Jun 2016.
- [33] Chao-Qiang Geng, Yan-Ting Hsu, Jhih-Rong Lu, and Lu Yin. A Dark Energy model from Generalized Proca Theory. *Phys. Dark Univ.*, 32:100819, 2021.
- [34] Christos Charmousis and Minas Tsoukalas. Lovelock Galileons and black holes. *Phys. Rev. D*, 92:104050, Nov 2015.
- [35] A. Padilla, P.M. Saffin, and SY Zhou. Bi-galileon theory II: phenomenology. *J. High Energ. Phys.*, 99 (2011), 2011.
- [36] K. Kampf and J. Novotn´y. Scattering amplitudes and soft theorems in multi-flavor Galileon theories. *J. High Energ. Phys*, 56, 2020.
- [37] Kurt Hinterbichler, Mark Trodden, and Daniel Wesley. Multifield Galileons and Higher Codimension Branes. *Department of Physics Papers*, 82, 12 2010.
- [38] Antonio Padilla and Vishagan Sivanesan. Covariant multi-galileons and their generalisation. *Journal of High Energy Physics*, 2013, 10 2012.
- [39] Henriette Elvang, Marios Hadjiantonis, Callum R.T. Jones, and Shruti Paranjape. On the supersymmetrization of Galileon theories in four dimensions. *Physics Letters B*, 781:656–663, 2018.
- [40] Garrett Goon, Kurt Hinterbichler, Austin Joyce, and Mark Trodden. Galileons as Wess-Zumino terms. *Journal of High Energy Physics*, 2012(6), jun 2012.
- [41] Shuang-Yong Zhou and Edmund J. Copeland. Galileons with Gauge Symmetries. *Phys. Rev. D*, 85:065002, Mar 2012.
- [42] Joshua P. Ellis. TikZ-Feynman: Feynman diagrams with TikZ. *Computer Physics Communications*, 210:103–123, jan 2017.
- [43] Carlos Bollini and Juan Jose Giambiagi. Dimensional Renormalization: The Number of Dimensions as a Regularizing Parameter. *Nuovo Cimento B*, 12(1):20–26, 1972.
- [44] G. 't Hooft. Dimensional regularization and the renormalization group. *Nuclear Physics B*, 61:455–468, 1973.
- [45] G. Hooft and M ´t Veltman. Regularization and renormalization of gauge fields. *Nuclear Physics B*,  $44(1):189 - 213, 1972.$
- [46] Hans A. Bethe. The Electromagnetic Shift of Energy Levels. *Phys. Rev.*, 72:339–341, Aug 1947.
- [47] Julian Schwinger. On Quantum-Electrodynamics and the Magnetic Moment of the Electron. *Phys. Rev.*, 73:416–417, Feb 1948.
- [48] R. P. Feynman. Space-Time Approach to Non-Relativistic Quantum Mechanics. *Rev. Mod. Phys.*, 20:367–387, Apr 1948.
- [49] F. J. Dyson. The Radiation Theories of Tomonaga, Schwinger, and Feynman. *Phys. Rev.*, 75:486–502, Feb 1949.
- [50] Tom Lancaster and Stephen J. Blundell. *Quantum Field Theory for the Gifted Amateur*. Oxford University Press, 2014.
- [51] Gerard ´t Hooft. Dimensional regularization and the renormalization group. *Nucl. Phys. B*, 61:455 468, may 1973.
- [52] Steven Weinberg. New approach to the renormalization group. *Phys. Rev. D*, 8:3497–3509, 1973.
- [53] Ernst Carl Gerlach Stueckelberg de Breidenbach and Andreas Petermann. Normalization of constants in the quanta theory. *Helv. Phys. Acta*, 26:499–520, 1953.
- [54] M. Gell-Mann and F. E. Low. Quantum Electrodynamics at Small Distances. *Phys. Rev.*, 95:1300– 1312, Sep 1954.
- [55] Leo P. Kadanoff. Scaling laws for Ising models near Tc. *Physics Physique Fizika*, 2:263–272, Jun 1966.
- [56] Jearl Walker, David Halliday, and Robert Resnick. *Fundamentals of Physics. Extended*. John Wiley & Sons, 2014.
- [57] Fredrick Olness and Randall Scalise. Regularization, renormalization, and dimensional analysis: Dimensional regularization meets freshman E&M. *American Journal of Physics*, 79(3):306–312, March 2011.
- [58] Douglas Mundarain. On the infinities in the electric potential of unbounded charge distributions. *European Journal of Physics*, 41(3):035205, apr 2020.
- [59] Ashok Das. *Quantum Field Theory*. World Scientific Publishing Co. Pte. Ltd., 2008.
- [60] Michael E. Peskin and Daniel V. Schroeder. *An Introduction to Quantum Field Theory*. Perseus Books Publishing. LLC, 1995.
- [61] Ta-Pei Cheng and Ling-Fong Li. *Gauge theory of elementary particle physics*. Oxford University Press, 1984.
- [62] Lewis H. Ryder. *Quantum Field Theory*. Cambridge University Press, Second edition, 1996.
- [63] Mark Srednicky. *Quantum Field Theory*. Cambridge University Press, 2007.
- [64] Steven Weinberg. *The Quantum Theory of Fields. Volume I: Foundations*. Cambridge University Press, 1995.
- [65] B. Simon and R.B. Griffiths. The  $(\phi_2^4)$  field theory as a classical Ising model. *Commun.Math. Phys.*,  $33:145 - 164$ , 1973.
- [66] Michael Aizenman and Hugo Duminil-Copin. Marginal triviality of the scaling limits of critical 4 D Ising and  $\lambda \phi_4^4$  models. *Ann. of Math.* (2), 194 (1):163 – 235, july 2021.
- [67] S. Valdez-Alvarado, L. A. Urena-Lopez, and R. Becerril-Barcenas. Stability of Φ<sup>4</sup> oscillatons. *J. Phys. Conf. Ser.*, 315:012013, 2011.
- [68] Claudia de Rham, Scott Melville, Andrew J. Tolley, and Shuang-Yong Zhou. Massive Galileon positivity bounds. *Journal of High Energy Physics*, 2017(9), sep 2017.
- [69] Claudia de Rham, Scott Melville, Andrew J. Tolley, and Shuang-Yong Zhou. Massive Galileon positivity bounds. *Journal of High Energy Physics*, 2017(9), sep 2017.
- [70] R. Mertig, M. Böhm, and A. Denner. Feyn Calc Computer-algebraic calculation of Feynman amplitudes. *Computer Physics Communications*, 64(3):345–359, 1991.
- [71] Vladyslav Shtabovenko, Rolf Mertig, and Frederik Orellana. New developments in FeynCalc 9.0. *Computer Physics Communications*, 207:432–444, oct 2016.
- [72] Vladyslav Shtabovenko, Rolf Mertig, and Frederik Orellana. FeynCalc 9.3: New features and improvements. *Computer Physics Communications*, 256:107478, nov 2020.
- [73] Garrett Goon, Kurt Hinterbichler, Austin Joyce, and Mark Trodden. Aspects of Galileon nonrenormalization. *Journal of High Energy Physics (Online)*, 2016(11), 11 2016.
- [74] Hideki Yuwaka. On the Interaction of Elementary Particles. I . *Proc. Phys-Math. Soc. Japan*, 2:48–57, Nov 1934.
- [75] D. G. C. McKeon and T. J. Marshall. Radiative properties of the Stueckelberg mechanism. *Int. J. Mod. Phys. A*, 23:741–748, 2008.
- [76] A. Padilla, P.M. Saffin, and SY Zhou. Bi-galileon theory I: motivation and formulation. *J. High Energ. Phys.*, 31 (2010), 2010.
- [77] Michael Spivak. *Calculus on Manifolds: A modern approach to classical theorems of advanced calculus*. Addison - Wesley Publishing Company, 1965.
- [78] George B. Arfken. *Mathematical methods for physicists: A comprehensive Guide*. ELSEVIER, Seventh edition, 2013.
- [79] S. Mandelstam. Determination of the Pion-Nucleon Scattering Amplitude from Dispersion Relations and Unitarity. General Theory. *Phys. Rev.*, 112:1344–1360, Nov 1958.
- [80] G. Passarino and M. Veltman. One-loop corrections for  $e^+e^-$  annihilation into  $\mu^+\mu^-$  in the Weinberg model. *Nuclear Physics B*, 160(1):151–207, 1979.
- [81] Ganesh Devaraj and Robin G. Stuart. Reduction of one-loop tensor form factors to scalar integrals: a general scheme. *Nuclear Physics B*, 519(1):483–513, 1998.
- [82] Zvi Bern, Lance Dixon, and David A. Kosower. Dimensionally regulated one-loop integrals. *Physics Letters B*, 302(2):299–308, 1993.
- [83] Hiren H. Patel. Package-X: A Mathematica package for the analytic calculation of one-loop integrals. *Computer Physics Communications*, 197:276–290, dec 2015.

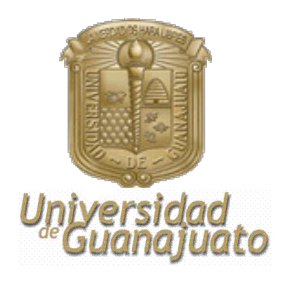

León, Guanajuato, 27 de Junio de 2023

Dr. David Delepine

Director DCI

Presente

Por este conducto le informo que he leído la tesis titulada "Análisis y *propiedades de los galileones escalares y vectoriales*" que para obtener el grado de Maestro en Física ha formulado el Lic. **Edson Oswaldo Ramírez Esqueda** bajo la dirección del Dr. Carlos Alberto Vaquera Araujo.

En mi opinión, este trabajo reúne las características de calidad y forma para el grado al que se aspira, por lo cual no tengo inconveniente en que se realice la defensa correspondiente.

Sin otro particular, reciba un cordial saludo.

Atentamente

Dr. Mauro Napsuciale Mendivil

Profesor Titular C

Sinodal

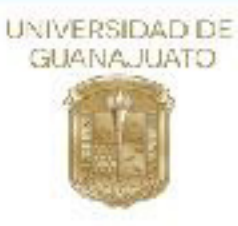

junio 27, 2023 Asunto: Carta de revisión de tesis de Edson Oswaldo Ramírez Esqueda

#### **Dr. DAVID DELEPINE DIRECTOR DE LA DIVISION DE CIENCIAS E INGENIERIAS CAMPUS LEÓN UNIVERSIDAD DE GUANAJUATO P R E S E N T E**

Estimado Dr. Delepine,

En mi calidad de miembro del Comité Sinodal del estudiante de Maestría en Física Edson Oswaldo Ramírez Esqueda (NUA: 344163), por este medio informo a usted que he revisado su tesis titulada "Análisis de las propiedades de los galileones escalares y vectoriales " que realizó Edson con el fin de obtener el grado de Maestro en Física.

El trabajo de Edson Oswaldo posee el contenido y la relevancia necesaria como trabajo de investigación y Edson ha considerado e implementado las correcciones sugeridas por un servidor. Considero que su trabajo de tesis está listo para ser defendido públicamente.

Sin más por el momento, me despido de usted con un cordial saludo.

 $\sim$   $\mu$ 

Dr. José Luis López-Picón **Departamento de Física División de Ciencias e Ingenierías, Campus León Universidad de Guanajuato**  email: jl\_lopez@fisica.ugto.mx

Mayo 31, 2023

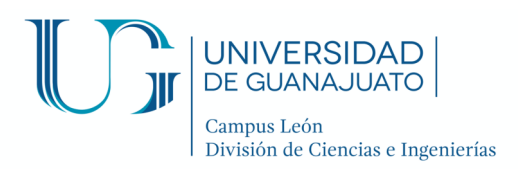

Director Dr. David Yves Ghislain Delepine División de Ciencias e Ingenierías Universidad de Guanajuato

Estimado Dr. Delepine:

 Por medio de este conducto le informo que he leído y discutido ampliamente el trabajo de tesis titulado <**Análisis de las propiedades de los galileones escalares y vectoriales**= desarrollado por el *L. en F. Edson Oswaldo Ramírez Esqueda* para obtener el grado de Maestro en Física y dirigido por el Dr. Carlos Alberto Vaquera Araujo. En el trabajo de tesis, Edson propuso incluir la masa en las correcciones radiativas de los galileones escalares. Este trabajo resulta de interés e impacto para la comunidad de física de altas energías. Finalmente, quiero comentarle que estoy satisfecho con el contenido de la tesis, los resultados obtenidos y, principalmente, por el conocimiento adquirido y generado por Edson, por lo que no tengo ningún inconveniente para que se lleve a cabo la defensa de la tesis.

Sin otro particular por el momento, me despido enviándole un cordial saludo.

Atentamente, "La Verdad Os Hará Libres"

**Dr. Ramón Castañeda Priego Profesor Titular C**

**DEPARTAMENTO DE INGENIERÍA FÍSICA** 

Lomas del Bosque #103, Lomas de Campestre, León Gto. C.P. 37150 (477) 788 5100 Ext. 8411 y 8462 Fax. Ext. 8410 www.depif.ugto.mx